# A LATEX Package of utility macros ∗†

# Arthur Ogawa ‡

# February 25, 2010

This file embodies the ltxutil package, the implementation and its user documentation.

The distribution point for this work is <publish.aps.org/revtex>, which contains prebuilt runtime files, documentation, and full source, ready to add to a TDS-compliant T<sub>E</sub>X installation.

The ltxutil package was commissioned by the American Physical Society and is distributed under the terms of the LATEX Project Public License, the same license under which all the portions of LAT<sub>E</sub>X itself are distributed. Please see <http://ctan.tug.org/macros/latex/base/lppl.txt> for details.

To use this document class, you must have a working TEX installation equipped with LATEX  $2_{\epsilon}$  and possibly pdftex and Adobe Acrobat Reader or equivalent.

To install, retrieve the distribution, unpack it into a directory on the target computer, and move the file ltxutil.sty into a location in your filesystem where it will be found by L<sup>AT</sup>FX.

To use, read the user documentation ltxutil.pdf.

# Contents

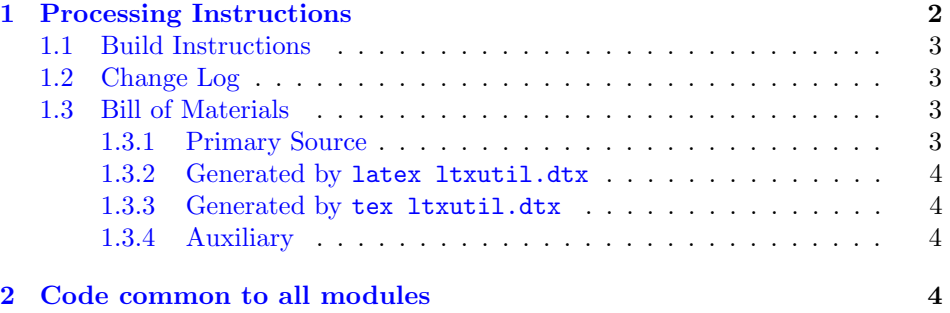

<sup>∗</sup>This file has version number 4.1p, last revised 2010/02/25/18:00:00.

<sup>†</sup>Version 4.1p  $\odot$  2009 The American Physical Society

‡mailto:arthur ogawa at sbcglobal.net

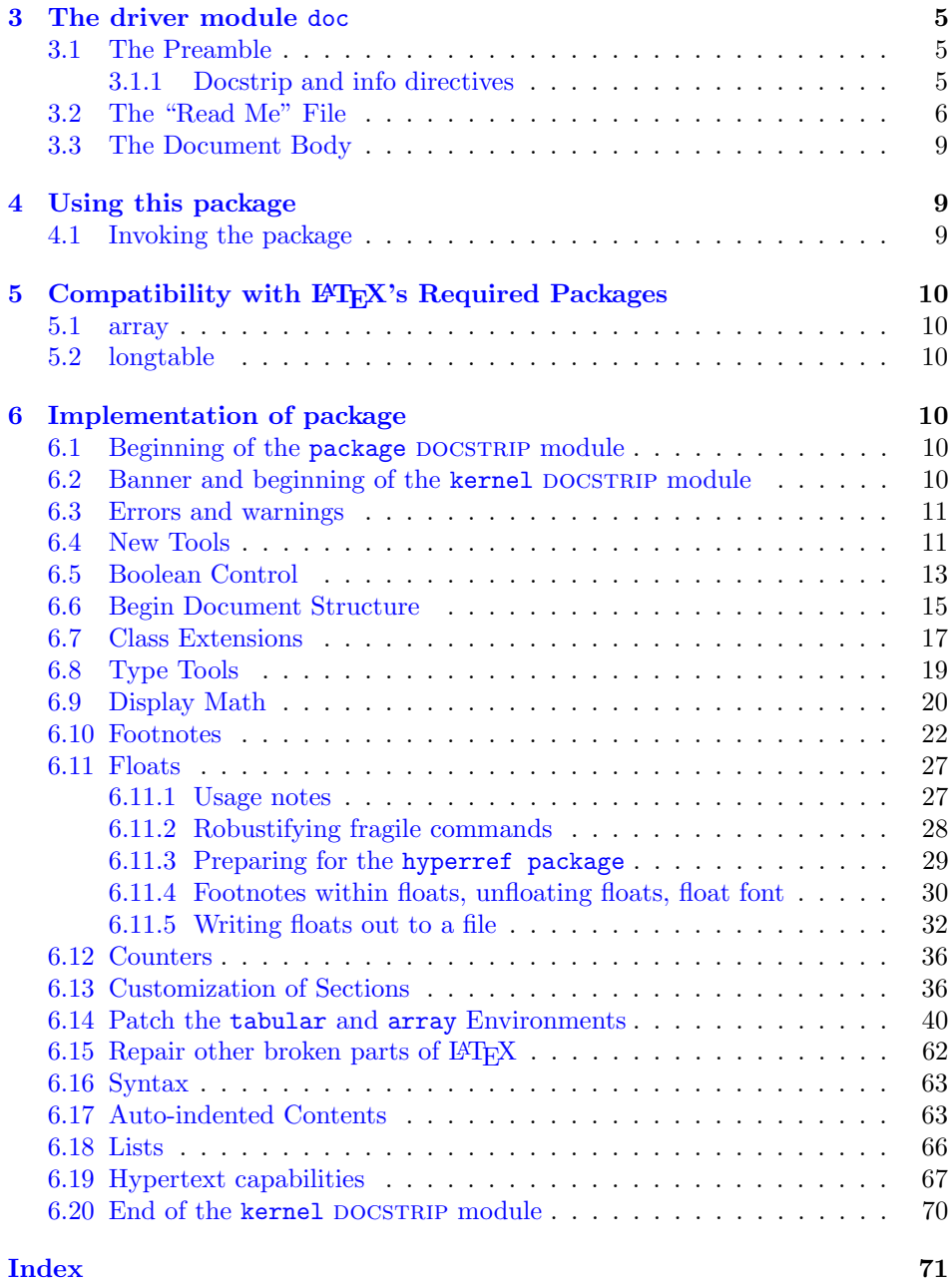

# <span id="page-1-0"></span>1 Processing Instructions

The package file ltxutil.sty is generated from this file, ltxutil.dtx, using the DOCSTRIP facility of LATEXvia tex 1txutil.dtx (Note: do not use LATEX for this task). The typeset documentation that you are now reading is generated from the same file by typesetting it with LATEX or pdftex via latex ltxutil.dtx or pdflatex ltxutil.dtx.

### <span id="page-2-0"></span>1.1 Build Instructions

You may bootstrap this suite of files solely from  $Itxutil.dtx$ . Prepare by installing LATEX  $2\varepsilon$  (and either tex or pdftex) on your computer, then carry out the following steps:

1. Within an otherwise empty directory, typeset ltxutil.dtx with LATEX or pdflatex; you will obtain the typeset documentation you are now reading, along with the file 00readme.

Note: you will have to run LATEX, then makeindex -s gind.ist ltxutil.idx, then makeindex  $-s$  gglo.ist  $-o$  ltxutil.gls ltxutil.glo, then  $BTRX$ again in order to obtain a valid index and table of contents.

- 2. Now typeset ltxutil.dtx with  $T_{F}X($ not LAT<sub>F</sub>X), thereby generating the package file ltxutil.sty.
- 3. Install the following files into indicated locations within your TDS-compliant texmf tree (you may need root access):
	- \$TEXMF/tex/latex/revtex/ltxutil.sty
	- \$TEXMF/source/latex/revtex/ltxutil.dtx
	- \$TEXMF/doc/latex/revtex/ltxutil.pdf

where \$TEXMF/ stands for texmf-local/, or some other texmf tree in your installation.

- 4. Run mktexlsr on \$TEXMF/ (you may need root access).
- 5. Build and installation are now complete; now put a \usepackage{ltxutil} in your document preamble!

# <span id="page-2-1"></span>1.2 Change Log

### <span id="page-2-2"></span>1.3 Bill of Materials

Following is a list of the files in this distribution arranged according to provenance.

#### <span id="page-2-3"></span>1.3.1 Primary Source

One single file generates all.

%ltxutil.dtx %

#### <span id="page-3-0"></span>1.3.2 Generated by latex ltxutil.dtx

Typesetting the source file under pdflatex generates the readme and the documentation.

```
%00readme ltxutil.pdf
%
```
#### <span id="page-3-1"></span>1.3.3 Generated by tex ltxutil.dtx

Typesetting this file with T<sub>E</sub>X generates the package file.

```
%ltxutil.sty
%
```
### <span id="page-3-2"></span>1.3.4 Auxiliary

The following are auxiliary files generated in the course of running LAT<sub>EX</sub>:

```
%ltxutil.aux ltxutil.idx ltxutil.ind ltxutil.log ltxutil.toc
%
```
# <span id="page-3-3"></span>2 Code common to all modules

We want to require only one place in this file where the version number is stated, and we also want to ensure that the version number is embedded into every generated file.

Now we declare that these files can only be used with  $\text{LATEX } 2_{\varepsilon}$ . An appropriate message is displayed if a different T<sub>E</sub>X format is used.

```
1 %<*doc|package>
2 \NeedsTeXFormat{LaTeX2e}[1995/12/01]%
```

```
3 %</doc|package>
```
As desired, the following modules all take common version information:

```
4 %<kernel&!package&!doc>\typeout{%
5 %<*package|doc>
6 \ProvidesFile{%
7 %</package|doc>
8 %<*kernel|package|doc>
9 ltxutil%
10 %</kernel|package|doc>
11 %<*doc>
12 .dtx%
13 %</doc>
14 %<package>.sty
15 %<*package|doc>
16 }%
17 %</package|doc>
```
The following line contains, for once and for all, the version and date information. By various means, this information is reproduced consistently in all generated files and in the typeset documentation. Give credit where due.

```
18 %<*doc|package|kernel>
```

```
19 %<version>
```

```
20 [2010/02/25/18:00:00 4.1p utilities package (portions licensed from W. E. Baxter web at supers
21 %</doc|package|kernel>
```

```
22 %<kernel&!package&!doc>}%
```
# <span id="page-4-0"></span>3 The driver module doc

This module, consisting of the present section, typesets the programmer's documentation, generating the 00readme as required.

Because the only uncommented-out lines of code at the beginning of this file constitute the doc module itself, we can simply typeset the .dtx file directly, and there is thus rarely any need to generate the "doc" DOCSTRIP module. Module delimiters are nonetheless required so that this code does not find its way into the other modules.

The \end{document} command concludes the typesetting run.

```
23 %<*doc>
```
# <span id="page-4-1"></span>3.1 The Preamble

The programmers documentation is formatted with the ltxdoc class with local customizations, and with the usual code line indexing.

```
24 \documentclass{ltxdoc}
25 \RequirePackage{ltxdocext}%
26 \let\url\undefined
27 \RequirePackage[colorlinks=true,linkcolor=blue]{hyperref}%
28 \expandafter\ifx\csname package@font\endcsname\@undefined\else
29 \expandafter\RequirePackage\expandafter{\csname package@font\endcsname}%
30 \fi
31 \CodelineIndex\EnableCrossrefs % makeindex -s gind.ist ltxutil
32 \RecordChanges % makeindex -s gglo.ist -o ltxutil.gls ltxutil.glo
```
#### <span id="page-4-2"></span>3.1.1 Docstrip and info directives

We use so many DOCSTRIP modules that we set the StandardModuleDepth counter to 1.

33 \setcounter{StandardModuleDepth}{1}

The following command retrieves the date and version information from this file.

34 \expandafter\GetFileInfo\expandafter{\jobname.dtx}%

### <span id="page-5-0"></span>3.2 The "Read Me" File

As promised above, here is the contents of the "Read Me" file. That file serves a double purpose, since it also constitutes the beginining of the programmer's documentation. What better thing, after all, to have appear at the beginning of the typeset documentation?

A good discussion of how to write a ReadMe file can be found in Engst, Tonya, "Writing a ReadMe File? Read This" MacTech October 1998, p. 58.

Note the appearance of the \StopEventually command, which marks the dividing line between the user documentation and the programmer documentation.

The usual user will not be asked to do a full build, not to speak of the bootstrap. Instructions for carrying out these procedures begin the programmer's manual.

\begin{filecontents\*}{00readme}

```
36 \title{%
37 A \LaTeX\ Package of utility macros%
38 \thanks{%
39 This file has version number \fileversion,
40 last revised \filedate.%
41 }%
42 \thanks{%
43 Version \fileversion\ \copyright\ 2009 The American Physical Society
44 }%
45 }%
46 \author{%
47 Arthur Ogawa%
48 \thanks{\texttt{mailto:arthur\_ogawa at sbcglobal.net}}%
49 }%
50 %\iffalse
51 % For version number and date,
52 % search on "\fileversion" in the .dtx file,
53 % or see the end of the 00readme file.
54 % fi
55 \maketitle
56
57 This file embodies the \classname{ltxutil} package,
58 the implementation and its user documentation.
59
60 The distribution point for this work is
61 \url{publish.aps.org/revtex},
62 which contains prebuilt runtime files, documentation, and full source,
63 ready to add to a TDS-compliant \TeX\ installation.
64
65 The \classname{ltxutil} package was commissioned by the American Physical Society
66 and is distributed under the terms of the \LaTeX\ Project Public License,
67 the same license under which all the portions of \LaTeX\ itself are distributed.
68 Please see \url{http://ctan.tug.org/macros/latex/base/lppl.txt} for details.
69
70 To use this document class, you must have a working
71 \TeX\ installation equipped with \LaTeXe\
```

```
72 and possibly pdftex and Adobe Acrobat Reader or equivalent.
73
74 To install, retrieve the distribution,
75 unpack it into a directory on the target computer,
76 and move the file \file{ltxutil.sty}
77 into a location in your filesystem where it will be found by \LaTeX.
78
79 To use, read the user documentation \file{ltxutil.pdf}.
80
81 \tableofcontents
82
83 \section{Processing Instructions}
84
85 The package file \file{ltxutil.sty}
86 is generated from this file, \file{ltxutil.dtx},
87 using the {\sc docstrip} facility of \LaTeX
88 via |tex ltxutil.dtx| (Note: do \emph{not} use \LaTeX\ for this task).
89 The typeset documentation that you are now reading is generated from
90 the same file by typesetting it with \LaTeX\ or pdftex
91 via |latex ltxutil.dtx| or |pdflatex ltxutil.dtx|.
92
93 \subsection{Build Instructions}
94
95 You may bootstrap this suite of files solely from \file{ltxutil.dtx}.
96 Prepare by installing \LaTeXe\ (and either tex or pdftex) on your computer,
97 then carry out the following steps:
98 \begin{enumerate}
99 \item
100 Within an otherwise empty directory,
101 typeset \file{ltxutil.dtx} with \LaTeX\ or pdflatex;
102 you will obtain the typeset documentation you are now reading,
103 along with the file \file{00readme}.
104
105 Note: you will have to run \LaTeX, then
106 \file{makeindex} \texttt{-s gind.ist ltxutil.idx}, then
107 \file{makeindex} \texttt{-s gglo.ist -o ltxutil.gls ltxutil.glo}, then
108 \LaTeX\ again in order to obtain a valid index and table of contents.
109 \item
110 Now typeset \file{ltxutil.dtx} with \TeX (not \LaTeX),
111 thereby generating the package file \file{ltxutil.sty}.
112 \item
113 Install the following files into indicated locations within your
114 TDS-compliant \texttt{texmf} tree (you may need root access):
115 \begin{itemize}
116 \it\item
117 \file{$TEXMF/}\file{tex/}\file{latex/}\file{revtex/}\classname{ltxutil.sty}
118 \item
119 \file{$TEXMF/}\file{source/}\file{latex/}\file{revtex/}\classname{ltxutil.dtx}
120 \item
121 \file{$TEXMF/}\file{doc/}\file{latex/}\file{revtex/}\classname{ltxutil.pdf}
```

```
122 \end{itemize}
123 where \file{$TEXMF/} stands for \file{texmf-local/}, or some other \texttt{texmf} tree
124 in your installation.
125 \item
126 Run \texttt{mktexlsr} on \file{$TEXMF/} (you may need root access).
127 \item
128 Build and installation are now complete;
129 now put a \cmd\usepackage\texttt{\{ltxutil\}} in your document preamble!
130 \end{enumerate}
131
132 \subsection{Change Log}
133 \changes{4.0b}{1999/06/20}{AO: Fixed spurious \texttt{CR} and (return) characters in output fil
134 \changes{4.0b}{1999/06/20}{AO: Removed superfluous \cs{def}s, changed to using \cs{floats@sw} a
135 \changes{4.0b}{1999/06/20}{only execute if there really were floats of the given type}
136 \changes{4.0b}{1999/06/20}{Support the hack with \cs{prepdef}, and delay until \cs{AtBeginDocum
137 \changes{4.0c}{1999/11/13}{(AO, 110) Install hooks for endfloats processing}
138 \changes{4.0c}{1999/11/13}{(AO, 116) Hyperref compatibility}
139 \changes{4.0c}{1999/11/13}{(AO, 130) Interference from array package}
140 \changes{4.0c}{1999/11/13}{*-form mandates pagebreak at each float; only print section head if
141 \changes{4.0d}{2000/04/10}{(AO, 127) Floats placed [h] to allow page breaks}
142 \changes{4.0d}{2000/04/10}{(AO, 174) kernel fix}
143 \changes{4.0d}{2000/05/19}{(AO, 224) Hyperref compatibility.}
144 \changes{4.0d}{2000/05/23}{Allow things to break over pages by setting array@default.}
145 \changes{4.0e}{2000/11/16}{(AO, 221) Remove samepage command from @xfloat@prep: If the float ca
146 \changes{4.0f}{2001/07/13}{(AO, 404) Hyperref compatibility}
147 \changes{4.1a}{2008/01/19}{(AO, 459) do not assume \cs{class@name} is defined}%
148 \changes{4.1a}{2008/01/19}{(AO, 461) Change the csname from \cs{@dotsep} to \cs{ltxu@dotsep}. T
149 \changes{4.1a}{2008/01/19}{(AO, 475) I had not properly reproduced the LaTeX macro \cs{eqnarray}.}%
150 \changes{4.1a}{2008/01/19}{(AO, 479) Per: Dylan Thurston<dpt at math.harvard.edu>}%
151 \changes{4.1a}{2008/06/30}{(AO) Make \cs{addtocontents} a \cs{long} \cs{def}; gobble up \cs{foo
152 \changes{4.1a}{2008/06/30}{(AO) Remove code that avoided changes to \cs{@xfootnotemark}}%
153 \changes{4.1a}{2008/06/30}{(AO, 438) Complete rewrite of footnote macros.}
154 \changes{4.1a}{2008/07/07}{\cs{@xfloat@prep} calls \cs{ltx@footnote@pop} to restore the origina
155 \changes{4.1a}{2008/08/12}{\cs{class@documenthook} is the last \cs{AtBeginDocument} token now}
156 \changes{4.1a}{2008/08/12}{Class extension mechanism \cs{@pushfilename@ltx} and \cs{@p@pfilename@ltx}.}
157\changes{4.1a}{2008/08/12}{Class extension mechanism \cs{class@extension}, \cs{class@extensionf
158 \changes{4.1a}{2008/08/12}{Get rid of \cs{set@typesize@hook} \cs{set@pica@hook} and the \cs{nor
159 \changes{4.1b}{2008/08/12}{(AO, 487) Support for video figures and the \cs{setfloatlink} comman
160 \changes{4.1b}{2008/08/12}{(AO, 505) try to accommodate \classname{colortbl}.}
161 \changes{4.1b}{2008/08/12}{Acquire \classname{hyperref} savoire}
162 \changes{4.1b}{2008/08/12}{Default assignment of \cs{float@sw} now, not at \cs{AtBeginDocument}
163 \changes{4.1b}{2008/08/12}{If class option \classoption{lengthcheck} is in effect, log the heig
164 \changes{4.1b}{2008/08/12}{No need to protect against undefined \cs{float@sw}}
165 \changes{4.1b}{2008/08/12}{Patch the array package even later: after all package patches go in.}
166 \changes{4.1b}{2008/08/12}{Refine toc processing: provide default.}%
167 \changes{4.1b}{2008/08/12}{Tally and log the height of a float class}
168 \changes{4.1d}{2009/03/27}{(AO, 511) Compatability with lineno.sty's erroneous way of detecting
169 \changes{4.1f}{2009/07/07}{(AO, 515) Hook for setting the font of a footnote}
170 \changes{4.1f}{2009/07/10}{(AO, 518) Tally register overflow when locument is long}
171 \changes{4.1g}{2009/10/06}{(AO, 532) Both arguments of \cs{href} get sanitized}%
```

```
172 \changes{4.1g}{2009/10/07}{(AO, 525) Remove phantom paragraph above display math that is given
173 \changes{4.1g}{2009/10/07}{(AO, 539) Use of double-backslash in argument of \cs{section} gives
174 \changes{4.1n}{2009/12/05}{(AO, 569) Use of \classname{hyperref} interferes with column balanci
175 \changes{4.1n}{2009/12/06}{(AO) Incorporate change to ltmiscen.dtx v1.1i 2000/05/19}%
176 \changes{4.1n}{2009/12/09}{(A0, 569)} execute \classname{atveryend}'s \cs{Call@AfterLastShipout}
177 \changes{4.1n}{2009/12/13}{(AO, 574) protect against \classname{lineno.sty}, which forces a vis
178 \changes{4.1n}{2010/01/02}{(AO, 571) Interface \cs{set@footnotewidth} for determining the set w
179 \changes{4.1n}{2010/01/02}{(AO, 571) allow split after last line of footnote}%
180 \changes{4.1n}{2010/01/06}{(AO, 572) title block footnotes numbered independently from body foo
181 \changes{4.1p}{2010/02/24}{(AO, 582) A patch of \classname{hyperref.sty} to provide backward co
182
183
184 \end{filecontents*}
```
#### <span id="page-8-0"></span>3.3 The Document Body

Here is the document body, containing only a \DocInput directive—referring to this very file. This very cute self-reference is a common ltxdoc idiom.

```
185 \begin{document}%
186 \expandafter\DocInput\expandafter{\jobname.dtx}%
187 \end{document}
188 %</doc>
```
# <span id="page-8-1"></span>4 Using this package

Once this package is installed on your filesystem, you can employ it in adding functionality to LAT<sub>EX</sub> by invoking it in your document or document class.

#### <span id="page-8-2"></span>4.1 Invoking the package

In your document, you can simply call it up in your preamble:

```
%\documentclass{book}%
%\usepackage{ltxutil}%
%\begin{document}
\sqrt[6]{y}our document here)
%\end{document}
```
However, the preferred way is to invoke this package from within your customized document class:

```
%\NeedsTeXFormat{LaTeX2e}[1995/12/01]%
%\ProvidesClass{myclass}%
%\RequirePackage{ltxutil}%
%\LoadClass{book}%
\% class customization commands)
%\endinput
```
Once loaded, the package gives you acccess to certain procedures, usually to be invoked by a LATEX command or environment, but not at the document level.

# <span id="page-9-0"></span>5 Compatibility with LAT<sub>E</sub>X's Required Packages

Certain packages, usually ones written by members of the LATEX Project itself, have been designated "required" and are distributed as part of standard LATEX. These packages have been placed in a priviledged position vis á vis the LAT<sub>EX</sub> kernel in that they override the definitions of certain kernel macros.

The ltxutil package will be incompatible with any package that redefines any of the kernel macros that ltxutil patches—if that package is loaded *after* ltxutil. This means that for greatest compatibility, ltxutil should be loaded after, say, ftnright, which overwrites L<sup>AT</sup>EX's kernel procedures **\@outputdblcol**, \@startcolumn, and \@makecol.

Hereinafter follows some notes on specific LAT<sub>EX</sub> packages.

#### <span id="page-9-1"></span>5.1 array

This package alters the way tabular environments are done, therefore it could run afoul of the LATEX "required" package array or any package that calls for it to be loaded. However, this package has provisions for remaining compatible with array. So long as the version of array that is used with this package has the appropriate meanings for the procedures it overwrites, all should be well.

#### <span id="page-9-2"></span>5.2 longtable

David Carlisle's longtable package modifies both the L<sup>A</sup>T<sub>E</sub>X kernel and the array package. This package must therefore alter \LT@array. For now, that job is handled by ltxgrid.

# <span id="page-9-3"></span>6 Implementation of package

Special acknowledgment: this package uses concepts pioneered and first realized by William Baxter (mailto:web at superscript.com) in his SuperScript line of commercial typesetting tools, and which are used here with his permission.

### <span id="page-9-4"></span>6.1 Beginning of the package DOCSTRIP module

```
189 %<*package>
190 \def\package@name{ltxutil}%
191 \expandafter\PackageInfo\expandafter{\package@name}{%
192 Utility macros for \protect\LaTeXe,
193 by A. Ogawa (arthur_ogawa at sbcglobal.net)%
194 }%
195 %</package>
```
### <span id="page-9-5"></span>6.2 Banner and beginning of the kernel DOCSTRIP module

196 % <\* kernel>

### <span id="page-10-0"></span>6.3 Errors and warnings

```
\class@err
A few shorthands for Class messages. Your document class should define
\class@warn
\class@name.
\class@info <sub>197</sub>\def\class@err#1{\ClassError{\class@name}{#1}\@eha}%
            198 \def\class@warn#1{\ClassWarningNoLine{\class@name}{#1}}%
            199 \def\class@info#1{\ClassInfo{\class@name}{#1}}%
            200 \def\obsolete@command#1{%
            201 \class@warn@end{Command \string#1\space is obsolete.^^JPlease remove from your document}%
            202 \global\let#1\@empty
            203 #1%
            204 }%
            205 \def\replace@command#1#2{%
            206 \class@warn@end{Command \string#1\space is obsolete;^^JUse \string#2\space instead}%
            207 \global\let#1#2%
            208 #1%
            209 }%
            210 \def\replace@environment#1#2{%
            211 \class@warn@end{Environment #1 is obsolete;^^JUse #2 instead}%
            212 \glet@environment{#1}{#2}%
            213 \@nameuse{#1}%
            214 }%
            215 \def\incompatible@package#1{%
            216 \@ifpackageloaded{#1}{%
            217 \def\@tempa{I cannot continue. You must remove the \string\usepackage\ statement that caused
            218 \ClassError{\class@name}{The #1 package cannot be used with \class@name}%
            219 \@tempa\stop
            220 }{%
            221 \class@info{#1 was not loaded (OK!)}%
            222 }%
            223 }%
            224 \def\class@warn@end#1{%
            225 \gappdef\class@enddocumenthook{\class@warn{#1}}%
            226 }%
                Give \class@name a meaning if it does not already have one.
```

```
227 \ifx\undefined\class@name
228 \def\class@name{ltxutil}%
229 \class@warn{You should define the class name before reading in this package. Using default}%
230 \fi
```
### <span id="page-10-1"></span>6.4 New Tools

#### \t@

```
231 \def\t@{to}%
```
#### \dimen@iii

```
232 \dimendef\dimen@iii\thr@@
```

```
\halignt@
                   233 \def\halignt@{\halign\t@}%
             \f@ur Analogous to \@ne, \tw@, and \thr@@.
                   234 \chardef\f@ur=4\relax
                   235 \chardef\cat@letter=11\relax
                   236 \chardef\other=12\relax
  \let@environment
The directive \let@environment takes care of a common programming idiom
 \glet@environment
whereby one environment is made a synonym for another.
                   237 \def\let@environment#1#2{%
                   238 \expandafter\let
                   239 \csname#1\expandafter\endcsname\csname#2\endcsname
                   240 \expandafter\let
                   241 \csname end#1\expandafter\endcsname\csname end#2\endcsname
                   242 }%
                   243 \def\glet@environment#1#2{%
                   244 \global\expandafter\let
                   245 \csname#1\expandafter\endcsname\csname#2\endcsname
                   246 \global\expandafter\let
                   247 \csname end#1\expandafter\endcsname\csname end#2\endcsname
                   248 }%
    \tracingplain The command \tracingplain causes T<sub>E</sub>X's tracing parameters to return to the
                    values set by default. This command is sometimes useful when you have said
                    \tracingall somewhere and want to restore. The \traceoutput command
                    causes \tracingoutput diagnostics upon \shipout.
                   249 \newcommand\tracingplain{%
                   250 \tracingonline\z@\tracingcommands\z@\tracingstats\z@
                   251 \tracingpages\z@\tracingoutput\z@\tracinglostchars\@ne
                   252 \tracingmacros\z@\tracingparagraphs\z@\tracingrestores\z@
                   253 \showboxbreadth5\showboxdepth3\relax %\errorstopmode
                   254 }%
                   255 \newcommand\traceoutput{%
                   256 \appdef\@resetactivechars{\showoutput}%
                   257 }%
              \say \, The commands \ and \ cause diagnostic messages in the TEX log that
           \saythe
give the value of a control sequence name or a register respectively.
                   258 \newcommand\say[1]{\typeout{<\noexpand#1=\meaning#1>}}%
                   259 \newcommand\saythe[1]{\typeout{<\noexpand#1=\the#1>}}%
\fullinterlineskip Resets the \prevdepth so that the full amount of \baselineskip glue will be
                    inserted by the \baselinesklip mechanism. Can be invoked just after a \hrule
                    to undo its default suppression of base line skip.
                   260 \def\fullinterlineskip{\prevdepth\z@}%
          \count@i
         \count@ii 261 \countdef\count@i\@ne
                   262 \countdef\count@ii\tw@
```

```
12
```
### <span id="page-12-0"></span>6.5 Boolean Control

We introduce just enough of the Boolean calculus for T<sub>E</sub>X. Alan Jeffrey was the pioneer here, with an article in TUGboat (Vol. 11, No. 2, page 237). This implementation owes a debt to William Baxter (web at superscript.com). See articles by Baxter and Ogawa in the proceedings of the 1994 TUG meeting, TUGboat Vol. 15, No. 3.

\prepdef \appdef

\gappdef

Provide the capability of performing head- and tail patches. The procedure \prepdef prepends to the given macro the tokens specified in its second argument. Likewise for \appdef, except that it appends. Note that the first 10 toks registers are utility registers, and we simply make a control sequence name, \toks@ii, for one of them.

```
263 \long\def\prepdef#1#2{%
264 \@ifxundefined#1{\toks@{}}{\toks@\expandafter{#1}}%
265 \toks@ii{#2}%
266 \edef#1{\the\toks@ii\the\toks@}%
267 }%
268 \long\def\appdef#1#2{%
269 \@ifxundefined#1{\toks@{}}{\toks@\expandafter{#1}}%
270 \toks@ii{#2}%
271 \edef#1{\the\toks@\the\toks@ii}%
272 }%
273 \long\def\gappdef#1#2{%
274 \@ifxundefined#1{\toks@{}}{\toks@\expandafter{#1}}%
275 \toks@ii{#2}%
276 \global\edef#1{\the\toks@\the\toks@ii}%
277 }%
278 \long\def\appdef@val#1#2{%
279 \appdef#1{{#2}}%
280 }%
281 \long\def\appdef@e#1#2{%
282 \expandafter\appdef
283 \expandafter#1%
284 \expandafter{#2}%
285 }%
286 \long\def\appdef@eval#1#2{%
287 \expandafter\appdef@val
288 \expandafter#1%
289 \expandafter{#2}%
290 }%
291 \toksdef\toks@ii=\tw@
```
\@ifxundefined Certain utility procedures use \@ifxundefined, which is defined here in terms \@ifnotrelax \@argswap \@argswap@val of  $\@ifx$ . Others use  $\@ifnotrelax$ , namely when the control sequence name is manufactured by the use of \csname. The procedures \@argswapand \@argswap@valare used to facilitate control of expansion.

292 \long\def\@ifxundefined#1{\@ifx{\undefined#1}}%

```
293 \long\def\@ifnotrelax#1#2#3{\@ifx{\relax#1}{#3}{#2}}%
294 \long\def\@argswap#1#2{#2#1}%
295 \long\def\@argswap@val#1#2{#2{#1}}%
296 \def\@ifxundefined@cs#1{\expandafter\@ifx\expandafter{\csname#1\endcsname\relax}}%
```
\@boolean In order to define \@ifx, we first must create the "defining word" (term taken form \@boole@def our Forth vocabulary) \@boole@def, which employs \@boolean to do its job.

```
297 \def\@boolean#1#2{%
              298 \long\def#1{%
              299 #2% \if<something>
              300 \expandafter\true@sw
              301 \else
              302 \expandafter\false@sw
              303 \fi
              304 }%
              305 }%
              306 \def\@boole@def#1#{\@boolean{#1}}% Implicit #2
 \@booleantrue
The procedures \@booleantrue and \@booleanfalse are assignment operators
\@booleanfalse
for Boolean flags.
              307 \def\@booleantrue#1{\let#1\true@sw}%
              308 \def\@booleanfalse#1{\let#1\false@sw}%
         \@ifx
We can now invoke the defining word to create the procedures \@ifx and friends.
  \@ifx@empty
    \@if@empty
\@ifempty. However, for compatibility with AMSLATEX, we must avoid the fol-
       \@ifcat
lowing three names: \@ifempty, \@xifempty, and \@ifnotempty.
       \@ifdim
309 \@boole@def\@ifx#1{\ifx#1}%
       \@ifeof
310 \@boole@def\@ifx@empty#1{\ifx\@empty#1}%
      \@ifhbox
311 \@boole@def\@if@empty#1{\if!#1!}%
     \@ifhmode
312 %\@boole@def\@if@sw#1{\csname if#1\endcsname}%
     \@ifinner
313 \def\@if@sw#1#2{#1\expandafter\true@sw\else\expandafter\false@sw#2}%
     \@ifmmode
314 \@boole@def\@ifdim#1{\ifdim#1}%
       \@ifnum
315 \@boole@def\@ifeof#1{\ifeof#1}%
       \@ifodd
316 \@boole@def\@ifhbox#1{\ifhbox#1}%
      \@ifvbox
     \@ifvmode
318 \@boole@def\@ifinner{\ifinner}%
      \@ifvoid 320\@boole@def\@ifnum#1{\ifnum#1}%
                   Compatibility Note: earlier versions of this package defined a procedure
     317 \@boole@def\@ifhmode{\ifhmode}%
              319 \@boole@def\@ifmmode{\ifmmode}%
              321 \@boole@def\@ifodd#1{\ifodd#1}%
              322 \@boole@def\@ifvbox#1{\ifvbox#1}%
              323 \@boole@def\@ifvmode{\ifvmode}%
              324 \@boole@def\@ifvoid#1{\ifvoid#1}%
```
\true@sw Note that when a Boolean operator expands, it employs two macros that act as \false@sw selectors, defined here.

> 325 \long\def\true@sw#1#2{#1}% 326 \long\def\false@sw#1#2{#2}%

\loopuntil Loop control using the Boolean idiom. Superior to \loop... \repeat because these \loopwhile can be nested. The tail of the argument must have a Boolean predicate.

```
327 \long\def\loopuntil#1{#1{}{\loopuntil{#1}}}%
328 \long\def\loopwhile#1{#1{\loopwhile{#1}}{}}%
```
\@provide A defining word that refuses to clobber a prior meaning.

```
329 \def\@provide#1{%
330 \@ifx{\undefined#1}{\true@sw}{\@ifx{\relax#1}{\true@sw}{\false@sw}}%
331 {\def#1}{\def\j@nk}%
332 }%
```
#### <span id="page-14-0"></span>6.6 Begin Document Structure

The standard LATEX mechanism \AtBeginDocument is inadequate because the \vsize is bound much too early. We supply here a mechanism whereby decisions about the page layout can be deferred until \AtBeginDocument time.

The problem we are working around is that the \AtBeginDocument hook in \document appears long after the calculation of \vsize and \hsize, that is, LATEX provides no mechanism for deferring the decision about the page grid until \AtBeginDocument time. We fix things by prepending a hook at the very beginning of \document.

As it turns out, though, it appears feasible to simply invoke the desired column grid command at \AtBeginDocument time, since the MVL has nothing in it at that time that would be problematical.

The facility depends on the stability of this part of LATEX's kernel code (the first token of \document), which could change, you see. But considering that LATEX is at this point essentially stagnant once more, we risk it.

- \document We begin by installing hooks into \document that we will manage ourselves. First, we do as \document does: end the group begun by \begin. Last, we conclude our shenanigans by absorbing the first token of the expansion of \document, which we assume to be \endgroup.
	- 333 \prepdef\document{% 334 \endgroup 335 \document@inithook 336 \true@sw{}% 337 }%

\document@inithook To use, simply \appdef\document@inithook{\upur tokens here}}.

```
338 \let\document@inithook\@empty
```
\class@documenthook We install the last \AtBeginDocument hook, namely the procedure \class@documenthook. \class@enddocumenthook Within the document class, we will use this hook exclusively, so as to avoid interference from other packages. Similarly with \class@enddocumenthook, installed via \AtEndDocument.

A document class using this package should do as this package does and just say, \appdef \class@documenthook instead of \AtBeginDocument, and \appdef \class@enddocumenthook instead of \AtEndDocument.

\appdef\document@inithook{%

\AtBeginDocument{\class@documenthook}%

}%

- \AtEndDocument{%
- \class@enddocumenthook
- }%
- \let\class@documenthook\@empty
- \let\class@enddocumenthook\@empty

\enddocument \check@aux \do@check@aux The standard LATEX \end{document} processing is a potential problem, particularly when the output routine has been changed by ltxgrid. We separate out the procedure that checks the auxiliary file at the end of the job so that later it can be called from the safety of the output routine. We will do this to ensure that the \@mainaux stream is not closed until the last page of the job is shipped out, and that can only be done by coordinating with the output routine.

```
347 \def\enddocument{%
```
The following line from ltxutil.dtxltmiscen.dtx 'resets \AtEndDocumentfor latex/3060'.

- \let\AtEndDocument\@firstofone
- \@enddocumenthook
- \@checkend{document}%

The \clear@document statement ends the current page (we must guarantee no further shipouts), then executes all cleanup procedures that must occur only after the last shipout. Clients will queue up their procedures via \AfterLastShipout, if it exists, otherwise by doing \appdef\clear@document.

\clear@document

We are very close to ending the T<sub>E</sub>X run, now.

- \check@aux
- \deadcycles\z@
- \@@end
- }%
- \def\check@aux{\do@check@aux}%
- \def\do@check@aux{%
- \@if@sw\if@filesw\fi{%
- \immediate\closeout\@mainaux
- \let\@setckpt\@gobbletwo
- \let\@newl@bel\@testdef
- \@tempswafalse
- \makeatletter
- \input\jobname.aux\relax
- }{}%
- \@dofilelist
- \@ifdim{\font@submax >\fontsubfuzz\relax}{%

```
368 \@font@warning{%
369 Size substitutions with differences\MessageBreak
370 up to \font@submax\space have occured.\@gobbletwo
371 }%
372 }{}%
373 \@defaultsubs
374 \@refundefined
375 \@if@sw\if@filesw\fi{%
376 \@ifx{\@multiplelabels\relax}{%
377 \@if@sw\if@tempswa\fi{%
378 \@latex@warning@no@line{%
379 Label(s) may have changed.
380 Rerun to get cross-references right
381 }%
382 }{}%
383 }{%
384 \@multiplelabels
385 }%
386 }{}%
387 }%
```

```
\clear@document The procedure \clear@document is responsible for flushing out the last page of
                 the document, if not already done. The procedure then executes those procedures
                 that must wait for execution until after the last page is shipped out. Clients
                 of ltxutil, such as ltxgrid and revtex4 will queue these procedures up via
                 \AfterLastShipout, if it exists, otherwise by doing \appdef\clear@document.
```
The command \Call@AfterLastShipout is provided by Heiko Oberdiek's atveryend package. This package is compatible with ltxutil.

Note on compatibility with atveryend: we arrange for **\Call@AfterLastShipout** to be called from the safety of the output routine, thereby ensuring that all of the procedures queued up by that package's \AfterLastShipout are executed at the right time. We also ensure that \Call@AfterLastShipout has a default definition, in case the package was never loaded.

```
388 \def\clear@document{%
389 \clearpage
390 \do@output@cclv{%
391 \Call@AfterLastShipout
392 }%
393 }%
394 \appdef\class@documenthook{%
395 \providecommand\Call@AfterLastShipout{}%
396 }%
```
# <span id="page-16-0"></span>6.7 Class Extensions

The LAT<sub>EX</sub> procedure **\@onefilewithoptions** is the vehicle for reading in a LAT<sub>EX</sub> class or package. The APS RevTeX class implements the use of what are called

"substyles", actually extensions to the class itself. Any document class can do likewise.

\class@extension \class@extensionfile \class@ext@hook

A procedure similar to LATEX's **\@onefilewithoptions**, but as an extension to the current document class.

Read in the given file as if it were a document class file. Usage: \class@extensionfile  $\{\langle class \rangle\}$  \@extension, where  $\langle class \rangle$  is a file (similar to aps.rtx) and where  $\Diamond$  extension is the file extension for  $\langle class \rangle$ . For instance, to read in the file aps.rtx, do \class@extensionfile  $\{aps\} \subset \mathbb{Q}$ , where the latter has been define to expand to .rtx.

Features supported include passing existing class options on to the class extension, \AtEndOfClass processing, a stack that restores \@currname, \@currext, \@clsextension, and the \catcode of '@', fall-back to a control sequence name (with leading 'rtx@') if no file exists.

Note that \LoadClass gives one the ability to write a class that calls in another class as a (sort of) module: this scheme is like \LoadClass, but turned inside out. \def\class@extension#1#2{%

```
398 \IfFileExists{#1.#2}{%
399 \expandafter\class@extensionfile\csname ver@\@currname.\@currext\endcsname{#1}#2%
400 }{%
401 \csname rtx@#1\endcsname
402 }%
403 }%
404 \def\class@extensionfile#1#2#3{%
405 \@pass@ptions#3\@unusedoptionlist{#2}%
406 \global\let\@unusedoptionlist\@empty
407 \expandafter\class@ext@hook\csname#2.#3-h@@k\endcsname#1{#2}#3%
408 }%
409 \def\class@ext@hook#1#2#3#4{%
410 \@pushfilename@ltx
411 \makeatletter
412 \let\CurrentOption\@empty
413 \@reset@ptions
414 \let#1\@empty
415 \xdef\@currname{#3}%
416 \global\let\@currext#4%
417 \global\let\@clsextension\@currext
418 \input{#3.#4}%
419 \@ifl@ter#4{#3}#2{%
420 \class@info{Class extension later than: #2}%
421 }{%
422 \class@info{Class extension earlier: #2}%
423 \@@end
424 }%
425 #1%
426 \let#1\@undefined
427 \expandafter\@p@pfilename@ltx\@currnamestack@ltx\@nil
428 \@reset@ptions
429 }%
```

```
\@pushfilename
\@p@pfilename
                But! L<sup>AT</sup>EX does not provide for a class extension other than .cls, there-
                fore we must extend LATEX's file name stack with the file extension of a class
                extension. This way, procedures like \ProvidesPackage, \OptionNotUsed,
                \ProcessOptions, \@reset@ptions will still work properly.
               430 \def\@pushfilename@ltx{%
               431 \xdef\@currnamestack@ltx{%
               432 {\@currname}%
               433 {\@currext}%
               434 {\@clsextension}%
               435 {\the\catcode'\@}%
               436 \@currnamestack@ltx
               437 }%
               438 }%
               439 \def\@p@pfilename@ltx#1#2#3#4#5\@nil{%
               440 \gdef\@currname{#1}%
               441 \gdef\@currext{#2}%
               442 \gdef\@clsextension{#3}%
               443 \catcode'\@#4\relax
               444 \gdef\@currnamestack@ltx{#5}%
               445 }%
               446 \global\let\@currnamestack@ltx\@empty
```
We carefully patch LATEX so that the current value of  $\Q$ clsextension can be restored after reading in a class file.

#### <span id="page-18-0"></span>6.8 Type Tools

\flushing Undoes \centering. Should also undo \raggedleft and \raggedright.

```
447 \def\flushing{%
448 \let\\\@normalcr
449 \leftskip\z@skip
450 \rightskip\z@skip
451 \@rightskip\z@skip
452 \parfillskip\@flushglue
453 }%
```
\@centercr The \@centercr command is the replacement for \@normalcr when setting type centered or ragged. Normally, the meaning of  $\setminus$  is  $\mathcal{P}$  and  $\setminus$  which LATEX defines via \DeclareRobustCommand. In centered or ragged typesetting, the meaning of  $\setminus$  is  $\Diamond$  centercr, therefore it ought to to be defined via \DeclareRobustCommand (but unfortunately is not). The fact that it is not is yet another of LAT<sub>E</sub>X's early failures that will never get fixed.

> The following exemplar fails under LAT<sub>E</sub>X version  $2005/12/01$ , package textcase 2004/10/07 v0.07:

%\documentclass{article}% %\usepackage[overload]{textcase} %\begin{document}

```
%\centering
%\section{\MakeTextUppercase{Section\\title}}
%Text
%\end{document}
%
```
The solution is to promote  $\text{Generator}$  to a robust command, just the same as \\. We do that here without needing to know the meaning of the command. \expandafter\DeclareRobustCommand\expandafter\@centercr\expandafter{\@centercr}%

### <span id="page-19-0"></span>6.9 Display Math

\eqnarray@LaTeX \eqnarray@fleqn@fixed Team LATEX has stated they will never repair Leslie's broken definition of eqnarray. Let us be bold. . . .

> Note on hyperref package compatibility: that package overrides \eqnarray by wrapping it up in a larger procedure, so its changes are compatible with this package's changes.

```
455 \def\eqnarray@LaTeX{%
456 \stepcounter{equation}%
457 \def\@currentlabel{\p@equation\theequation}%
458 \global\@eqnswtrue
459 \m@th
460 \global\@eqcnt\z@
461 \tabskip\@centering
462 \let\\\@eqncr
463 $$\everycr{}\halign to\displaywidth\bgroup
464 \hskip\@centering$\displaystyle\tabskip\z@skip{##}$\@eqnsel
465 &\global\@eqcnt\@ne\hskip \tw@\arraycolsep \hfil${##}$\hfil
466 &\global\@eqcnt\tw@ \hskip \tw@\arraycolsep
467 $\displaystyle{##}$\hfil\tabskip\@centering
468 &\global\@eqcnt\thr@@ \hb@xt@\z@\bgroup\hss##\egroup
469 \tabskip\z@skip
470 \, \text{C}r471 }
472 \long\def\eqnarray@fleqn@fixed{%
473 \stepcounter{equation}\def\@currentlabel{\p@equation\theequation}%
474 \global\@eqnswtrue\m@th\global\@eqcnt\z@
475 \tabskip\ltx@mathindent
476 \let\\=\@eqncr
477 \setlength\abovedisplayskip{\topsep}%
478 \ifvmode\addtolength\abovedisplayskip{\partopsep}\fi
479 \addtolength\abovedisplayskip{\parskip}%
480 \setlength\belowdisplayskip{\abovedisplayskip}%
481 \setlength\belowdisplayshortskip{\abovedisplayskip}%
482 \setlength\abovedisplayshortskip{\abovedisplayskip}%
483 $$%
484 \everycr{}%
485 \halignt@\linewidth\bgroup
486 \hskip\@centering$\displaystyle\tabskip\z@skip{##}$\@eqnsel
```

```
487 &\global\@eqcnt\@ne
488 \hskip\tw@\eqncolsep
489 \hfil${{}##{}}$\hfil
490 &\global\@eqcnt\tw@
491 \hskip\tw@\eqncolsep
492 $\displaystyle{##}$\hfil\tabskip\@centering
493 &\global\@eqcnt\thr@@\hb@xt@\z@\bgroup\hss##\egroup
494 \tabskip\z@skip
495 \cr
496 }%
497 \@ifx{\eqnarray\eqnarray@LaTeX}{%
498 \class@info{Repairing broken LaTeX eqnarray}%
499 \let\eqnarray\eqnarray@fleqn@fixed
500 \newlength\eqncolsep
501 \setlength\eqncolsep\z@
502 \let\eqnarray@LaTeX\relax
503 \let\eqnarray@fleqn@fixed\relax
504 }{}%
```
The macro \ltx@mathindent is assigned to the \tabskip glue just before the alignment preamble is expanded, the value therefore applying at the left of the first column.

The below value specifies the display math to be set centered, as is common practice. Alternatively, \tabskip can be set to a different glue value, accomplishing flush-left display math.

Note that the ltxutil.dtxfleqn.clo package provides its own meaning for the eqnarray environment, which is also broken. We do not patch that package, however.

Bug note: The ltxutil.dtxlineno.sty package detects ltxutil.dtxfleqn.clo by testing whether **\mathindent** is defined, instead of using correct  $\mathbb{F} \mathbb{F} X 2_\epsilon$  means. Even though our eqnarray environment is modelled after ltxutil.dtxfleqn.clo, we must program defensively here.

```
505 \def\ltx@mathindent{\@centering}%
506 \def\set@eqnarray@skips{}%
```
\prep@math@patch

\prep@math If we are in vertical mode when display math mode is entered (via \$\$), TEX will first enter horizontal mode, then display math mode; this results in a phantom paragraph containing a single \hbox consisting of the \parindent box followed by the \parskipfillskip glue. Of course, that \hbox is accompanied by \parskip glue and \baselineskip glue.

The **\prep@math** procedure removes the **\parindent** box, thereby (magically) eliminating the phantom paragraph. The \prep@math@patch procedure headpatches the equation and eqnarray environments to accomplish this removal of the phantom paragraph.

Note that there are three remaining ways to enter display math mode that we do not treat: the displaymath environment (equivalent to  $\binom{\ }{\ }$ ), and the primitive the \$\$ markup. I refrain from treating the first case because displaymath already detects the case where it is entered from vertical mode: I do not wish to engage in the dubious enterprise of attempting to correct a procedure that is ill conceived from the outset. As to the primitive \$\$, there is no help for users who insist upon employing procedural markup in their documents. in their documents.

```
507 \def\prep@math{%
508 \@ifvmode{\everypar{{\setbox\z@\lastbox}}}{}%
509 }%
510 \def\prep@math@patch{%
511 \prepdef\equation{\prep@math}%
512 \prepdef\eqnarray{\prep@math}%
513 }%
```
A document class may invoke \prep@math@patch at any point it wishes to prevent the appearance of the phantom paragraph: it may be a global declaration or a local one.

We fail to patch  $\[\bigwedge\]$ ,  $\equiv\]$  however.

#### <span id="page-21-0"></span>6.10 Footnotes

\footnotemark \footnotetest \ltx@xfootnote \ltx@footmark \ltx@foottext \ltx@make@current@footnote

We repair an error in the LAT<sub>E</sub>X kernel (see 1tfloat.dtx) involving footnotes. The symptom is that the \footnotemark command does not work properly within a minipage environment. The source of the problem is in the way the \footnotemark and \@xfootnotemark procedures are defined: they do not share the method, used by \footnote and other procedures, that allows a context switch to change the way footnotes behave within a minipage environment. This is a LATEX bug of long standing; our fix dates to 1987.

While we are at it, we rewrite both the **\footnote**, **\footnotemark** and \footnotetext procedures, achieving a cleaner separation of syntax and semantics. Note that the \@footnotetext procedure is not involved in context switching; hyperref will take over that procedure, substituting its own processing around its argument and passing this to \H@@footnotetext. We anticipate this, and do our context switching on \H@@footnotetext.

The **\@makefinmark** continues as the method of formatting the footnote mark. A note about the context switch mentioned above: the minipage environment executes the following in order to alter the way footnotes behave:

%\def\@mpfn{mpfootnote}% %\def\thempfn{\thempfootnote}% %\let\@footnotetext\@mpfootnotetext %\let\@makefnmark\@mpmakefnmark %\c@mpfootnote\z@

This code changes the counter used in autonumbered footnotes, the choice of footnote marker, and the procedure used on the footnote text. Changing the counter is needed because minipage footnotes are in their own sequence, and the footnote marker is customarily different within a minipage. The procedure that works on the footnote text must be different because the footnotes are placed at the bottom of the minipage, not the bottom of the text column.

Note that LAT<sub>E</sub>X initially defines \@mpfn as footnote and \thempfn as \thefootnote, so we are initially doing general footnotes.

Any procedure that establishes a minipage-like context (e.g., floats) can do the same as the mimipage context switch illustrated above.

Three user-level command, \footnote, \footnotemark, and \footnotetext are defined (see the LAT<sub>EX</sub> manual for user-level details).

\footnote The first user-level command is \footnote. A simple way to look at this command is to think of it as  $\footnotesize{\text{number}}$   $\lceil \text{number} \rceil$   $\footnotesize{\text{number}}$  $\{\langle text \rangle\}$ , where the optional argument is the same in both calls. We also define a syntactical helper procedure \ltx@xfootnote.

> We employ the procedures \ltx@stp@footproc and \ltx@def@footproc, passing in the procedure to execute, in this case \ltx@footmark, which sets the footnote mark. In any case, we end on the procedure \ltx@foottext, which sets the footnote text.

```
514 \def\footnote{\@ifnextchar[\ltx@xfootnote\ltx@yfootnote}%
515 \def\ltx@xfootnote[#1]{%
516 \ltx@def@footproc\ltx@footmark[#1]%
517 \expandafter\ltx@foottext\expandafter{\the\csname c@\@mpfn\endcsname}%
518 }%
519 \def\ltx@yfootnote{%
520 \ltx@stp@footproc\ltx@footmark
521 \expandafter\ltx@foottext\expandafter{\the\csname c@\@mpfn\endcsname}%
522 }%
```
The \footmark user-level command is next. Here we use the procedures \ltx@stp@footproc and \ltx@def@footproc again, but unlike \footnote, we do not set the footnote text.

```
523 \def\footnotemark{\@ifnextchar[\ltx@xfootmark\ltx@yfootmark}%
```

```
524 \def\ltx@xfootmark{\ltx@def@footproc\ltx@footmark}%
```

```
525 \def\ltx@yfootmark{\ltx@stp@footproc\ltx@footmark}%
```

```
526 \def\ltx@footmark#1{%
```

```
527 \leavevmode
```

```
528 \ifhmode\edef\@x@sf{\the\spacefactor}\nobreak\fi
```

```
529 \begingroup
```

```
530 \expandafter\ltx@make@current@footnote\expandafter{\@mpfn}{#1}%
```

```
531 \expandafter\@argswap@val\expandafter{\Hy@footnote@currentHref}{\hyper@linkstart {link}}%
```

```
532 \@makefnmark
```

```
533 \hyper@linkend
```

```
534 \endgroup
```

```
535 \ifhmode\spacefactor\@x@sf\fi
```

```
536 \relax
```
537 }%

The third user-level command is  $\footnotesize$  footnotetext. As with  $\footnotesize$  footnotemark, we use the procedures \ltx@stp@footproc and \ltx@def@footproc, this time passing in the procedure \ltx@foottext, which sets the footnote text.

```
538 \def\footnotetext{\@ifnextchar[\ltx@xfoottext\ltx@yfoottext}%
539 \def\ltx@xfoottext{\ltx@def@footproc\ltx@foottext}%
```

```
540 \def\ltx@yfoottext{\ltx@stp@footproc\ltx@foottext}%
541 \long\def\ltx@foottext#1#2{%
542 \begingroup
543 \expandafter\ltx@make@current@footnote\expandafter{\@mpfn}{#1}%
544 \@footnotetext{#2}%
545 \endgroup
546 }%
```
Here are the definitions of the procedures \ltx@stp@footproc and \ltx@def@footproc. The require argument is the procedure to execute afterwards, and \ltx@def@footproc parses a bracket-delimited argument (it is not optional). In each case the given procedure is executed with an argument prepared for it: the value of the footnote counter.

```
547 \def\ltx@def@footproc#1[#2]{%
548 \begingroup
549 \csname c@\@mpfn\endcsname #2\relax
550 \unrestored@protected@xdef\@thefnmark{\thempfn}%
551 \expandafter\endgroup
552 \expandafter#1%
553 \expandafter{\the\csname c@\@mpfn\endcsname}%
554 }%
555 \def\ltx@stp@footproc#1{%
556 \expandafter\stepcounter\expandafter{\@mpfn}%
557 \protected@xdef\@thefnmark{\thempfn}%
558 \expandafter#1%
559 \expandafter{\the\csname c@\@mpfn\endcsname}%
560 }%
```
Here we provide for our good friend hyperref to enter in like a bull in a china shop. If it is not loaded, we do what it would have done, but gentlier and without hypertext functionality.

```
561 \appdef\class@documenthook{%
562 \let\footnote@latex\footnote
563 \@ifpackageloaded{hyperref}{}{%
564 \let\H@@footnotetext\@footnotetext
565 \def\@footnotetext{\H@@footnotetext}%
566 \let\H@@mpfootnotetext\@mpfootnotetext
567 \def\@mpfootnotetext{\H@@mpfootnotetext}%
568 }%
569 }%
```
In the following, we must use LAT<sub>EX</sub>'s rococco equipment in the form of \protected@edef, because of the presence of a font switch in the meaning of \thempfootnote. But, really, isn't this a sloppy conflation of semantics and presentation?

```
570 \def\ltx@make@current@footnote#1#2{%
571 \csname c@#1\endcsname#2\relax
572 \protected@edef\Hy@footnote@currentHref{\@currentHref-#1.\csname the#1\endcsname}%
573 }%
```

```
574 \def\thempfootnote@latex{{\itshape \@alph \c@mpfootnote }}%
```
575 \def\ltx@thempfootnote{\@alph\c@mpfootnote}%

576 \@ifx{\thempfootnote\thempfootnote@latex}{%

577 \class@info{Repairing hyperref-unfriendly LaTeX definition of \string\mpfootnote}% 578 \let\thempfootnote\ltx@thempfootnote

579 }{}%

Note on hyperref compatibility: In its "Automated IAT<sub>E</sub>X hypertext crossreferences", the hyperref package alters footnote processing, but it does nothing to address the several issues of concern to us.

The hyperref package takes over the \@mpfootnotetext and \@footnotetext procedures, wrapping the argument in its own code. It also rewrites \@footnotemark, making it a hyperlink, and \@xfootnotenext, removing from it all hypertext capabilities.

However, if the \footnotemark command has been supplied with an optional argument, hyperref's changes do not apply: it punts in this case.

At the same time, it attempts to turn off its changes during \maketitle processing, destroying one of the capabilities we desire.

We make ourself hyperref savvy: we re-implement footnote processing, using hyperref capabilities if that package has been loaded.

Any other package that rewrites LAT<sub>EX</sub>'s footnote macros will be incompatible with this package.

Two thoughts about hyperref: what for does it define \realfootnote? Apparently even SR himself cannot remember.

Also: a document class that desires high hypertext capabilities might well wish to reimplement \maketitle so that footnotes called out from there are hypertext links: the hyperref package's "Automated L<sup>A</sup>T<sub>E</sub>X hypertext cross-references" does not do any of this:

But the special footnotes in \maketitle are much too hard to deal with properly. Let them revert to plain behaviour.

Note that the document class, in reimplementing \maketitle, must ensure that the hyperref package does not clobber its own definition!

The two procedures \@footnotetext and \@mpfootnotetext share code. We make that explicit here.

Note that the procedure calling \make@footnotetext will open a group with \bgroup which is then closed by \minipagefootnote@drop.

Difference from  $\text{MTFX:}$  here we do not set  $\text{10}$ atingpenalty to infinity. Doing this must date back to a time when LATEX could not accomodate split insertions (footnotes). I cannot think of any other reason to do have done this. At any rate, with the ltxgrid package, split insertions are properly taken care of, so we allow it.

We provide the hook **\set@footnotewidth** that sets the footnote on a particular measure. Some page grids are such as to set a footnote in a context where \columnwidthis not the right parameter to use for the set width of a footnote. In such a case, for the applicable scope, you should define \set@footnotewidth to perform this job correctly.

\@footnotetext \@mpfootnotetext \@tpfootnotetext \make@footnotetext \set@footnotewidth

If we are setting type on multiple page grids, we must still ensure that all footnotes that find their way into the \footins insert register are set on the same width. This implies the need for a document to have an "overall" page grid, which determines the set width of all footnotes with the exception of minipage footnotes.

In general, remember that footnotes, like all insertions (including floats), are a step outside of the galley context, and all aspects of insertions need to be properly handled, including the set width.

```
580 \def\@makefnmark{%
581 \hbox{%
582 \@textsuperscript{%
583 \normalfont\itshape\@thefnmark
584 }%
585 }%
586 }%
587 \long\def\@footnotetext{%
588 \insert\footins\bgroup
589 \make@footnotetext
590 }%
591 \long\def\@mpfootnotetext{%
592 \minipagefootnote@pick
593 \make@footnotetext
594 }%
```
Procedure \make@footnotetext sets the footnote #1 into type, with the proper font, color, leading, width, and label in effect. It also establishes a strut and null glue at the end of the last paragraph of the footnote; The strut helps compensate for the lack of \interlineskip glue between \inserts; the glue establishes a feasible \vsplit point between footnotes.

Note that in the title block (ltxfront), the alternative definition, under the name \frontmatter@footnotetext, is used. The only material difference there is the reference to \frontmatter@makefntext instead of \@makefntext.

Dependency note: the \@makefntext procedure is used to further process the footnote text and to execute the \@makefnmark procedure to produce the footnote mark. The definition of the former is customarily found in the document class (hereunder that of ltxutil.dtxarticle.cls), the latter in ltxutil.dtxlatex.ltx. They are as follows:

```
%\newcommand\@makefntext[1]{%
% \parindent 1em\noindent
% \hb@xt@1.8em{\hss\@makefnmark}%
% #1%
%%\def\@makefnmark{%
% \hbox{\@textsuperscript{\normalfont\@thefnmark}}%
%}%
%
```
595 \long\def\make@footnotetext#1{%

596 \set@footnotefont

As noted above, we do not do \floatingpenalty \@MM, as in standard LATEX.

```
597 \set@footnotewidth
```
- 598 \@parboxrestore
- 599 \protected@edef\@currentlabel{%

Note that we employ **\@mpfn** as a level of redirection for the footnotecounter.

600 \csname p@\@mpfn\endcsname\@thefnmark

601 }% 602 \color@begingroup 603 \@makefntext{% 604 \rule\z@\footnotesep\ignorespaces#1% The following strut and glue are for spacing and splitting, as mentioned above.

```
605 \@finalstrut\strutbox\vadjust{\vskip\z@skip}%
606 }%
607 \color@endgroup
608 \minipagefootnote@drop
609 }%
```
\set@footnotefont is the procedure for setting the font of a footnote. Other aspects of the environment may be set using this hook.

```
610 \def\set@footnotefont{%
```

```
611 \reset@font\footnotesize
```

```
612 \interlinepenalty\interfootnotelinepenalty
```

```
613 \splittopskip\footnotesep
```

```
614 \splitmaxdepth\dp\strutbox
```
615 }%

\set@footnotewidth is the procedure for setting the width of a footnote. The default page grid, a single, full-width column, sets footnotes on the width of the text.

```
616 \def\set@footnotewidth{\set@footnotewidth@one}%
```
# <span id="page-26-0"></span>6.11 Floats

#### <span id="page-26-1"></span>6.11.1 Usage notes

We extend the LAT<sub>EX</sub> kernel for three purposes:

- 1. When the \footnote command is used within the scope of a float, we do as minipage does.
- 2. We provide a mechanism to write floats out to an external stream for temporary storage (deferred floats).
- 3. We provide mechanism for placing a float here invariably, that is, floats are unfloated. This mechanism is used to read the external stream mentioned above.

To use these mechanisms, the document class should define a float, say, figure as per usual, and in addition:

1. Optionally define an alternative, say figure@write as follows:

```
\newenvironment{figure@write}{%
% \write@float{figure}%
%}{%
% \endwrite@float
%}
```
That is, the alternative environment executes \write@float instead of \@float. Note that this step is not needed if the float environment is defined in the simple way of classes.dtx. However, an environment like longtable will require it.

2. Install into \AtBeginDocument a call to \do@if@floats, with the float name and an appropriate file extension as its arguments.

```
\appdef\class@documenthook{\do@if@floats{figure}{.fgx}}
```
- 3. Optionally define a text entity \figuresname that will be the text of the head that is set over the deferred floats. If not defined, there will be no head.
- 4. Optionally define a user-level command to allow the document to determine where the figures are printed out (default is to print at end of document). E.g.,

\newcommand\printfigures{\print@float{figure}}

5. Install into \appdef\class@enddocumenthook a call to \printfigures, or, if the latter is not defined, as follows:

\appdef\class@enddocumenthook{\print@float{figure}}

Note that installing this command into \AtBeginDocumentis best done earlier than calls that assume the last page of the document is at hand.

#### <span id="page-27-0"></span>6.11.2 Robustifying fragile commands

Certain of LATEX's commands cannot be written out to a file or appear within a \mark command argument because they do calculations during expansion. We provide for a little help, but without changing the meanings of these commands.

```
\addtocontents
\robustify@contents 617 \def\robustify@contents{%
                    618 \let \label \@gobble
                    619 \let \index \@gobble
                    620 \let \glossary \@gobble
                    621 \let\footnote \@gobble
                    622 \def\({\string\(}%
                    623 \def\){\string\)}%
                    624 \def\\{\string\\}%
                    625 }%
                    626 \long\def\addtocontents#1#2{%
                    627 \protected@write\@auxout{\robustify@contents}{\string \@writefile {#1}{#2}}%
                    628 }%
```
#### <span id="page-28-0"></span>6.11.3 Preparing for the hyperref package

```
\addcontentsline
           \label
\ltx@contentsline
```
The hyperref package assumes that the \contentsline command will be given four arguments. Therefore it cannot successfully process a ltxutil.dtx.toc file that had been written by standard LAT<sub>EX</sub>. We fix things up by always writing that fourth argument and by supplying a \contentsline command that can read them.

We also give the **\newlabel** command's second argument five tokens.

Finally, we wrap LAT<sub>EX</sub>'s \contentsline command with code to detect the case where the expected procedure is not defined, and we give it a syntax with no semantics.

We switch over to this new definition only after hyperref has loaded.

```
629 \def\addcontentsline#1#2#3{%
630 \addtocontents{#1}{%
631 \protect\contentsline{#2}{#3}{\thepage}{}%
632 }%
633 }%
634 \def\label#1{%
635 \@bsphack
636 \protected@write\@auxout{}{%
637 \string\newlabel{#1}{{\@currentlabel}{\thepage}{}{}{}}%
638 }%
639 \@esphack
640 }%
641 \def\ltx@contentsline#1{%
642 \expandafter\@ifnotrelax\csname l@#1\endcsname{}{%
643 \expandafter\let\csname l@#1\endcsname\@gobbletwo
644 }%
645 \contentsline@latex{#1}%
646 }%
647 \appdef\document@inithook{%
648 \let\contentsline@latex\contentsline
649 \let\contentsline\ltx@contentsline
650 }%
```
#### <span id="page-29-0"></span>6.11.4 Footnotes within floats, unfloating floats, float font

\caption DPC: Er a bit of a hack, but seems best way of supporting normal LATEX syntax at this point: If a caption is used below a table, then put out the footnotes before the caption.

```
651 \appdef\class@documenthook{%
652 \prepdef\caption{\minipagefootnote@here}%
653 }%
```
Note on hyperref compatibility: this change to the \caption command is compatible with the "Automated LATEX hypertext cross-references" patches of that package.

All the same, I think Sebastian's changes to \caption and \@caption could bear with some improvement. The following implementation requires knowing only the pattern part of the \@caption macro:

```
%\def\caption{%
% \H@refstepcounter\@captype
% \hyper@makecurrent{\@captype}%
% \@dblarg{\H@caption\@captype}%
%}%
%\def\H@caption#1[#2]#3{%
% \@caption{#1}[#2]{%
% \ifHy@nesting
% \hyper@@anchor{\@currentHref}{#3}%
% \else
% \hyper@@anchor{\@currentHref}{\relax}#3%
% \fi
% }%
%}
```
\minipagefootnote@init \minipagefootnote@here \minipagefootnote@foot \minipagefootnote@pick 654\def\minipagefootnote@init{%

Procedure to deal with footnotes accumulated within a minipage environment. These procedures encapsulate all uses of the **\@mpfootins** box.

Note: \minipagefootnote@here must not be executed within the MVL!

```
\minipagefootnote@drop
655 \setbox\@mpfootins\box\voidb@x
                      656 }%
                      657 \def\minipagefootnote@pick{%
                      658 \global\setbox\@mpfootins\vbox\bgroup
                      659 \unvbox\@mpfootins
                      660 }%
                      661 \def\minipagefootnote@drop{%
                      662 \egroup
                      663 }%
                      664 \def\minipagefootnote@here{%
                      665 \par
                      666 \@ifvoid\@mpfootins{}{%
                      667 \vskip\skip\@mpfootins
                      668 \fullinterlineskip
                      669 \@ifinner{%
```

```
670 \vtop{\unvcopy\@mpfootins}%
671 {\setbox\z@\lastbox}%
672 }{}%
673 \unvbox\@mpfootins
674 }%
675 }%
676 \def\minipagefootnote@foot{%
677 \@ifvoid\@mpfootins{}{%
678 \insert\footins\bgroup\unvbox\@mpfootins\egroup
679 }%
680 }%
681 \def\endminipage{%
682 \par
683 \unskip
684 \minipagefootnote@here
685 \@minipagefalse %% added 24 May 89
686 \color@endgroup
687 \egroup
688 \expandafter\@iiiparbox\@mpargs{\unvbox\@tempboxa}%
689 }%
```
\floats@sw The Boolean \floats@sw signifies that floats are to be floated; if false, that floats are to be deferred to the end of the document. Note that the assignment of this Boolean is to be overridden by the document class in response to user-selected options.

\@booleantrue\floats@sw

\@xfloat The float start-code is redefined to set up footnotes in the style of minipage. Also, \@mpmakefntext the \floats@sw Boolean informs us that floats are to be all placed here. Note that, to protect against the Boolean being undefined at this late hour, we default it globally to true.

```
691 \let\@xfloat@LaTeX\@xfloat
692 \def\@xfloat#1[#2]{%
693 \@xfloat@prep
694 \@nameuse{fp@proc@#2}%
695 \floats@sw{\@xfloat@LaTeX{#1}[#2]}{\@xfloat@anchored{#1}[]}%
696 }%
697 \def\@xfloat@prep{%
698 \ltx@footnote@pop
699 \def\@mpfn{mpfootnote}%
700 \def\thempfn{\thempfootnote}%
701 \c@mpfootnote\z@
702 \let\H@@footnotetext\H@@mpfootnotetext
703 }%
704 \let\ltx@footnote@pop\@empty
705 \def\@xfloat@anchored#1[#2]{%
706 \def\@captype{#1}%
707 \begin@float@pagebreak
708 \let\end@float\end@float@anchored
```

```
709 \let\end@dblfloat\end@float@anchored
710 \hsize\columnwidth
711 \@parboxrestore
712 \@floatboxreset
713 \minipagefootnote@init
714 }%
715 \def\end@float@anchored{%
716 \minipagefootnote@here
717 \par\vskip\z@skip
718 \par
719 \end@float@pagebreak
720 }%
721 \def\begin@float@pagebreak{\par\addvspace\intextsep}%
722 \def\end@float@pagebreak{\par\addvspace\intextsep}%
723 \def\@mpmakefntext#1{%
724 \parindent=1em
725 \noindent
726 \hb@xt@1em{\hss\@makefnmark}%
727 #1%
728 }%
```
#### <span id="page-31-0"></span>6.11.5 Writing floats out to a file

\do@if@floats The procedure \do@if@floats should be executed at \class@documenthook time: it arranges to write out the floats of the given class to a temporary file, to be read back later (deferred floats), given that \floats@sw is false. Note that, to protect against the Boolean being undefined at this late hour, we default it globally to true.

\def\do@if@floats#1#2{%

\floats@sw{}{%

Open the stream to save out the document's floats of this class.

```
731 \expandafter\newwrite
732 \csname#1write\endcsname
```

```
733 \expandafter\def
```

```
734 \csname#1@stream\endcsname{\jobname#2}%
```

```
735 \expandafter\immediate
```

```
736 \expandafter\openout
```

```
737 \csname#1write\endcsname
```
738 \csname#1@stream\endcsname\relax

Swap environments. If the class writer has defined, e.g., figure@write, then we use this as the procedure to execute for writing the float out to the external stream. Otherwise, the replacement of \@float by \write@float should do the right thing for float environments defined in the simple way of classes.dtx.

```
739 \@ifxundefined\@float@LaTeX{%
```

```
740 \let\@float@LaTeX\@float
```

```
741 \let\@dblfloat@LaTeX\@dblfloat
```

```
742 \let\@float\write@float
```

```
743 \let\@dblfloat\write@floats
```

```
744 }{}%
745 \let@environment{#1@float}{#1}%
746 \let@environment{#1@floats}{#1*}%
747 \@ifxundefined@cs{#1@write}{}{%
748 \let@environment{#1}{#1@write}%
749 }%
750 }%
```

```
751 }%
```
\print@float The procedure \print@float prints out the deferred floats.

Here, we make use of the \floats@sw Boolean to select the non-floating type

of processing.

- \def\triggerpar{\leavevmode\@@par}%
- \def\oneapage{\def\begin@float@pagebreak{\newpage}\def\end@float@pagebreak{\newpage}}%

```
754 \def\print@float#1#2{%
```

```
755 \lengthcheck@sw{%
```
- \total@float{#1}%
- }{}%
- \@ifxundefined@cs{#1write}{}{%
- \begingroup
- \@booleanfalse\floats@sw
- #2%
- \raggedbottom
- \def\array@default{v}% floats must
- \let\@float\@float@LaTeX
- \let\@dblfloat\@dblfloat@LaTeX
- \let\trigger@float@par\triggerpar
- \let@environment{#1}{#1@float}%
- \let@environment{#1\*}{#1@floats}%
- \expandafter\prepdef\csname#1\endcsname{\trigger@float@par}%
- \expandafter\prepdef\csname#1\*\endcsname{\trigger@float@par}%
- \@namedef{fps@#1}{h!}%
- \expandafter\immediate
- \expandafter\closeout
- 774 \csname#1write\endcsname
- \everypar{%
- 776 \global\let\trigger@float@par\relax
- 777 \global\everypar{}\setbox\z@\lastbox
- \@ifxundefined@cs{#1sname}{}{%
- \begin@float@pagebreak
- \expandafter\section
- \expandafter\*%
- \expandafter{%
- \csname#1sname\endcsname
- }%
- }%
- }%
- \input{\csname#1@stream\endcsname}%
- \endgroup
- \global\expandafter\let\csname#1write\endcsname\relax

}%

```
791 }%
```

```
\tally@float
If we are tallying column inches, \tally@float tallies a contribution to \ftype@
\total@float
              \@captype, depending upon the width of \@currbox. In effect, each float class is
              tallied in two sections, one for narrow, one for wide floats.
```
If statistics are wanted, \total@float logs the tally for the given float class. The quantity **\@twopowerfourteen** is  $2^{14}$ , **\@twopowertwo** is  $2^2$ .

```
792 \chardef\@xvi=16\relax
793 \mathchardef\@twopowerfourteen="4000
794 \mathchardef\@twopowertwo="4
795 \def\tally@float#1{%
```
\begingroup

We strip all but the least significant 5 bits from  $\count \@curlyeqleftarrows$ , and put them into \@tempcnta. We then subtract 16 from \count \@currbox(unless this would make it negative), effectively reversing the process carried out in **\@float**.

```
797 \@tempcnta\count\@currbox
798 \divide\@tempcnta\@xxxii
799 \multiply\@tempcnta\@xxxii
800 \advance\count\@currbox-\@tempcnta
801 \divide\@tempcnta\@xxxii
802 \@ifnum{\count\@currbox>\@xvi}{%
803 \advance\count\@currbox-\@xvi\@booleantrue\@temp@sw
804 }{%
805 \@booleanfalse\@temp@sw
```
}%

If so desired, we log the characteristics of this float object: float class and float placement parameters, height, depth, and width.

```
807 \show@box@size@sw{%
808 \class@info{Float #1
809 (\the\@tempcnta)[\@temp@sw{16+}{}\the\count\@currbox]^^J%
810 (\the\ht\@currbox+\the\dp\@currbox)X\the\wd\@currbox
811 }%
812 }{}%
813 \endgroup
```
Here we tally the height of this float object.

```
814 \expandafter\let
```

```
815 \expandafter\@tempa
```

```
816 \csname fbox@\csname ftype@#1\endcsname\endcsname
```

```
817 \@ifnotrelax\@tempa{%
```

```
818 \@ifhbox\@tempa{%
```

```
819 \setbox\@tempboxa\vbox{\unvcopy\@currbox\hrule}%
```

```
820 \dimen@\ht\@tempboxa
```

```
821 \divide\dimen@\@twopowerfourteen
```

```
822 \@ifdim{\wd\@tempboxa<\textwidth}{%
```

```
823 \advance\dimen@\ht\@tempa
```

```
824 \global\ht\@tempa\dimen@
```

```
825 }{%
826 \advance\dimen@\dp\@tempa
827 \global\dp\@tempa\dimen@
828 }%
829 }{}%
830 }{}%
831 }%
832 \def\total@float#1{%
833 \expandafter\let
834 \expandafter\@tempa
835 \csname fbox@\csname ftype@#1\endcsname\endcsname
836 \@ifnotrelax\@tempa{%
837 \@ifhbox\@tempa{%
838 \@tempdima\the\ht\@tempa\divide\@tempdima\@twopowertwo\@tempcnta\@tempdima
839 \@tempdimb\the\dp\@tempa\divide\@tempdimb\@twopowertwo\@tempcntb\@tempdimb
840 \class@info{Total #1: Column(\the\@tempcnta pt), Page(\the\@tempcnta pt)}%
841 }{}%
842 }{}%
843 }%
```
\write@float Handles the case where the name of the float is the same as that of the stream. \write@floats Note that longtable does not fit this case. Note also: \write@float is not a \write@@float user-level environment, therefore it is properly not defined with \newenvironment.

```
844 \def\write@float#1{\write@@float{#1}{#1}}%
845 \def\endwrite@float{\@Esphack}%
846 \def\write@floats#1{\write@@float{#1*}{#1}}%
847 \def\endwrite@floats{\@Esphack}%
```
#### \write@@float

\def\write@@float#1#2{%

\ifhmode

\@bsphack

\fi

\chardef\@tempc\csname#2write\endcsname

- \toks@{\begin{#1}}%
- \def\@tempb{#1}%

```
855 \expandafter\let\csname end#1\endcsname\endwrite@float
```
856 \catcode'\^^M\active

```
857 \@makeother\{\@makeother\}\@makeother\%
```

```
858 \write@floatline
```

```
859 }%
```
\write@floatline The procedure \write@floatline only parses; it passes its result to \@write@floatline, \@write@floatline \float@end@tag with aid of the \float@end@tag procedure. which writes the line to output, then tests the line for the  $\end{mathcal{H}(\text{float})}$  tokens

```
860 \begingroup
```

```
861 \catcode'\[\the\catcode'\{\catcode'\]\the\catcode'\}\@makeother\{\@makeother\}%
862 \gdef\float@end@tag#1\end{#2}#3\@nul[%
```

```
863 \def\@tempa[#2]%
```
- 864 \@ifx[\@tempa\@tempb][\end[#2]][\write@floatline]%
- 865 ]%
- 866 \obeylines%
- 867 \gdef\write@floatline#1^^M[%
- 868 \begingroup%
- 869 \newlinechar'\^^M%
- 870 \toks@\expandafter[\the\toks@#1]\immediate\write\@tempc[\the\toks@]%
- 871 \endgroup%
- 872 \toks@[]%
- 873 \float@end@tag#1\end{}\@nul%
- 874 ]%
- 875 \endgroup

### <span id="page-35-0"></span>6.12 Counters

The following definitions override those of the LATEX kernel, providing for a greater range of inputs.

```
876 \def\@alph#1{\ifcase#1\or a\or b\or c\or d\else\@ialph{#1}\fi}
```
877 \def\@ialph#1{\ifcase#1\or \or \or \or \or e\or f\or g\or h\or i\or j\or 878 k\or l\or m\or n\or o\or p\or q\or r\or s\or t\or u\or v\or w\or x\or 879 y\or z\or aa\or bb\or cc\or dd\or ee\or ff\or gg\or hh\or ii\or jj\or

880 kk\or ll\or mm\or nn\or oo\or pp\or qq\or rr\or ss\or tt\or uu\or

```
881 vv\or ww\or xx\or yy\or zz\else\@ctrerr\fi}
```
# <span id="page-35-1"></span>6.13 Customization of Sections

Patch the standard LAT<sub>EX</sub> sectioning procedure to:

- Allow a sectioning command to trigger the title page, or more generally to recognize that it is the first object in the document, so we headpatch \@startsection.
- Allow a tail command in #6 to uppercase the title, so we retain DPC's braces.
- Allow each type of sectioning command to format its number differently, so we generalize \@seccntformat.
- Allow each type of sectioning command to format its argument differently, so we generalize **\@hangfrom.**
- Allow the starred form of the command to mark (the running head) and make an entry in the TOC, so we put \@ssect on the same footing as \@sect.

Note that the tokens passed to the TOC now are not the optional argument of the command, but the required. This means that the user can no longer use the former to put variant content in to the TOC as the Manual says.

Instead, the optional argument is used to put an alternative title into the running headers, a better choice.
\@startsection Patch a head hook into the basic sectioning command. Treat \@sect and \@ssect on an equal footing: now their pattern parts are identical.

```
882 \def\@startsection#1#2#3#4#5#6{%
883 \@startsection@hook
884 \if@noskipsec \leavevmode \fi
885 \par
886 \@tempskipa #4\relax
887 \@afterindenttrue
888 \ifdim \@tempskipa <\z@
889 \@tempskipa -\@tempskipa \@afterindentfalse
890 \fi
891 \if@nobreak
892 \everypar{}%
893 \else
894 \addpenalty\@secpenalty\addvspace\@tempskipa
895 \fi
896 \@ifstar
897 {\@dblarg{\@ssect@ltx{#1}{#2}{#3}{#4}{#5}{#6}}}%
898 {\@dblarg{\@sect@ltx {#1}{#2}{#3}{#4}{#5}{#6}}}%
899 }%
900 \def\@startsection@hook{}%
```
\@sect When defining \@svsec, do not expand \@seccntformat. Put brace characters back where they were before David Carlisle got at them (i.e., as if \@hangfrom had two arguments). Protect the mark mechanism from an undefined meaning. Pass #8 to the TOC instead of #7. Remove \relax from the replacement part of \@svsec.

The procedure \@hangfrom and \@runin@to can be used to process the argument of the head. The head can define, e.g., \@hangfrom@section, to do its own processing.

In using \H@refstepcounter in place of \refstepcounter we rely on either loading before any package that patches the latter, or the convention that the former is the original LAT<sub>EX</sub> procedure.

```
901 \class@info{Repairing broken LateX \string\@sect}%
902 \def\@sect@ltx#1#2#3#4#5#6[#7]#8{%
903 \@ifnum{#2>\c@secnumdepth}{%
904 \def\H@svsec{\phantomsection}%
905 \let\@svsec\@empty
906 }{%
907 \H@refstepcounter{#1}%
908 \def\H@svsec{%
909 \phantomsection
910 }%
911 \protected@edef\@svsec{{#1}}%
912 \@ifundefined{@#1cntformat}{%
913 \prepdef\@svsec\@seccntformat
914 }{%
915 \expandafter\prepdef
```

```
916 \expandafter\@svsec
917 \csname @#1cntformat\endcsname
918 }%
919 }%
920 \@tempskipa #5\relax
921 \@ifdim{\@tempskipa>\z@}{%
922 \begingroup
923 \interlinepenalty \@M
924 #6{%
925 \@ifundefined{@hangfrom@#1}{\@hang@from}{\csname @hangfrom@#1\endcsname}%
926 {\hskip#3\relax\H@svsec}{\@svsec}{#8}%
927 }%
928 \@@par
929 \endgroup
930 \@ifundefined{#1mark}{\@gobble}{\csname #1mark\endcsname}{#7}%
931 \addcontentsline{toc}{#1}{%
932 \@ifnum{#2>\c@secnumdepth}{%
933 \protect\numberline{}%
934 }{%
935 \protect\numberline{\csname the#1\endcsname}%
936 }%
937 #8}%
938 }{%
939 \def\@svsechd{%
940 #6{%
941 \@ifundefined{@runin@to@#1}{\@runin@to}{\csname @runin@to@#1\endcsname}%
942 {\hskip#3\relax\H@svsec}{\@svsec}{#8}%
943 }%
944 \@ifundefined{#1mark}{\@gobble}{\csname #1mark\endcsname}{#7}%
945 \addcontentsline{toc}{#1}{%
946 \@ifnum{#2>\c@secnumdepth}{%
947 \protect\numberline{}%
948 }{%
949 \protect\numberline{\csname the#1\endcsname}%
950 }%
951 #8}%
952 }%
953 }%
954 \@xsect{#5}%
955 }%
956 \def\@hang@from#1#2#3{\@hangfrom{#1#2}#3}%
957 \def\@runin@to #1#2#3{#1#2#3}%
```
\@ssect Put brace characters back where they were before David Carlisle got at them (as if \@hangfrom has two arguments). Possibly set a mark. Make a TOC entry.

> Note that, for compatibility with the hyperref package, we need to provide the interface required by that package (actually required by pdfmark.def and nameref.sty), namely the definition of **\@currentlabelname** (but now removed), the insertion of the procedure \Sectionformat (but why is this needed?), and the

<span id="page-38-0"></span>call to \phantomsection (which must precede the call to \addcontentsline). We also have to sidestep the patch to **\@ssect** in that same file, therefore we use a different control sequence name in the call from \@startsection.

958 \def\@ssect@ltx#1#2#3#4#5#6[#7]#8{%

Removed \def\@currentlabelname{#8}

```
959 \def\H@svsec{\phantomsection}%
960 \@tempskipa #5\relax
961 \@ifdim{\@tempskipa>\z@}{%
962 \begingroup
963 \interlinepenalty \@M
964 #6{%
965 \@ifundefined{@hangfroms@#1}{\@hang@froms}{\csname @hangfroms@#1\endcsname}%
Removed {\hskip#3\relax\H@svsec}{\Sectionformat{#8}{#1}}
966 {\hskip#3\relax\H@svsec}{#8}%
967 }%
968 \@@par
969 \endgroup
970 \@ifundefined{#1smark}{\@gobble}{\csname #1smark\endcsname}{#7}%
971 \addcontentsline{toc}{#1}{\protect\numberline{}#8}%
972 }{%
973 \def\@svsechd{%
974 #6{%
975 \@ifundefined{@runin@tos@#1}{\@runin@tos}{\csname @runin@tos@#1\endcsname}%
Removed {\hskip#3\relax\H@svsec}{\Sectionformat{#8}{#1}}
976 {\hskip#3\relax\H@svsec}{#8}%
977 }%
978 \@ifundefined{#1smark}{\@gobble}{\csname #1smark\endcsname}{#7}%
979 \addcontentsline{toc}{#1}{\protect\numberline{}#8}%
980 }%
981 }%
982 \@xsect{#5}%
983 }%
984 \def\@hang@froms#1#2{#1#2}%
985 \def\@runin@tos #1#2{#1#2}%
```
\init@hyperref Document classes that incorporate this package will be hyperref-savvy. (To accomplish this, we ensure that \hyperanchor and \hyper@last are both defined.) Being hyperref-savvy levels some requirements on us, but the benefits are many.

> One is that the TOC will not get amnesia and require a full set of three typesetting runs before its formatting is stable. Instead, only two runs are required: the first updates the auxiliary file, the second the TOC. However, the formatting of the document does not change.

> Another aspect of being hyperref-savvy is that the syntax of commands in the .aux file will not change if hyperref is turned on or off.

> Note that \hyper@anchorstart and \hyper@anchorend constitute the programming interface for a hypertext anchor (the target of a hypertext link); \hyper@linkstart and \hyper@linkend are the interface for a hypertext link.

```
986 \def\init@hyperref{%
987 \providecommand\phantomsection{}%
988 \providecommand\hyper@makecurrent[1]{}%
989 \providecommand\Hy@raisedlink[1]{}%
990 \providecommand\hyper@anchorstart[1]{}%
991 \providecommand\hyper@anchorend{}%
992 \providecommand\hyper@linkstart[2]{}%
993 \providecommand\hyper@linkend{}%
994 \providecommand\@currentHref{}%
995 }%
996 \let\H@refstepcounter\refstepcounter
997 \appdef\document@inithook{%
998 \init@hyperref
999 }%
```
\sec@upcase Upper case for sections (optional upper case items). These are created so that some headings can be toggled between mixed case and upper case readily. Headings that might be changed can be wrapped in the style file in  $\searrow$   $\text{Cupcase}(\text{text})$  constructs; the expansion of \sec@upcase is controlled here. It is \relax by default (mixed case heads), and can easily be changed to \uppercase if desired. If mixedcase headings are wanted by the editor, authors must supply mixed case text, although this is what authors should be doing anyway. (Mixed can be converted to upper, but the reverse transformation cannot be automated.)

The following setting gives the LAT<sub>EX</sub> default.

```
1000 \def\sec@upcase#1{\relax{#1}}%
```
# 6.14 Patch the tabular and array Environments

```
\endtabular
  \endarray
```
We headpatch the begin processing and tailpatch the end processing of the tabular and array environments. A document class can define these hooks as needed.

We proceed with care to make further patches to support tabulars that break over pages. Our patches will not necessarily be effective for other packages that replace the LAT<sub>EX</sub> array and tabular environments. I know of none that do so.

```
1001 \appdef\document@inithook{%
```

```
1002 \@ifpackageloaded{array}{\switch@array}{\switch@tabular}%
```

```
1003 \prepdef\endtabular{\endtabular@hook}%
```

```
1004 \@provide\endtabular@hook{}%
```

```
1005 \prepdef\endarray{\endarray@hook}%
```

```
1006 \@provide\endarray@hook{}%
```

```
1007 \providecommand\array@hook{}%
```
Install, effectively, a head patch to \tabular. In order to avoid interference from, e.g., the array package, we must perform this patch only *after* packages load.

```
1008 \prepdef\@tabular{\tabular@hook}%
1009 \@provide\tabular@hook{}%
1010 }%
```
#### \switch@tabular The two procedures \switch@tabular and \switch@array apply needed patches \switch@array to the various tabular procedures, the former applying to the LATEX kernel, the latter to the required array package (and to the number of other required packages that load it).

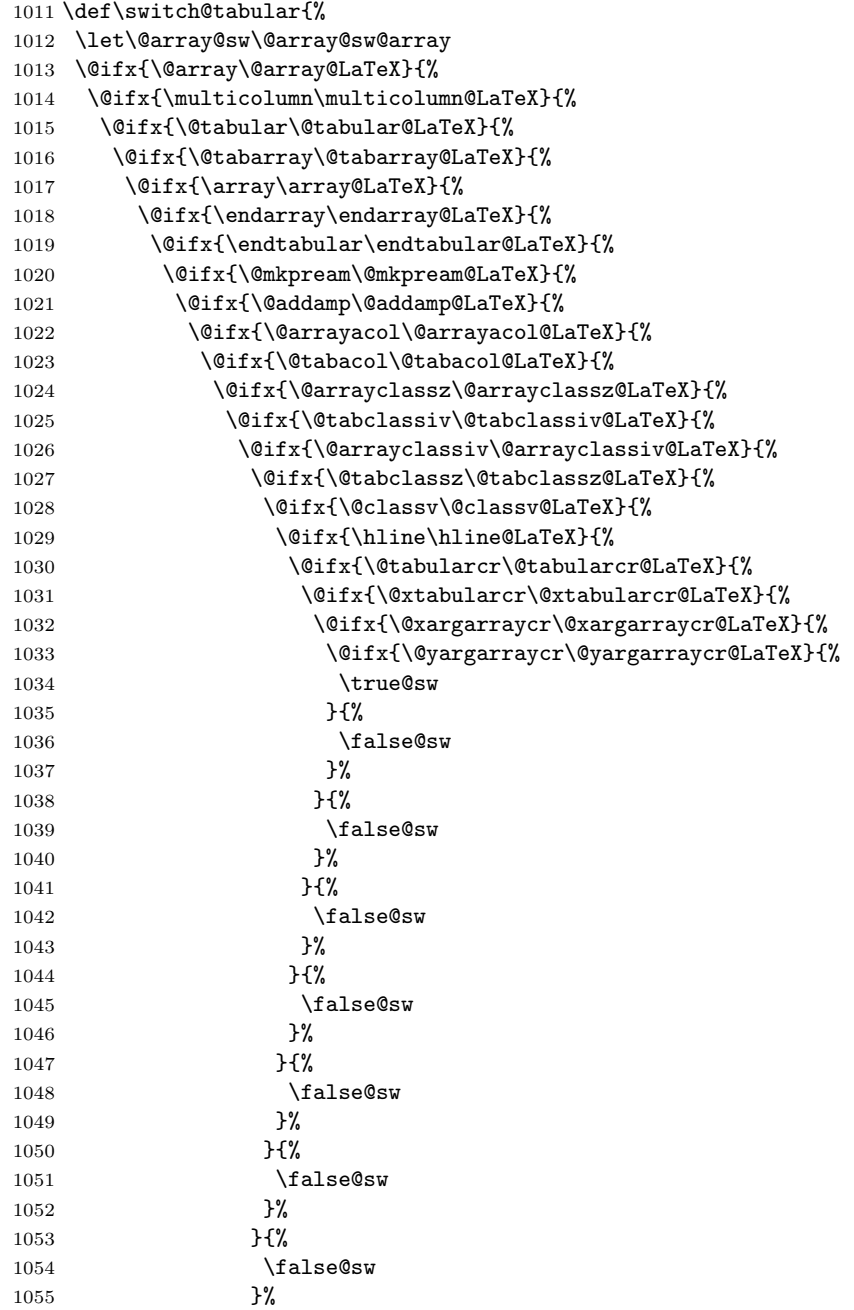

 }{% 1057  $\qquad \qquad \qquad$  \false@sw<br>1058  $\qquad \qquad$  }% 1059  ${}^{1059}$ 1060 \false@sw }% }{% 1063 \false@sw  $\lambda$ 1064 }%  $1064\,$ 1065 }{% 1066 \false@sw 1067  $}$  }% 1068 }{% 1069 \false@sw  $\begin{array}{ccc} 1070 & & & \ \ 1071 & & & \ \end{array} \hspace{.2cm} \begin{array}{ll} \textbf{1071} & & & \ \ \end{array}$  \false@sw }% 1074 }{% \false@sw 1076 }% }{% \false@sw 1079 }% 1080 }{% \false@sw }% }{% 1084 \false@sw<br>1085 }% }{% \false@sw }% }{% \false@sw }% }{% \false@sw }% }{% \false@sw }% {% \class@info{Patching LaTeX tabular.}% }{% 1101 \class@info{Unrecognized LaTeX tabular. Please update this document class! (Proceeding with f }% \let\@array\@array@ltx \let\multicolumn\multicolumn@ltx

```
1105 \let\@tabular\@tabular@ltx
```

```
1116 \let\@arrayclassiv\@arrayclassiv@ltx
1117 \let\@tabclassz\@tabclassz@ltx
1118 \let\@classv\@classv@ltx
1119 \let\hline\hline@ltx
1120 \let\@tabularcr\@tabularcr@ltx
1121 \let\@xtabularcr\@xtabularcr@ltx
1122 \let\@xargarraycr\@xargarraycr@ltx
1123 \let\@yargarraycr\@yargarraycr@ltx
1124 }%
1125 \def\switch@array{%
1126 \@ifpackageloaded{colortbl}{\let\switch@array@info\colortbl@message}{\let\switch@array@info\ar
1127 \let\@array@sw\@array@sw@LaTeX
1128 \@ifx{\@array\@array@array}{%
1129 \@ifx{\@tabular\@tabular@array}{%
1130 \@ifx{\@tabarray\@tabarray@array}{%
1131 \@ifx{\array\array@array}{%
1132 \@difx{\endarray\endarray@array}{%
1133 \@ifx{\endtabular\endtabular@array}{%
1134 \@ifx{\@mkpream\@mkpream@array}{%
1135 \@ifx{\@classx\@classx@array}{%
1136 \@ifx{\insert@column\insert@column@array}{%
1137 \@ifx{\@arraycr\@arraycr@array}{%
1138 \@ifx{\@xarraycr\@xarraycr@array}{%
1139 \@ifx{\@xargarraycr\@xargarraycr@array}{%
1140 \@ifx{\@yargarraycr\@yargarraycr@array}{%
1141 \true@sw
1142 } {%
1143 \false@sw
1144 }%
1145 } {%
1146 \false@sw
1147 }%
1148 } {%
1149 \false@sw
1150 }%
1151 }{%
1152 \false@sw
1153 }%
1154 }{%
```
\let\@tabarray\@tabarray@ltx

 \let\@arrayclassz\@arrayclassz@ltx \let\@tabclassiv\@tabclassiv@ltx

 \let\array\array@ltx \let\endarray\endarray@ltx \let\endtabular\endtabular@ltx \let\@mkpream\@mkpream@ltx \let\@addamp\@addamp@ltx \let\@arrayacol\@arrayacol@ltx \let\@tabacol\@tabacol@ltx

1155 \false@sw 1156 }% 1157 }{% 1158 \false@sw 1159 }% }{% 1161 \false@sw 1162 }% }{% \false@sw }% }{% \false@sw 1168 }% }{% 1170 \false@sw<br>1171 }% }% }{% \false@sw }% }{% \false@sw }% }{% \false@sw }{% \class@info{Patching array package.}% }{% \switch@array@info }% \let\@array \@array@array@new \let\@@array \@array % Cosi fan tutti \let\@tabular \@tabular@array@new \let\@tabarray \@tabarray@array@new \let\array \array@array@new \let\endarray \endarray@array@new \let\endtabular\endtabular@array@new \let\@mkpream \@mkpream@array@new \let\@classx \@classx@array@new \let\@arrayacol\@arrayacol@ltx \let\@tabacol \@tabacol@ltx \let\insert@column\insert@column@array@new \expandafter\let\csname endtabular\*\endcsname\endtabular % Cosi fan tutti \let\@arraycr \@arraycr@new \let\@xarraycr \@xarraycr@new \let\@xargarraycr\@xargarraycr@new \let\@yargarraycr\@yargarraycr@new }% \def\array@message{% 1204 \class@info{Unrecognized array package. Please update this document class! (Proceeding with fi

```
1205 }%
1206 \def\colortbl@message{%
1207 \class@info{colortbl package is loaded. (Proceeding with fingers crossed.)}%
1208 }%
```
\@array@sw The Boolean \@array@sw must be different depending on whether the array package is loaded.

```
1209 \def\@array@sw@LaTeX{\@ifx{\\\@tabularcr}}%
1210 \def\@array@sw@array{\@ifx{\d@llarbegin\begingroup}}%
```
\@tabular We provide the old versions of \@tabular along with the respective new versions. The change here is to avoid committing to LR mode. That will be done later (as late as possible, naturally).

> Compatibility note: I had done \let \col@sep \@undefined here, but this was not compatible with colortbl. I have removed that statement.

```
1211 \def\@tabular@LaTeX{%
1212 \leavevmode
1213 \hbox\bgroup$%
1214 \let\@acol\@tabacol
1215 \let\@classz\@tabclassz
1216 \let\@classiv\@tabclassiv
1217 \let\\\@tabularcr
1218 \@tabarray
1219 }%
1220 \def\@tabular@ltx{%
1221 \let\@acoll\@tabacoll
1222 \let\@acolr\@tabacolr
1223 \let\@acol\@tabacol
1224 \let\@classz\@tabclassz
1225 \let\@classiv\@tabclassiv
1226 \let\\\@tabularcr
1227 \@tabarray
1228 }%
1229 \def\@tabular@array{%
1230 \leavevmode
1231 \hbox\bgroup$%
1232 \col@sep\tabcolsep
1233 \let\d@llarbegin\begingroup
1234 \let\d@llarend\endgroup
1235 \@tabarray
1236 }%
1237 \def\@tabular@array@new{%
1238 \let\@acoll\@tabacoll
1239 \let\@acolr\@tabacolr
1240 \let\@acol\@tabacol
 sepundefined
1241 \let\d@llarbegin\begingroup
1242 \let\d@llarend\endgroup
```

```
1243 \@tabarray
```
<span id="page-45-0"></span>1244 }%

```
\@tabarray Here we provide old and new versions of the \@tabarray procedure. The change
             here is to parametrize the default vertical alignment, which is 'c' in standard
             \Delta F<sub>EX</sub>. Under some circumstances, we want to change this to, say, 'v'.
```
FIXME: must decouple array and tabular. Done (it seems).

Note on colortbl: this package head-patches \@tabarraywith its own command \CT@start, and tails onto \endarray with \CT@end. It fortuitously does the former at \AtBeginDocument time, and, fortuitously, we do not patch \endarray, which it overwrites.

```
1245 \def\@tabarray@LaTeX{%
1246 \m@th\@ifnextchar[\@array{\@array[c]}%
1247 }%
1248 \def\@tabarray@ltx{%
1249 \m@th\@ifnextchar[\@array{\expandafter\@array\expandafter[\array@default]}%
1250 }%
1251 \def\@tabarray@array{%
1252 \@ifnextchar[{\@@array}{\@@array[c]}%
1253 }%
1254 \def\@tabarray@array@new{%
1255 \@ifnextchar[{\@@array}{\expandafter\@@array\expandafter[\array@default]}%
1256 }%
```
\@tabularcr We provide for the \\ command within tabular to provide control over page \@tbpen breaking, just the same as that of eqnarray.

\@tabularcr \@xtabularcr it is the penalty associated with each row of a tabular. When it is set to \@M, the \@xargarraycr \@yargarraycr The count register \intertabularlinepenalty is similar to \interdisplaylinepenalty: tabular will cleave together.

 $\text{Nearraycr}$  to use after the current tabular row. If the  $\setminus \text{command is in its star form, then}$ \@xarraycr The count register  $\setminus \mathcal{C}$  to  $\setminus \mathcal{C}$  it memorizes the penalty \@eqpen is set to \@M.

> We append code to **\samepage** so that a tabular within its scope will cleave together.

> We keep the standard definition of **\@tabularcr** in **\@tabularcr@LaTeX** for reference, and provide a new definition that works like **\@eqncr**: it sets **\@tbpen** to \@M if the star was given.

We also provide new versions of **\@xtabularcr, \@xargarraycr,** and **\@yargarraycr**, all of which invoke \@tbpen.

The **\switch@tabular** procedure switches in the new definitions.

```
1257 \newcount\intertabularlinepenalty
```

```
1258 \intertabularlinepenalty=100
```
1259 \newcount\@tbpen

1260 \appdef\samepage{\intertabularlinepenalty\@M}%

1261 \def\@tabularcr@LaTeX{{\ifnum 0='}\fi \@ifstar \@xtabularcr \@xtabularcr}%

1262 \def\@tabularcr@ltx{{\ifnum 0='}\fi \@ifstar {\global \@tbpen \@M \@xtabularcr }{\global \@tbpe 1263 \def\@xtabularcr@LaTeX{\@ifnextchar [\@argtabularcr {\ifnum 0='{\fi }\cr }}%

1264 \def\@xtabularcr@ltx{\@ifnextchar [\@argtabularcr {\ifnum 0='{\fi }\cr \noalign {\penalty \@tbp

1265\def\@xargarraycr@LaTeX#1{\@tempdima #1\advance \@tempdima \dp \@arstrutbox \vrule \@height \z@

```
1266 \def\@xargarraycr@ltx#1{\@tempdima #1\advance \@tempdima \dp \@arstrutbox \vrule \@height \z@ \
1267 \def\@yargarraycr@LaTeX#1{\cr \noalign {\vskip #1}}%
1268 \def\@yargarraycr@ltx#1{\cr \noalign {\penalty \@tbpen \vskip #1}}%
```
If the array package has been loaded, we must alter the meanings of \@arraycr, \@xarraycr, \@xargarraycr, and \@yargarraycr. In this case, it is \switch@array that switches in the new definitions.

```
1269 \def\@arraycr@array{%
1270 \relax
1271 \iffalse{\fi\ifnum 0='}\fi
1272 \@ifstar \@xarraycr \@xarraycr
1273 }%
1274 \def\@arraycr@new{%
1275 \relax
1276 \iffalse{\fi\ifnum 0='}\fi
1277 \@ifstar {\global \@tbpen \@M \@xarraycr }{\global \@tbpen \intertabularlinepenalty \@xarraycr
1278 }%
1279 \def\@xarraycr@array{%
1280 \@ifnextchar [%]
1281 \@argarraycr {\ifnum 0='{}\fi\cr}%
1282 }%
1283 \def\@xarraycr@new{%
1284 \@ifnextchar [%]
1285 \@argarraycr {\ifnum 0='{}\fi\cr \noalign {\penalty \@tbpen }}%
1286 }%
1287 \def\@xargarraycr@array#1{%
1288 \unskip
1289 \@tempdima #1\advance\@tempdima \dp\@arstrutbox
1290 \vrule \@depth\@tempdima \@width\z@
1291 \cr
1292 }%
1293 \def\@xargarraycr@new#1{%
1294 \unskip
1295 \@tempdima #1\advance\@tempdima \dp\@arstrutbox
1296 \vrule \@depth\@tempdima \@width\z@
1297 \cr
1298 \noalign {\penalty \@tbpen }%
1299 }%
1300 \def\@yargarraycr@array#1{%
1301 \cr
1302 \noalign{\vskip #1}%
1303 }%
1304 \def\@yargarraycr@new#1{%
1305 \cr
1306 \noalign{\penalty \@tbpen \vskip #1}%
1307 }%
```
\array We provide old and new versions of the \array procedure for both LATEX and the array package. The change here is to accomodate the new procedures that will be called for the array boundaries, even though at present they are not special. A <span id="page-47-0"></span>thought: here is where matrices can be readily accomodated.

```
1308 \def\array@LaTeX{%
1309 \let\@acol\@arrayacol
1310 \let\@classz\@arrayclassz
1311 \let\@classiv\@arrayclassiv
1312 \let\\\@arraycr
1313 \let\@halignto\@empty
1314 \@tabarray
1315 }%
1316 \def\array@ltx{%
1317 \@ifmmode{}{\@badmath$}%
1318 \let\@acoll\@arrayacol
1319 \let\@acolr\@arrayacol
1320 \let\@acol\@arrayacol
1321 \let\@classz\@arrayclassz
1322 \let\@classiv\@arrayclassiv
1323 \let\\\@arraycr
1324 \let\@halignto\@empty
1325 \@tabarray
1326 }%
1327 \def\array@array{%
1328 \col@sep\arraycolsep
1329 \def\d@llarbegin{$}\let\d@llarend\d@llarbegin\gdef\@halignto{}%
1330 \@tabarray
1331 }
1332 \def\array@array@new{%
1333 \@ifmmode{}{\@badmath$}%
1334 \let\@acoll\@arrayacol
1335 \let\@acolr\@arrayacol
1336 \let\@acol\@arrayacol
 Removed: \let\col@sep\@undefined
1337 \def\d@llarbegin{$}%
1338 \let\d@llarend\d@llarbegin
1339 \gdef\@halignto{}%
1340 \@tabarray
1341 }%
```
- \@array Here we provide old and new versions of \@array. The change here is to provide a convenient, flexible, and extensible mechanism for new vertical alignment options. Instead of testing the optional argument with \if, we use a dispatcher based
	- on \csname.

We also refrain from using \ialign, which would set the \tabskip to the wrong value.

Finally, the procedure to set the \@arstrutbox is broken out so that it can be patched.

```
1342 \def\@array@LaTeX[#1]#2{%
```

```
1343 \if #1t\vtop \else \if#1b\vbox \else \vcenter \fi\fi
```

```
1344 \bgroup
```

```
1345 \setbox\@arstrutbox\hbox{%
1346 \vrule \@height\arraystretch\ht\strutbox
1347 \@depth\arraystretch \dp\strutbox
1348 \@width\z@}%
1349 \@mkpream{#2}%
1350 \edef\@preamble{%
1351 \ialign \noexpand\@halignto
1352 \bgroup \@arstrut \@preamble \tabskip\z@skip \cr}%
1353 \let\@startpbox\@@startpbox \let\@endpbox\@@endpbox
1354 \let\tabularnewline\\%
1355 \let\par\@empty
1356 \let\@sharp##%
1357 \set@typeset@protect
1358 \lineskip\z@skip\baselineskip\z@skip
1359 \ifhmode \@preamerr\z@ \@@par\fi
1360 \@preamble
1361 }%
1362 \def\@array@ltx[#1]#2{%
1363 \@nameuse{@array@align@#1}%
1364 \set@arstrutbox
1365 \@mkpream{#2}%
1366 \prepdef\@preamble{%
1367 \tabskip\tabmid@skip
1368 \@arstrut
1369 }%
1370 \appdef\@preamble{%
1371 \tabskip\tabright@skip
1372 \cr
1373 \array@row@pre
1374 }%
1375 % \let\@startpbox\@@startpbox
1376 % \let\@endpbox\@@endpbox
1377 \let\tabularnewline\\%
1378 \let\par\@empty
1379 \let\@sharp##%
1380 \set@typeset@protect
1381 \lineskip\z@skip\baselineskip\z@skip
1382 \tabskip\tableft@skip\relax
1383 \ifhmode \@preamerr\z@ \@@par\fi
1384 \everycr{}%
1385 \expandafter\halign\expandafter\@halignto\expandafter\bgroup\@preamble
1386 }%
1387 %
1388 \def\set@arstrutbox{%
1389 \setbox\@arstrutbox\hbox{%
1390 \vrule \@height\arraystretch\ht\strutbox
1391 \@depth\arraystretch \dp\strutbox
1392 \@width\z@
1393 }%
1394 }%
```

```
\@array@array
```

```
1395 \def\@array@array[#1]#2{%
1396 \@tempdima \ht \strutbox
1397 \advance \@tempdima by\extrarowheight
1398 \setbox \@arstrutbox \hbox{\vrule
1399 \\tenpdima \\tenpdima \\tenpdima \\tenpdima
1400 \@depth \arraystretch \dp \strutbox
1401 \@width \z@}%
1402 \begingroup
1403 \@mkpream{#2}%
1404 \xdef\@preamble{\noexpand \ialign \@halignto
1405 \bgroup \@arstrut \@preamble
1406 \{\tabskip \zeta\}1407 \endgroup
1408 \@arrayleft
1409 \if #1t\vtop \else \if#1b\vbox \else \vcenter \fi \fi
1410 \bgroup
1411 \let \@sharp ##\let \protect \relax
1412 \lineskip \z@
1413 \baselineskip \z@
1414 \m@th
1415 \let\\\@arraycr \let\tabularnewline\\\let\par\@empty \@preamble
1416 }%
1417 \def\@array@array@new[#1]#2{%
1418 \@tempdima\ht\strutbox
1419 \advance\@tempdima by\extrarowheight
1420 \setbox\@arstrutbox\hbox{%
1421 \vrule \@height\arraystretch\@tempdima
1422 \@depth \arraystretch\dp\strutbox
1423 \@width \z@
1424 }%
1425 \begingroup
1426 \@mkpream{#2}%
1427 \xdef\@preamble{\@preamble}%
1428 \endgroup
1429 \prepdef\@preamble{%
1430 \tabskip\tabmid@skip
1431 \@arstrut
1432 }%
1433 \appdef\@preamble{%
1434 \tabskip\tabright@skip
1435 \cr
1436 \array@row@pre
1437 }%
1438 \@arrayleft
1439 \@nameuse{@array@align@#1}%
1440 \m@th
1441 \let\\\@arraycr
```
\let\tabularnewline\\%

```
1443 \let\par\@empty
1444 \let\@sharp##%
1445 \set@typeset@protect
1446 \lineskip\z@\baselineskip\z@
1447 \tabskip\tableft@skip
1448 \everycr{}%
1449 \expandafter\halign\expandafter\@halignto\expandafter\bgroup\@preamble
1450 }%
```
\endarray Here we provide old and new versions of \endarray. The change here is to use a single procedure to close out any array-like structure, namely \endarray@ltx. It merely closes out the \halign.

```
1451 \def\endarray@LaTeX{%
1452 \crcr\egroup\egroup
1453 }%
1454 \def\endarray@ltx{%
1455 \crcr\array@row@pst\egroup\egroup
1456 }%
1457 \def\endarray@array{%
1458 \crcr \egroup \egroup \@arrayright \gdef\@preamble{}%
1459 }%
1460 \def\endarray@array@new{%
1461 \crcr\array@row@pst\egroup\egroup % Same as \endarray@ltx
1462 \@arrayright
1463 \global\let\@preamble\@empty
1464 }%
```
### \endtabular

```
1465 \def\endtabular@LaTeX{%
1466 \crcr\egroup\egroup $\egroup
1467 }%
1468 \def\endtabular@ltx{%
1469 \endarray
1470 }%
1471 \def\endtabular@array{%
1472 \endarray $\egroup
1473 }%
1474 \def\endtabular@array@new{%
1475 \endarray
1476 }%
```
endtabular\* Here we provide a proper definition for the star-form of \end{endtabular}. It is one of the enduring curiosities that the LATEX kernel continues to use dangerously and inappropriately "optimized" definitions for such commands.

```
1477 \@namedef{endtabular*}{\endtabular}%
```
#### \multicolumn

- \long\def\multicolumn@LaTeX#1#2#3{%
- \multispan{#1}\begingroup

```
1480 \@mkpream{#2}%
1481 \def\@sharp{#3}\set@typeset@protect
1482 \let\@startpbox\@@startpbox\let\@endpbox\@@endpbox
1483 \@arstrut \@preamble\hbox{}\endgroup\ignorespaces
1484 }%
1485 \long\def\multicolumn@ltx#1#2#3{%
1486 \multispan{#1}%
1487 \begingroup
1488 \@mkpream{#2}%
1489 \def\@sharp{#3}%
1490 \set@typeset@protect
1491 %\let\@startpbox\@@startpbox\let\@endpbox\@@endpbox
1492 \@arstrut
1493 \@preamble
1494 \hbox{}%
1495 \endgroup
1496 \ignorespaces
1497 }%
```

```
\array@default
```
\@array@align@ Here are the various procedures for the vertical alignment options. The change from standard LATEX is that we do not go into math mode in every case: only when required by **\vcenter**. Also, we use **\aftergroup** to close out the boxes and modes we have started. It requires only that each procedure issue exactly one unmatched \bgroup.

We establish here the default vertical alignment.

```
1498 \def\@array@align@t{\leavevmode\vtop\bgroup}%
1499 \def\@array@align@b{\leavevmode\vbox\bgroup}%
1500\def\@array@align@c{\leavevmode\@ifmmode{\vcenter\bgroup}{$\vcenter\bgroup\aftergroup$\aftergro
1501 \def\@array@align@v{%
1502 \@ifmmode{%
1503 \@badmath
1504 \vcenter\bgroup
1505 }{%
1506 \@ifinner{%
1507 $\vcenter\bgroup\aftergroup$
1508 }{%
1509 \@@par\bgroup
1510 }%
1511 }%
1512 }%
1513 \def\array@default{c}%
```

```
\array@row@pre
\array@row@pst
\array@row@rst
```
The procedure \array@row@rst reestablishes a default context for an alignment, so that they can be nested. Any environment or procedure that alters the way alignments are formatted must patch this procedure to restore from that alteration. To start things off, we equate \@array@align@v to \@array@align@c, because it does not make sense to do the former in any context other than the MVL or in a list that will be unboxed onto the MVL.

\def\array@row@rst{%

```
1515 \let\@array@align@v\@array@align@c
1516 }%
1517 \def\array@row@pre{}%
1518 \def\array@row@pst{}%
```
\toprule Default definitions for \toprule, \colrule, \botrule

```
\colrule
1519 \newcommand\toprule{\tab@rule{\column@font}{\column@fil}{\frstrut}}%
\botrule
1520 \newcommand\colrule{\unskip\lrstrut\\\tab@rule{\body@font}{}{\frstrut}}%
        1521 \newcommand\botrule{\unskip\lrstrut\\\noalign{\hline@rule}{}}%
```
#### \hline

```
1522 \def\hline@LaTeX{%
1523 \noalign{\ifnum0='}\fi\hrule \@height \arrayrulewidth \futurelet
1524 \reserved@a\@xhline
1525 }%
1526 \def\hline@ltx{%
1527 \noalign{%
1528 \ifnum0='}\fi
1529 \hline@rule
1530 \futurelet\reserved@a\@xhline
1531 % \noalign ended in \@xhline
1532 }%
1533 \def\@xhline@unneeded{%
1534 \say\reserved@a
1535 \ifx\reserved@a\hline
1536 \vskip\doublerulesep
1537 \vskip-\arrayrulewidth
1538 \fi
1539 \ifnum0='{\fi}%
1540 }%
1541 \def\tab@rule#1#2#3{%
1542 \crcr
1543 \noalign{%
1544 \hline@rule
1545 \gdef\@arstrut@hook{%
1546 \global\let\@arstrut@hook\@empty
1547 #3%
1548 }%
1549 \gdef\cell@font{#1}%
1550 \gdef\cell@fil{#2}%
1551 }%
1552 }%
1553 \def\column@font{}%
1554 \def\column@fil{}%
1555 \def\body@font{}%
1556 \def\cell@font{}%
1557 \def\frstrut{}%
1558 \def\lrstrut{}%
```

```
\@arstrut@hline
The procedure \@arstrut@hline is substantially the same as \@arstrut, except
    \@arstrut@org
   \@arstrut@hook
\@arstrutbox@hline
   \set@arstrutbox
       \hline@rule \hline.
                   the strut copied in is \@arstrutbox@hlineinstead of \@arstrutbox.
                       The procedure \@arstrut@hook is redefined in \tab@rule!
                       The register \@arstrutbox@hline.
                       We append to \set@arstrutbox the code necessary to set a strut following an
                       The procedure \hline@rule lays down a rule, and changes the meaning of
                    \@arstrut so that the next line will be correctly strutted.
                       The \@arstrut@hline@clnc is a klootch, a magic number.
                  1559 \def\@arstrut@hline{%
                  1560 \relax
                  1561 \@ifmmode{\copy}{\unhcopy}\@arstrutbox@hline
                  1562 \@arstrut@hook
                  1563 }%
                  1564 %
                  1565 \let\@arstrut@org\@arstrut
                  1566 \def\@arstrut@hook{%
                  1567 \global\let\@arstrut\@arstrut@org
                  1568 }%
                  1569 %
                  1570 \newbox\@arstrutbox@hline
                  1571 \appdef\set@arstrutbox{%
                  1572 \setbox\@arstrutbox@hline\hbox{%
                  1573 \setbox\z@\hbox{$0^{0}_{}$}%
                  1574 \dimen@\ht\z@\advance\dimen@\@arstrut@hline@clnc
                  1575 \@ifdim{\dimen@<\arraystretch\ht\strutbox}{\dimen@=\arraystretch\ht\strutbox}{}%
                  1576 \vrule \@height\dimen@
                  1577 \@depth\arraystretch \dp\strutbox
                  1578 \@width\z@
                  1579 }%
                  1580 }%
                  1581 %
                  1582 \def\hline@rule{%
                  1583 \hrule \@height \arrayrulewidth
                  1584 \global\let\@arstrut\@arstrut@hline
                  1585 }%
                  1586 \def\@arstrut@hline@clnc{2\p@}% % Klootch: magic number
    \tableft@skip
                  1587 \def\tableft@skip{\z@skip}%
                  1588 \def\tabmid@skip{\z@skip}%\@flushglue
```

```
1589 \def\tabright@skip{\z@skip}%
1590 \def\tableftsep{\tabcolsep}%
1591 \def\tabmidsep{\tabcolsep}%
1592 \def\tabrightsep{\tabcolsep}%
1593 \def\cell@fil{}%
1594 \def\pbox@hook{}%
```
\@arstrut

```
1598 \def\@mkpream@LaTeX#1{%
1599 \@firstamptrue\@lastchclass6
1600 \let\@preamble\@empty
1601 \let\protect\@unexpandable@protect
1602 \let\@sharp\relax
1603 \let\@startpbox\relax\let\@endpbox\relax
1604 \@expast{#1}%
1605 \expandafter\@tfor \expandafter
1606 \@nextchar \expandafter:\expandafter=\reserved@a\do
1607 {\@testpach\@nextchar
1608 \ifcase \@chclass \@classz \or \@classi \or \@classii \or \@classiii
1609 \or \@classiv \or\@classv \fi\@lastchclass\@chclass}%
1610 \ifcase \@lastchclass \@acol
1611 \or \or \@preamerr \@ne\or \@preamerr \tw@\or \or \@acol \fi
1612 }%
1613 \def\@mkpream@ltx#1{%
1614 \@firstamptrue
1615 \@lastchclass6
1616 \let\@preamble\@empty
1617 \let\protect\@unexpandable@protect
1618 \let\@sharp\relax
1619 %\let\@startpbox\relax\let\@endpbox\relax
1620 \@expast{#1}%
1621 \expandafter\@tfor\expandafter\@nextchar\expandafter:\expandafter=\reserved@a
1622 \do{%
1623 \expandafter\@testpach\expandafter{\@nextchar}%
1624 \ifcase\@chclass
1625 \@classz
1626 \or
1627 \@classi
1628 \or
1629 \@classii
1630 \or
1631 \@classiii
1632 \or
1633 \@classiv
1634 \or
1635 \@classv
1636 \fi
1637 \@lastchclass\@chclass
1638 }%
1639 \ifcase\@lastchclass
1640 \@acolr % right-hand column
1641 \or
1642 \or
```
\appdef\@arstrut{\@arstrut@hook}%

\def\@addtopreamble{\appdef\@preamble}%

\let\@arstrut@hook\@empty

\@mkpream

```
1643 \@preamerr\@ne
1644 \or
1645 \@preamerr\tw@
1646 \or
1647 \or
1648 \@acolr % right-hand column
1649 \fi
1650 }%
```
#### \insert@column

```
1651 \def\insert@column@array{%
1652 \the@toks \the \@tempcnta
1653 \ignorespaces \@sharp \unskip
1654 \the@toks \the \count@ \relax
1655 }%
1656 \def\insert@column@array@new{%
1657 \the@toks\the\@tempcnta
1658 \array@row@rst\cell@font
1659 \ignorespaces\@sharp\unskip
1660 \the@toks\the\count@
1661 \relax
1662 }%
```
\@mkpream@relax The procedure \@mkpream@relax participates in a strange and wonderful method of binding the alignment procedure—but only certain parts thereof.

> Here is how it works: in LATEX, the array package, and in the longtable package alike, there is a need to create an alignment preamble (using  $\Diamond \text{mkpream}$ ) for use by the upcoming \halign. Then, in both array and longtable, TFX's \edef is used to 'compile in place' that alignment preamble.

> In the case of array, the operation is done in order to pre-expand the use of \*; in longtable, it is to set the widths of the columns.

> Now, during this **\edef**, certain control sequence names must not be expanded, and those are robustified by **\@mkpream@relax**.

```
1663 \def\@mkpream@relax{%
1664 \let\tableftsep \relax
1665 \let\tabmidsep \relax
1666 \let\tabrightsep \relax
1667 \let\array@row@rst\relax
1668 \let\cell@font \relax
1669 \let\@startpbox \relax
1670 }%
```
\@mkpream We insert \@mkpream@relax at the head of the procedure. The robustifying of \@startpbox and \@endpbox is taken over by this mechanism. We also invoke \@acolr instead of \@acol when a right-hand column is at hand.

> Note on colortbl: this package head-patches **\@mkpream** to robustify a number of its commands during the construction of the alignment preamble. The best we can do is to supplement the \@mkpream@relax procedure to perform this action.

```
1672 \gdef\@preamble{}\@lastchclass 4 \@firstamptrue
1673 \let\@sharp\relax \let\@startpbox\relax \let\@endpbox\relax
1674 \@temptokena{#1}\@tempswatrue
1675 \@whilesw\if@tempswa\fi{\@tempswafalse\the\NC@list}%
1676 \count@\m@ne
1677 \let\the@toks\relax
1678 \prepnext@tok
1679 \expandafter \@tfor \expandafter \@nextchar
1680 \expandafter :\expandafter =\the\@temptokena \do
1681 {\@testpach
1682 \ifcase \@chclass \@classz \or \@classi \or \@classii
1683 \or \save@decl \or \or \@classv \or \@classvi
1684 \or \@classvii \or \@classviii
1685 \or \@classx
1686 \or \@classx \fi
1687 \@lastchclass\@chclass}%
1688 \ifcase\@lastchclass
1689 \@acol \or
1690 \or
1691 \@acol \or
1692 \@preamerr \thr@@ \or
1693 \@preamerr \tw@ \@addtopreamble\@sharp \or
1694 \qquad \text{lor}1695 \else \@preamerr \@ne \fi
1696 \def\the@toks{\the\toks}%
1697 }%
1698 \def\@mkpream@array@new#1{%
1699 \gdef\@preamble{}%
1700 \@lastchclass\f@ur
1701 \@firstamptrue
1702 \let\@sharp\relax
1703 \@mkpream@relax
1704 %\let\@startpbox\relax\let\@endpbox\relax
1705 \@temptokena{#1}\@tempswatrue
1706 \@whilesw\if@tempswa\fi{\@tempswafalse\the\NC@list}%
1707 \count@\m@ne
1708 \let\the@toks\relax
1709 \prepnext@tok
1710 \expandafter\@tfor\expandafter\@nextchar\expandafter:\expandafter=\the\@temptokena
1711 \do{%
1712 \@testpach
1713 \ifcase\@chclass
1714 \@classz
1715 \or
1716 \@classi
1717 \or
1718 \@classii
1719 \or
```

```
1720 \save@decl
```
\def\@mkpream@array#1{%

```
1721 \or
1722 \or
1723 \@classv
1724 \or
1725 \@classvi
1726 \or
1727 \@classvii
1728 \or
1729 \@classviii
1730 \or
1731 \@classx
1732 \or
1733 \@classx
1734 \fi
1735 \@lastchclass\@chclass
1736 }%
1737 \ifcase\@lastchclass
1738 \@acolr % right-hand column
1739 \or
1740 \or
1741 \@acolr % right-hand column
1742 \or
1743 \@preamerr\thr@@
1744 \or
1745 \@preamerr\tw@\@addtopreamble\@sharp
1746 \or
1747 \or
1748 \else
1749 \@preamerr\@ne
1750 \fi
1751 \def\the@toks{\the\toks}%
1752 }%
```
\@mkpream@relax David P. Carlisle's colortbl package headpatches \@mkpream in place during package loading, so it does not know whom it is working on. Let us try to accomodate this package by doing what it would have liked to have done.

Note: it would be far better to break out this mechanism in the array package.

### \appdef\@mkpream@relax{%

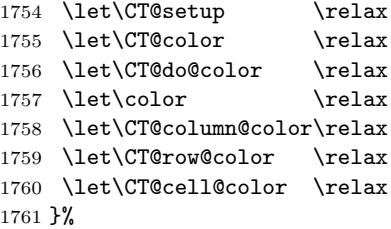

#### \@addamp

\def\@addamp@LaTeX{%

```
1763 \if@firstamp\@firstampfalse\else\edef\@preamble{\@preamble &}\fi
1764 }%
1765 \def\@addamp@ltx{%
1766 \if@firstamp\@firstampfalse\else\@addtopreamble{&}\fi
1767 }%
```
### \@arrayacol

```
1768 \def\@arrayacol@LaTeX{%
1769 \edef\@preamble{\@preamble \hskip \arraycolsep}%
1770 }%
1771 \def\@arrayacol@ltx{%
1772 \@addtopreamble{\hskip\arraycolsep}%
1773 }%
```
### \@tabacol

```
1774 \def\@tabacoll{%
1775 \@addtopreamble{\hskip\tableftsep\relax}%
1776 }%
1777 \def\@tabacol@LaTeX{%
1778 \edef\@preamble{\@preamble \hskip \tabcolsep}%
1779 }%
1780 \def\@tabacol@ltx{%
1781 \@addtopreamble{\hskip\tabmidsep\relax}%
1782 }%
1783 \def\@tabacolr{%
1784 \@addtopreamble{\hskip\tabrightsep\relax}%
1785 }%
```
#### \@arrayclassz

```
1786 \def\@arrayclassz@LaTeX{%
1787 \ifcase \@lastchclass \@acolampacol \or \@ampacol \or
1788 \or \or \@addamp \or
1789 \@acolampacol \or \@firstampfalse \@acol \fi
1790 \edef\@preamble{\@preamble
1791 \ifcase \@chnum
1792 \hfil$\relax\@sharp$\hfil \or $\relax\@sharp$\hfil
1793 \or \hfil$\relax\@sharp$\fi}%
1794 }%
1795 \def\@arrayclassz@ltx{%
1796 \ifcase\@lastchclass
1797 \@acolampacol
1798 \or
1799 \@ampacol
1800 \or
1801 \or
1802 \or
1803 \@addamp
1804 \or
1805 \@acolampacol
```

```
1806 \or
1807 \@firstampfalse\@acoll
1808 \fi
1809 \ifcase\@chnum
1810 \@addtopreamble{%
1811 \hfil\array@row@rst$\relax\@sharp$\hfil
1812 }%
1813 \or
1814 \@addtopreamble{%
1815 \array@row@rst$\relax\@sharp$\hfil
1816 }%
1817 \or
1818 \@addtopreamble{%
1819 \hfil\array@row@rst$\relax\@sharp$%
1820 }%
1821 \fi
```
#### \@tabclassz

}%

```
1823 \def\@tabclassz@LaTeX{%
1824 \ifcase\@lastchclass
1825 \@acolampacol
1826 \or
1827 \@ampacol
1828 \or
1829 \or
1830 \or
1831 \@addamp
1832 \or
1833 \@acolampacol
1834 \or
1835 \@firstampfalse\@acol
1836 \fi
1837 \edef\@preamble{%
1838 \@preamble{%
1839 \ifcase\@chnum
1840 \hfil\ignorespaces\@sharp\unskip\hfil
1841 \qquad \qquad \intor
1842 \hskip1sp\ignorespaces\@sharp\unskip\hfil
1843 \or
           \hfil\hskip1sp\ignorespaces\@sharp\unskip
1845 \fi}}%
1846 }%
1847 \def\@tabclassz@ltx{%
1848 \ifcase\@lastchclass
1849 \@acolampacol
1850 \or
1851 \@ampacol
1852 \or
1853 \or
```

```
1854 \or
1855 \@addamp
1856 \or
1857 \@acolampacol
1858 \or
1859 \@firstampfalse\@acoll
1860 \fi
1861 \ifcase\@chnum
1862 \@addtopreamble{%
1863 {\hfil\array@row@rst\cell@font\ignorespaces\@sharp\unskip\hfil}%
1864 }%
1865 \or
1866 \@addtopreamble{%
1867 {\cell@fil\hskip1sp\array@row@rst\cell@font\ignorespaces\@sharp\unskip\hfil}%
1868 }%
1869 \ \text{or}<br>1870 \ \text{Q}\@addtopreamble{%
1871 {\hfil\hskip1sp\array@row@rst\cell@font\ignorespaces\@sharp\unskip\cell@fil}%
1872 }%
1873 \fi
1874 }%
```
#### \@tabclassiv

```
1875 \def\@tabclassiv@LaTeX{%
1876 \@addtopreamble\@nextchar
1877 }%
1878 \def\@tabclassiv@ltx{%
1879 \expandafter\@addtopreamble\expandafter{\@nextchar}%
1880 }%
```
#### \@arrayclassiv

```
1881 \def\@arrayclassiv@LaTeX{%
1882 \@addtopreamble{$\@nextchar$}%
1883 }%
1884 \def\@arrayclassiv@ltx{%
1885 \expandafter\@addtopreamble\expandafter{\expandafter$\@nextchar$}%
1886 }%
```
#### \@classv

```
1887 \def\@classv@LaTeX{%
1888 \@addtopreamble{\@startpbox{\@nextchar}\ignorespaces
1889 \@sharp\@endpbox}%
1890 }%
1891 \def\@classv@ltx{%
1892 \expandafter\@addtopreamble
1893 \expandafter{%
1894 \expandafter \@startpbox
1895 \expandafter {\@nextchar}%
```
\pbox@hook\array@row@rst\cell@font\ignorespaces\@sharp\@endpbox

```
1897 }%
1898 }%
```
#### \@classx

```
1899 \def\@classx@array{%
1900 \ifcase \@lastchclass
1901 \@acolampacol \or
1902 \@addamp \@acol \or
1903 \@acolampacol \or
1904 \or
1905 \@acol \@firstampfalse \or
1906 \@addamp
1907 \fi
1908 }%
1909 \def\@classx@array@new{%
1910 \ifcase \@lastchclass
1911 \@acolampacol
1912 \or
1913 \@addamp \@acol
1914 \or
1915 \@acolampacol
1916 \or
1917 \or
1918 \@firstampfalse\@acoll
1919 \or
1920 \@addamp
1921 \fi
1922 }%
```
# 6.15 Repair other broken parts of LATEX

\@xbitor Expansion part has extraneous space token. Removed.

```
1923 \def\@xbitor@LaTeX #1{\@tempcntb \count#1
1924 \ifnum \@tempcnta =\z@
1925 \else
1926 \divide\@tempcntb\@tempcnta
1927 \ifodd\@tempcntb \@testtrue\fi
1928 \fi}%
1929 \def\@xbitor@ltx#1{%
1930 \@tempcntb\count#1\relax
1931 \@ifnum{\@tempcnta=\z@}{}{%
1932 \divide\@tempcntb\@tempcnta
1933 \@ifodd\@tempcntb{\@testtrue}{}%
1934 }%
1935 }%
1936 \@ifx{\@xbitor\@xbitor@LaTeX}{%
1937 \class@info{Repairing broken LaTeX \string\@xbitor}%
1938 }{%
1939 \class@info{Unrecognized LaTeX \string\@xbitor. Please update this document class! (Proceedin
```
1940 }% 1941 \let\@xbitor\@xbitor@ltx

### 6.16 Syntax

\@gobble@opt@one The \@gobble@opt@one command eats up an optional argument and one required argument.

1942 \newcommand\*\@gobble@opt@one[2][]{}%

# 6.17 Auto-indented Contents

Facility to automatically determine the proper indentation of the TOC entries.

Note on hyperref compatibility: We must respect that \contentsline now has a fourth argument. So, instead of trying to override the meaning of \contentsline, we use the aux file to remember max values from one run to the next.

In this respect, this package retains compatibility with hyperref.

\@starttoc Install hooks at beginning and end of the TOC processing.

```
1943 \def\@starttoc#1{%
1944 \begingroup
1945 \toc@pre
1946 \makeatletter
1947 \@input{\jobname.#1}%
1948 \if@filesw
1949 \expandafter\newwrite\csname tf@#1\endcsname
1950 \immediate\openout \csname tf@#1\endcsname \jobname.#1\relax
1951 \fi
1952 \@nobreakfalse
1953 \toc@post
1954 \endgroup
1955 }%
1956 \def\toc@pre{}%
1957 \def\toc@post{}%
```
\toc@@font Interface for setting the formatting characteristics of this part of the TOC. Note: \toc@@font is the common font for all auto-sizing toc commands, although this, too, could become a dispatcher. 1958 \def\toc@@font{}% 1959 \def\ltxu@dotsep{\z@}%

\l@section Interface for determining which TOC elements are automatically indented. All of the  $\lambda$ 10... commands simply go through the utility procedure  $\lambda$ 100 sections. The calling convention is to pass the name of self and the name of parent. If you want to exclude any of these from the indentation scheme, simply leave the  $\lambda$ 10... command undefined.

Note that the parent of "section" is nil, so we have to define a stub.

\def\l@section{\l@@sections{}{section}}% Implicit #3#4

\def\tocleft@{\z@}%

\def\l@subsection{\l@@sections{section}{subsection}}% Implicit #3#4

\def\l@subsubsection{\l@@sections{subsection}{subsubsection}}% Implicit #3#4

\def\l@paragraph{\l@@sections{subsubsection}{paragraph}}% Implicit #3#4

\def\l@subparagraph#1#2{\l@@sections{paragraph}{subparagraph}}% Implicit #3#4

Glom some \dimen registers.

```
1960 \let\tocdim@section \leftmargini
1961 \let\tocdim@subsection \leftmarginii
1962 \let\tocdim@subsubsection \leftmarginiii
1963 \let\tocdim@paragraph \leftmarginiv
1964 \let\tocdim@appendix \leftmarginv
1965 \let\tocdim@pagenum \leftmarginvi
```
\toc@pre@auto \toc@post@auto

We patch **\@starttoc** to: 1) before TOC processing, initialize the max registers and set the needed dimensions from the values stored in the auxiliary file, and 2) after TOC processing, store out those max register values into the auxiliary file.

Note that the font is set here: all other TOC entries must override these font settings.

To activate this override of the standard LATEX processing, the substyle does: \let\toc@pre\toc@pre@auto and \let\toc@post\toc@post@auto.

```
1966 \def\toc@pre@auto{%
```

```
1967 \toc@@font
1968 \@tempdima\z@
1969 \toc@setindent\@tempdima{section}%
1970 \toc@setindent\@tempdima{subsection}%
1971 \toc@setindent\@tempdima{subsubsection}%
1972 \toc@setindent\@tempdima{paragraph}%
1973 \toc@letdimen{appendix}%
1974 \toc@letdimen{pagenum}%
1975 }%
1976 \def\toc@post@auto{%
1977 \if@filesw
1978 \begingroup
1979 \toc@writedimen{section}%
1980 \toc@writedimen{subsection}%
1981 \toc@writedimen{subsubsection}%
1982 \toc@writedimen{paragraph}%
1983 \toc@writedimen{appendix}%
1984 \toc@writedimen{pagenum}%
1985 \endgroup
1986 \fi
1987 }%
```
#### \toc@setindent

 \def\toc@setindent#1#2{% \csname tocdim@#2\endcsname\tocdim@min\relax \@ifundefined{tocmax@#2}{\@namedef{tocmax@#2}{\z@}}{}%

- \advance#1\@nameuse{tocmax@#2}\relax
- \expandafter\edef\csname tocleft@#2\endcsname{\the#1}%
- }%

#### \toc@letdimen

```
1994 \def\toc@letdimen#1{%
1995 \csname tocdim@#1\endcsname\tocdim@min\relax
1996 \@ifundefined{tocmax@#1}{\@namedef{tocmax@#1}{\z@}}{}%
1997 \expandafter\let\csname tocleft@#1\expandafter\endcsname\csname tocmax@#1\endcsname
1998 }%
```
#### \toc@writedimen

```
1999 \def\toc@writedimen#1{%
2000 \immediate\write\@auxout{%
2001 \gdef\expandafter\string\csname tocmax@#1\endcsname{%
2002 \expandafter\the\csname tocdim@#1\endcsname
2003 }%
2004 }%
2005 }%
```
\l@@sections The procedure for formatting the indented TOC entries. We use control sequence names such as \tocmax@section and \tocleft@section, the former being written to the auxiliary file and the latter only defined for the duration of the TOC processing.

> Note that the assignment of \box\@tempboxa by \set@tocdim@pagenum must endure over the invocation of #3: it contains the page number which will be set just before the **\par.**

- The arguments:
- $#1$  superior section
- $#2$  this section
- #3 content, including possible \numberline
- #4 page number

```
2006 \def\l@@sections#1#2#3#4{%
```

```
2007 \begingroup
2008 \everypar{}%
2009 \set@tocdim@pagenum\@tempboxa{#4}%
2010 \global\@tempdima\csname tocdim@#2\endcsname
2011 \leftskip\csname tocleft@#2\endcsname\relax
2012 \dimen@\csname tocleft@#1\endcsname\relax
2013 \parindent-\leftskip\advance\parindent\dimen@
2014 \rightskip\tocleft@pagenum plus 1fil\relax
```

```
2015 \skip@\parfillskip\parfillskip\z@
```

```
2016 \let\numberline\numberline@@sections
```

```
2017 \@nameuse{l@f@#2}%
```

```
2018 \ignorespaces#3\unskip\nobreak\hskip\skip@
```

```
2019 \hb@xt@\rightskip{\hfil\unhbox\@tempboxa}\hskip-\rightskip\hskip\z@skip
```
By side effect, set the value of, e.g., \tocdim@section.

Note that the \par must not be executed before the value of \@tempdima is expanded (outside the current group). Otherwise, the lineno.sty package may interfere (it unfortunately does a global assignment of \@tempdima).

```
2020 \expandafter\par
```

```
2021 \expandafter\aftergroup\csname tocdim@#2%
```

```
2022 \expandafter\endcsname
```

```
2023 \expandafter\endgroup
2024 \the\@tempdima\relax
```
 $2025$  }%

In the call to \set@tocdim@pagenum, I am now exposing the use of the particular box register.

```
2026 \def\set@tocdim@pagenum#1#2{%
2027 \setbox#1\hbox{\ignorespaces#2}%
2028 \@ifdim{\tocdim@pagenum<\wd#1}{\global\tocdim@pagenum\wd#1}{}%
2029 }%
```
\numberline@@sections The utility procedure for all \numberline processing in indented TOC entries. The first argument is self.

> We use **\@tempdima** to pass a value around (via global assignment) because \numberline executes inside a group if the hyperref package is loaded. Would that it were not so!

```
2030 \def\numberline@@sections#1{%
2031 \leavevmode\hb@xt@-\parindent{%
2032 \hfil
2033 \@if@empty{#1}{}{%
2034 \setbox\z@\hbox{#1.\kern\ltxu@dotsep}%
2035 \@ifdim{\@tempdima<\wd\z@}{\global\@tempdima\wd\z@}{}%
2036 \unhbox\z@
2037 }%
2038 }%
2039 \ignorespaces
2040 }%
2041 \def\tocdim@min{\z@}%
```
# 6.18 Lists

\list Using \parshape to implement lists was always suspect (can you get behind \parshape\@ne?) and we now see that it was a mistake all along. Why? Because \parshape, like \hangindent, achieves its effect via "shifting" the \hboxes in a paragraph instead of using \leftskip and \parindent, which is robust during column balancing.

We introduce the alternative method with a hook into the LAT<sub>EX</sub> kernel procedure \list, which is the implementation of all lists.

```
2042 \def\list#1#2{%
2043 \ifnum \@listdepth >5\relax
2044 \@toodeep
2045 \else
2046 \global\advance\@listdepth\@ne
2047 \fi
2048 \rightmargin\z@
2049 \listparindent\z@
2050 \itemindent\z@
2051 \csname @list\romannumeral\the\@listdepth\endcsname
2052 \def\@itemlabel{#1}%
2053 \let\makelabel\@mklab
2054 \@nmbrlistfalse
2055 #2\relax
2056 \@trivlist
2057 \parskip\parsep
2058 \set@listindent
2059 \ignorespaces
2060 }%
2061 \def\set@listindent@parshape{%
2062 \parindent\listparindent
2063 \advance\@totalleftmargin\leftmargin
2064 \advance\linewidth-\rightmargin
2065 \advance\linewidth-\leftmargin
2066 \parshape\@ne\@totalleftmargin\linewidth
2067 }%
2068 \def\set@listindent@{%
2069 \parindent\listparindent
2070 \advance\@totalleftmargin\leftmargin
2071 \advance\rightskip\rightmargin
2072 \advance\leftskip\@totalleftmargin
2073 }%
2074 \let\set@listindent\set@listindent@parshape
```
## 6.19 Hypertext capabilities

```
\href
We provide support for the \href, \url, and \doi commands. Packages, like
       \url
hyperref, may override these definitions and provide better semantics.
\URL@prefix
2075 \providecommand\href[0]{\begingroup\@sanitize@url\@href}%
       \doi 2076 \def\@href#1{\@@startlink{#1}\endgroup\@@href}%
   \doibase
2077 \def\@@href#1{#1\@@endlink}%
           2078 \providecommand \url [0]{\begingroup\@sanitize@url \@url }%
           2079 \def \@url #1{\endgroup\@href {#1}{\URL@prefix#1}}%
           2080 \providecommand \URL@prefix [0]{URL }%
           2081 \providecommand\doi[0]{\begingroup\@sanitize@url\@doi}%
           2082 \def\@doi#1{\endgroup\@@startlink{\doibase#1}doi:\discretionary {}{}{}#1\@@endlink }%
           2083 \providecommand \doibase [0]{http://dx.doi.org/}%
```
#### <span id="page-67-0"></span>2084 \providecommand \@sanitize@url[0]{\chardef\cat@space\the\catcode'\ \@sanitize\catcode'\ \cat@sp

\@@startlink How we define \@@startlink and \@@endlink will depend on whether we are \@@endlink running under pdflatex. If so, and if PDF output is requested, then we \pdfstartlink@attr use its primitives to implement hypertext, breaking out the link attributes in \hypertext@enable@ltx \pdfstartlink@attr and using the hyperref defaults; \pdfstartlink@attr can be redefined by a client package. Otherwise we fall back the HyperTEX standard and leave things to the DVI translator.

> A class or package that wishes to employ hypertext capabilities should execute the \hypertext@enable@ltx procedure.

```
2085 \def\@@startlink#1{}%
2086 \def\@@endlink{}%
2087 \@ifxundefined \pdfoutput {\true@sw}{\@ifnum{\z@=\pdfoutput}{\true@sw}{\false@sw}}%
2088 {%
2089 \def\@@startlink@hypertext#1{\leavevmode\special{html:<a href="#1">}}%
2090 \def\@@endlink@hypertext{\special{html:</a>}}%
2091 }{%
2092 \def\@@startlink@hypertext#1{%
2093 \leavevmode
2094 \pdfstartlink\pdfstartlink@attr
2095 user{/Subtype/Link/A<</Type/Action/S/URI/URI(#1)>>}%
2096 \relax
2097 }%
2098 \def\@@endlink@hypertext{\pdfendlink}%
2099 \def\pdfstartlink@attr{attr{/Border[0 0 1 ]/H/I/C[0 1 1]}}%
2100 }%
2101 \def\hypertext@enable@ltx{%
2102 \let\@@startlink\@@startlink@hypertext
2103 \let\@@endlink\@@endlink@hypertext
2104 }%
```

```
\href The \href command of hyperref was extend somewhere between versions 6.75r
       and 6.80e. We apply a repair to the earlier version (if present) so that it works
       like the later version.
```
The issue is the presence of whitespace, either following the \href token or following the first argument's closing brace character.

```
2105 \def\href@Hy{\hyper@normalise \href@ }%
2106 \def\href@Hy@ltx{\@ifnextchar\bgroup\Hy@href{\hyper@normalise\href@}}%
2107 \def\Hy@href#{\hyper@normalise\href@}%
2108 \begingroup
2109 \endlinechar=-1 %
2110 \catcode'\^^A=14 %
2111 \catcode'\^^M\active
2112 \catcode'\%\active
2113 \catcode'\#\active
2114 \catcode'\_\active
2115 \catcode'\$\active
```

```
2116 \catcode'\&\active
```

```
2118 \begingroup
2119 \catcode'\^^M\active
2120 \left\{ \text{Set}^{\text{A}} \right\}2121 \catcode'\%\active
2122 \let%\@percentchar
2123 \let\%\@percentchar
2124 \catcode'\#\active
2125 \def#{\hyper@hash}^^A
2126 \def\#{\hyper@hash}^^A
2127 \@makeother\&^^A
2128 \edef&{\string&}^^A
2129 \edef\&{\string&}^^A
2130 \edef\textunderscore{\string_}^^A
2131 \let\_\textunderscore
2132 \catcode'\_\active<br>2133 \let \textundersco
        \let_\textunderscore
2134 \let~\hyper@tilde
2135 \let\~\hyper@tilde
2136 \let\textasciitilde\hyper@tilde
2137 \let\\\@backslashchar
2138 \edef${\string$}^^A
2139 \Hy@safe@activestrue
2140 \hyper@n@rmalise
2141 \rightarrow \sim A
2142 \catcode'\#=6 ^^A
2143 \gdef\Hy@ActiveCarriageReturn@ltx{^^M}^^A
2144 \gdef\hyper@n@rmalise@ltx#1#2{^^A
2145 \def\Hy@tempa{#2}^^A
2146 \ifx\Hy@tempa\Hy@ActiveCarriageReturn
2147 \Hy@ReturnAfterElseFi{^^A
2148 \hyper@@normalise{#1}^^A
2149 }^^A
2150 \else
2151 \Hy@ReturnAfterFi{^^A
2152 \hyper@@normalise{#1}{#2}^^A
2153 }^^A
2154 \overrightarrow{f}2155 }^^A
2156 \gdef\hyper@@normalise@ltx#1#2{^^A
2157 \edef\Hy@tempa{^^A
2158 \endgroup
2159 \noexpand#1{\Hy@RemovePercentCr#2%^^M\@nil}^^A
2160 \uparrow \uparrow \uparrow \uparrow \uparrow2161 \Hy@tempa
2162 }^^A
2163 \gdef\Hy@RemovePercentCr@ltx#1%^^M#2\@nil{^^A
2164 #1^^A
2165 \ifx\limits#2\limits
2166 \else
```
2117 \gdef\hyper@normalise@ltx{^^A

```
2167 \Hy@ReturnAfterFi{^^A
2168 \Hy@RemovePercentCr #2\@nil
2169 }\hat{A}^{\wedge}2170 \ifmmode\big\langle\textbf{\textit{1}}\else\textbf{\textit{2}}\fi\fi2171 }^^A
2172 \endgroup
2173 \def\switch@hyperref@href{%
2174 \expandafter\@ifx\expandafter{\csname href \endcsname\href@Hy}{
2175 \class@info{Repairing hyperref 6.75r \string\href}%
2176 \let\hyper@normalise\hyper@normalise@ltx
2177 \let\hyper@@normalise\hyper@@normalise@ltx
2178 \let\hyper@n@rmalise\hyper@n@rmalise@ltx
2179 \let\Hy@ActiveCarriageReturn\Hy@ActiveCarriageReturn@ltx
2180 \let\Hy@RemovePercentCr\Hy@RemovePercentCr@ltx
2181 \let\href\href@Hy@ltx
2182 }{}%
2183 }%
2184 \appdef\document@inithook{\switch@hyperref@href}%
```
\typeout We make the \typeout procedure of LATEX be \long, because sometimes we are talking about \par.

```
2185 \def\typeout@org#1{%
2186 \begingroup
2187 \set@display@protect
2188 \immediate\write\@unused{#1}%
2189 \endgroup
2190 }%
2191 \long\def\typeout@ltx#1{%
2192 \begingroup
2193 \set@display@protect
2194 \immediate\write\@unused{#1}%
2195 \endgroup
2196 }%
2197 \@ifx{\typeout\typeout@org}{%
2198 \class@info{Making \string\typeout\space \string\long}%
2199 \let\typeout\typeout@ltx
2200 }{}%
```
# 6.20 End of the kernel DOCSTRIP module

Here ends the module. 2201 %</kernel>

# Index

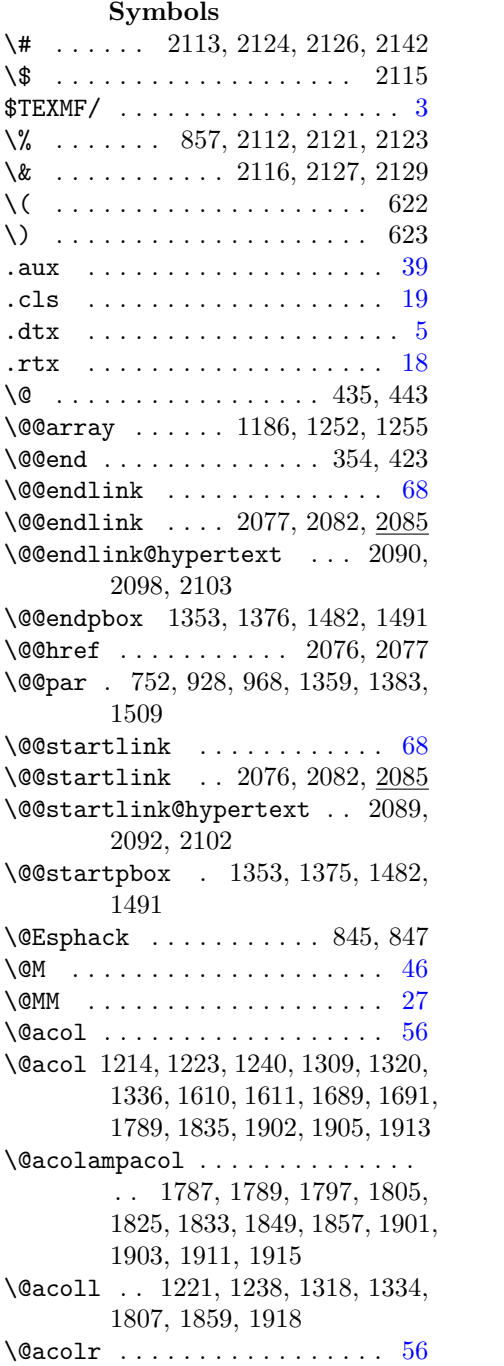

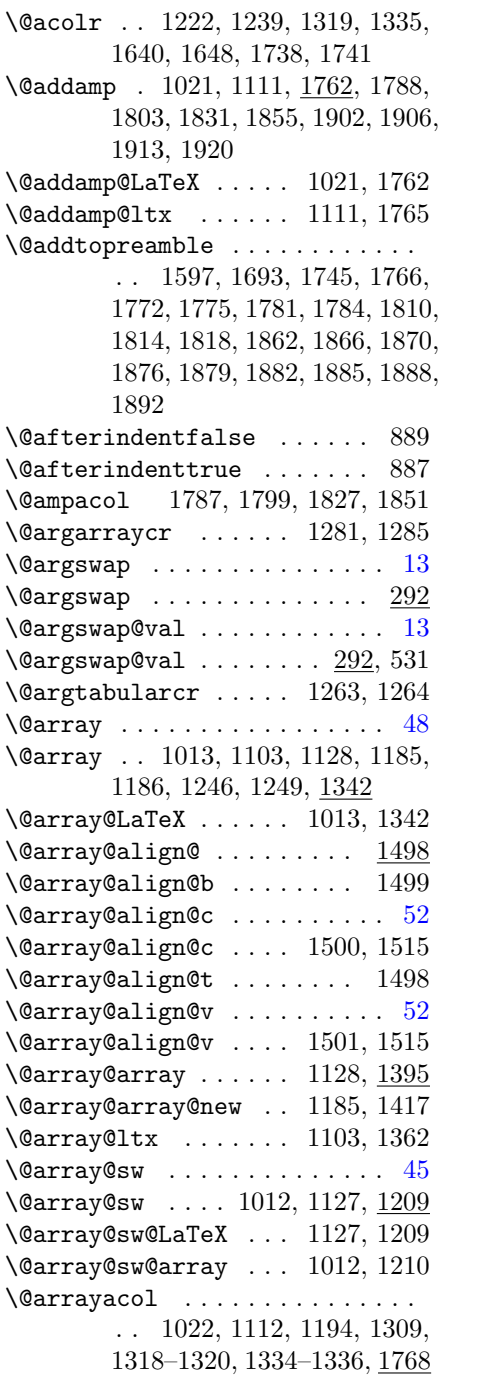

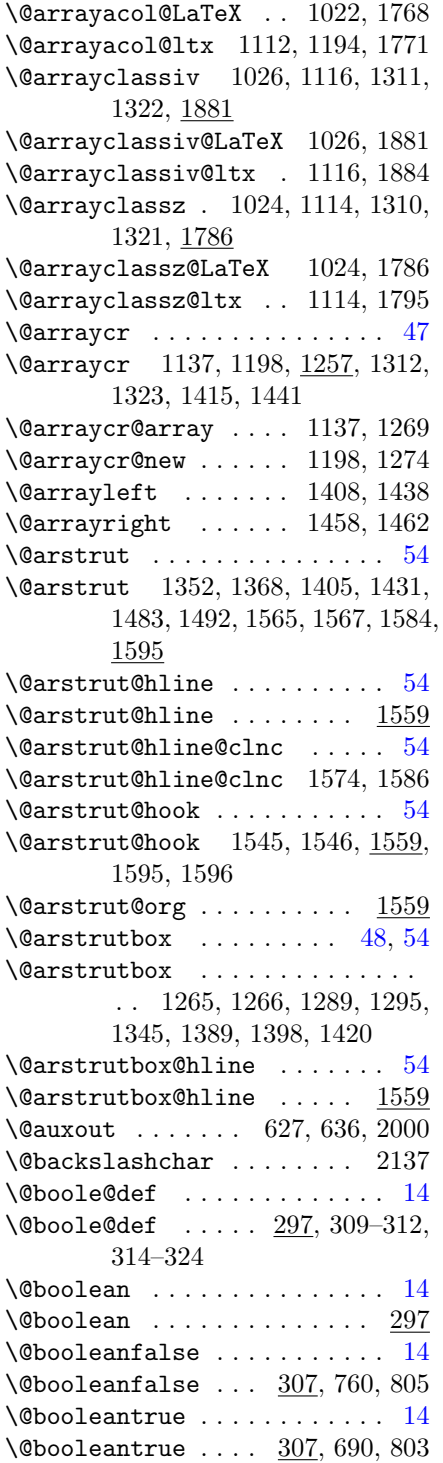

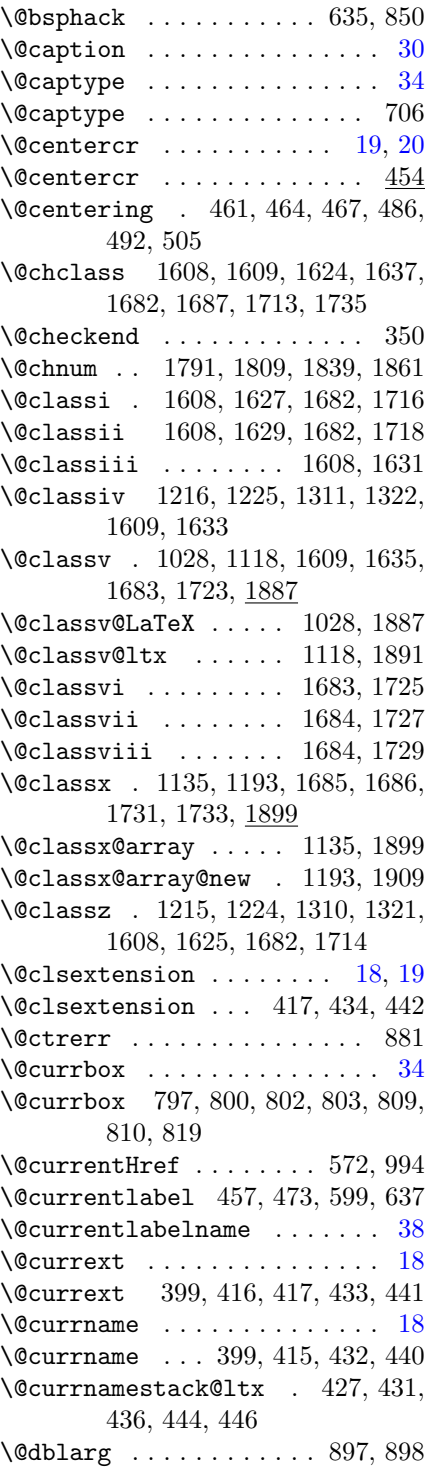
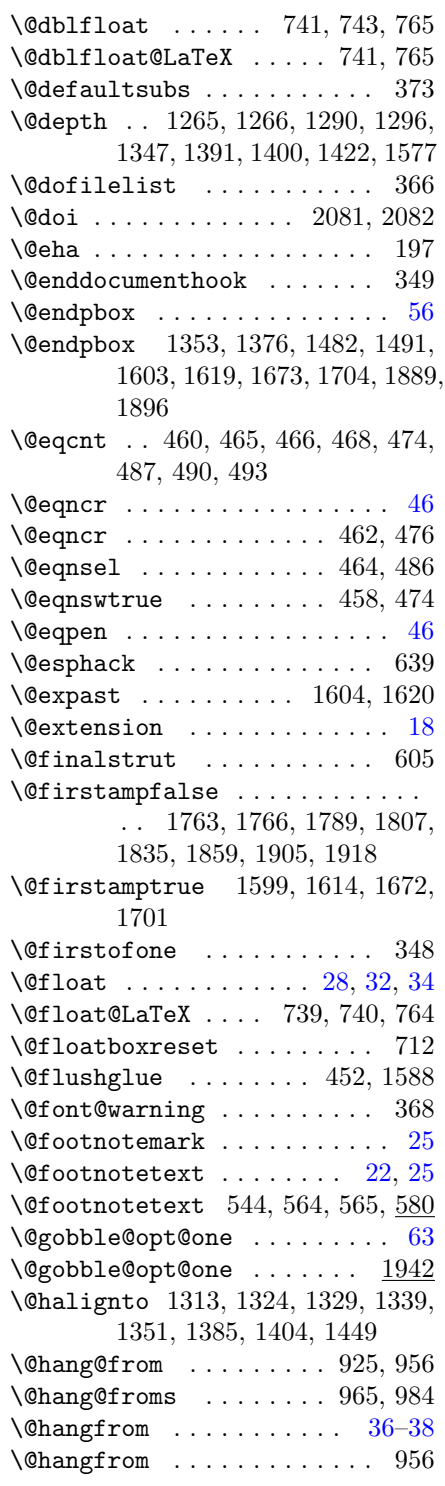

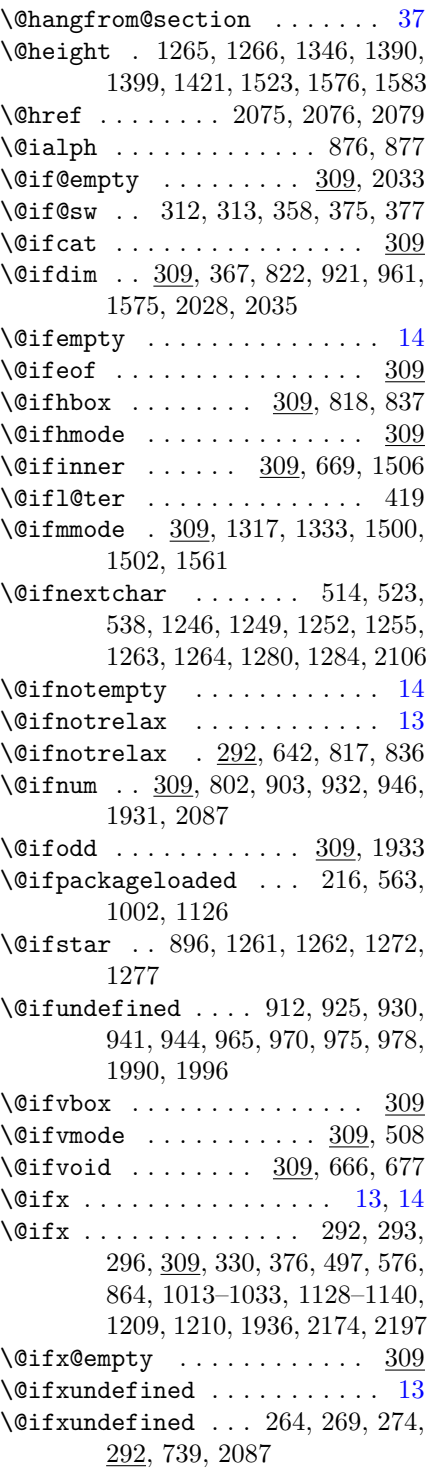

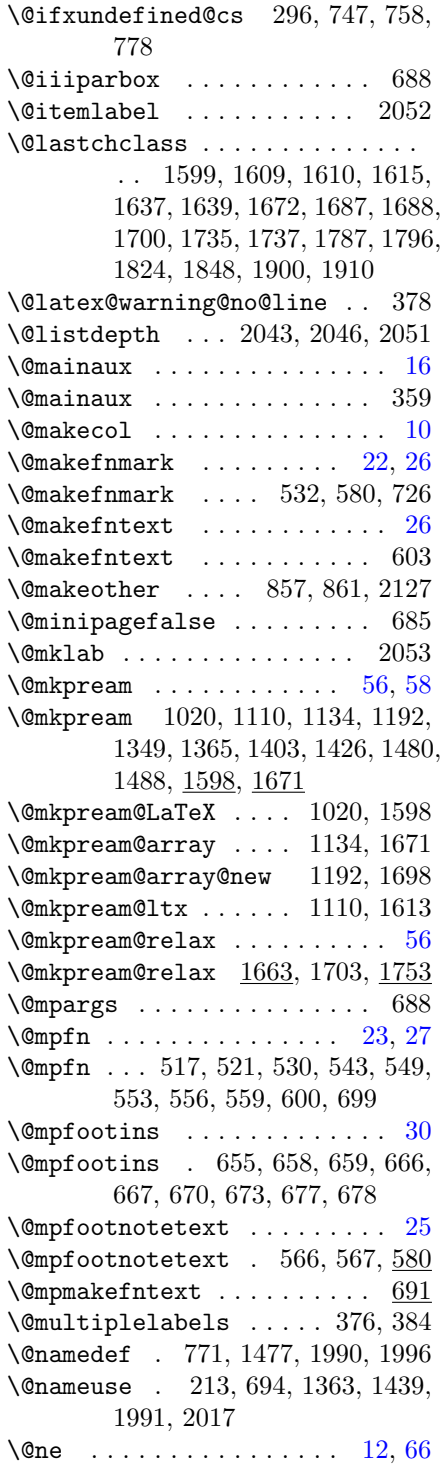

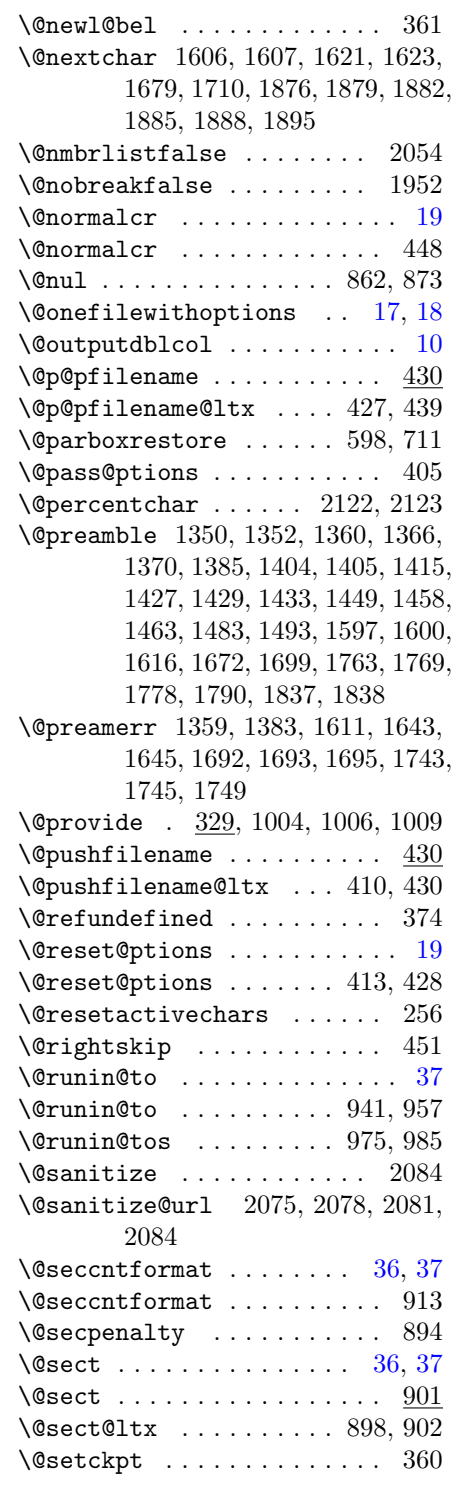

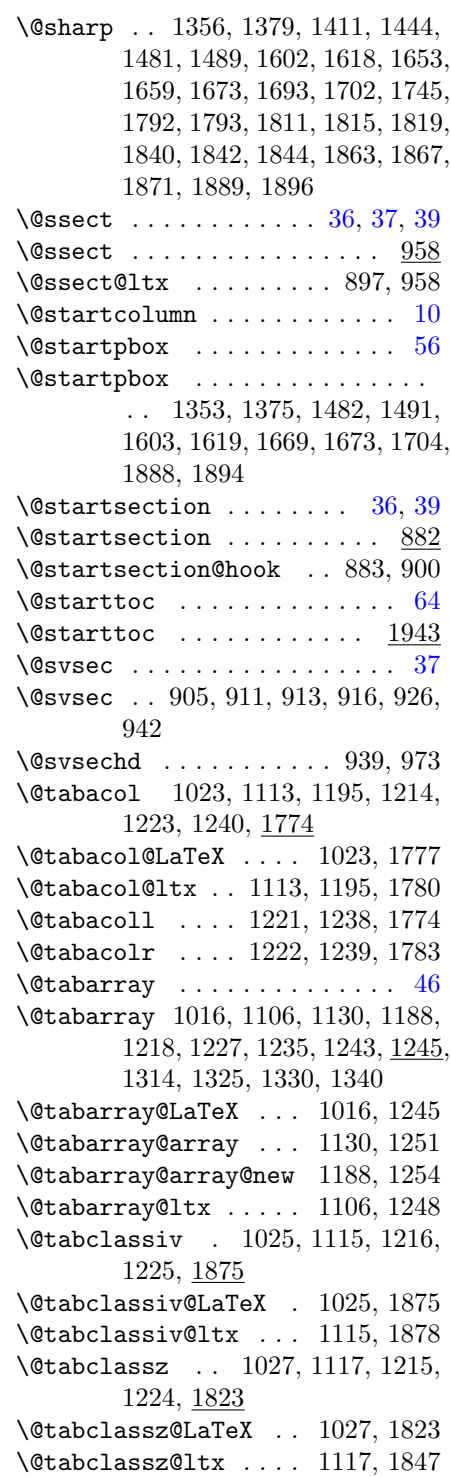

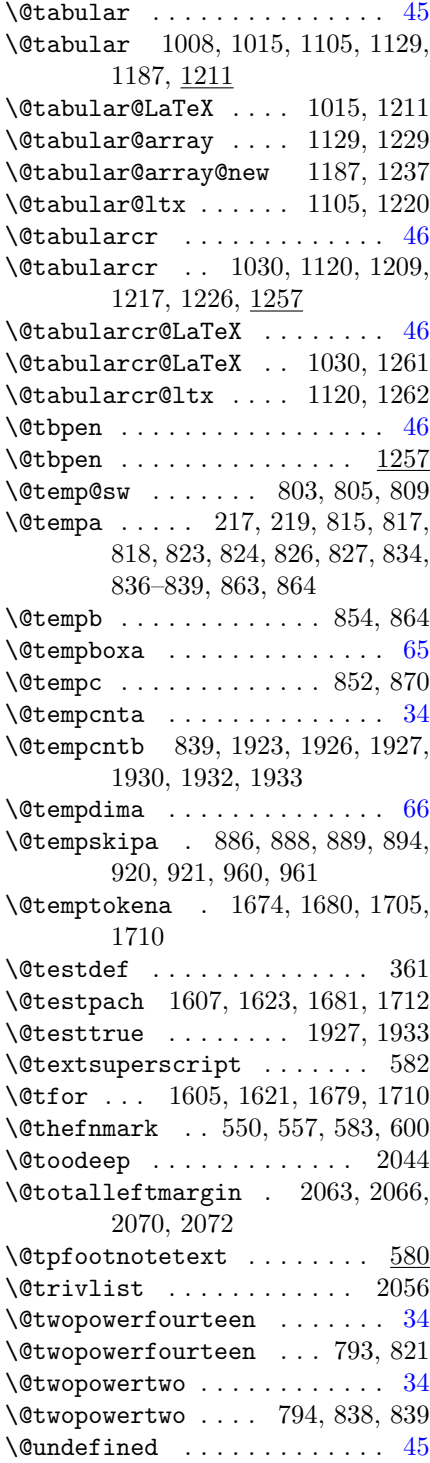

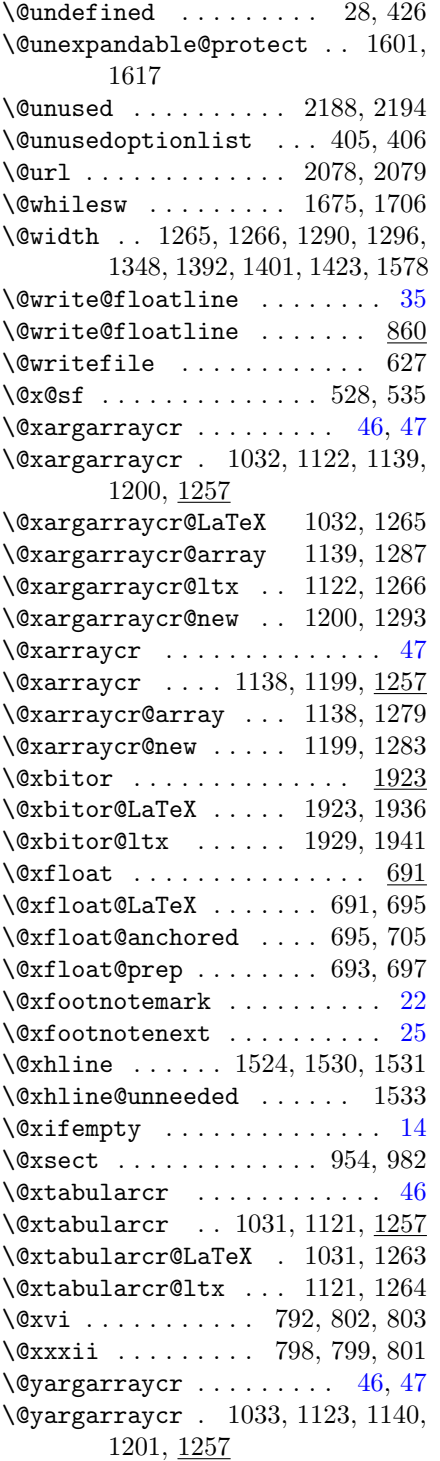

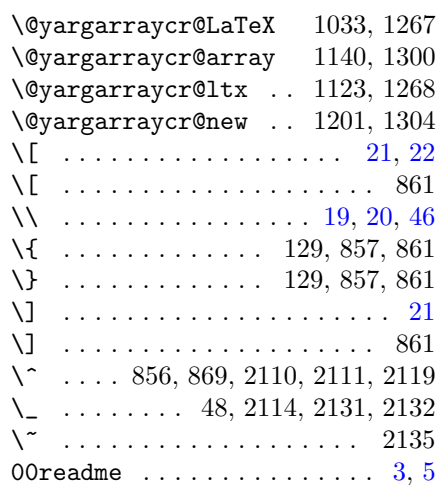

#### $\lambda_{\square}$  37, 43, 63, 66, 67, 71, 88, 90, 96, 101, 108, 217, 2084

#### $\mathbf A$

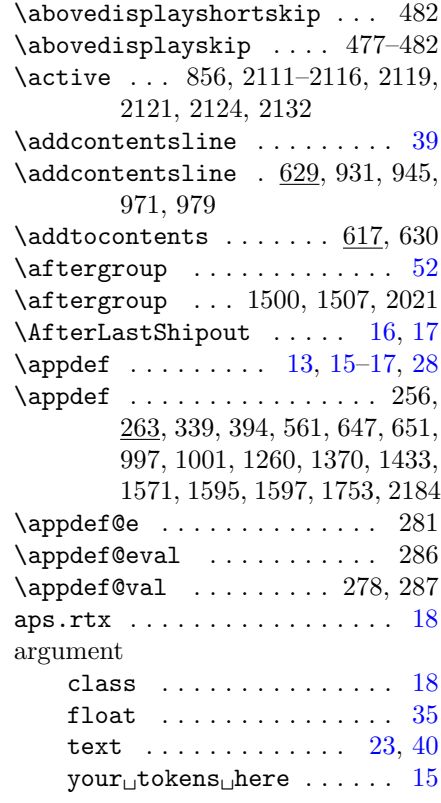

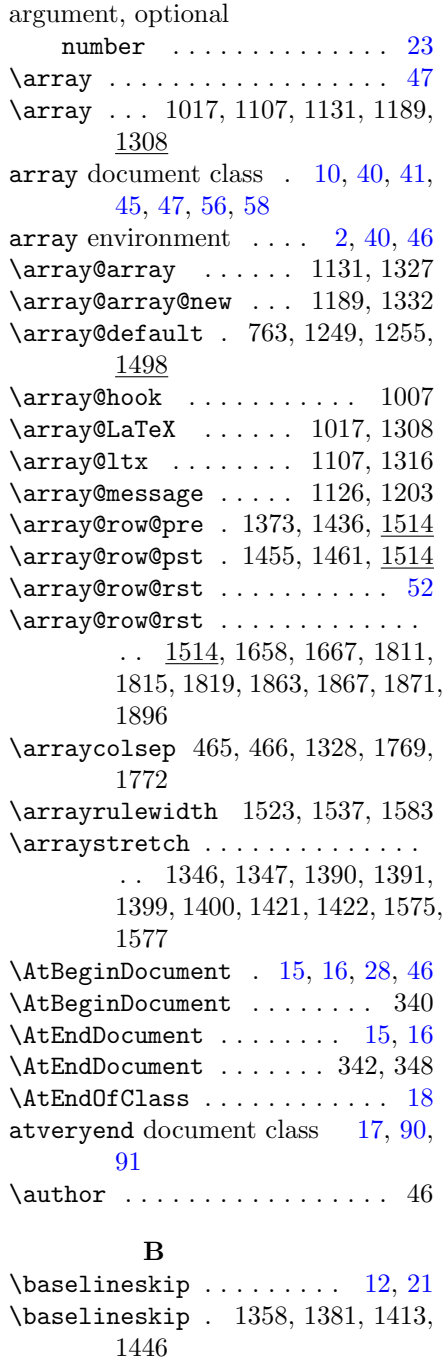

 $\backslash$ baselinesklip ............ [12](#page-11-0)  $\begin{matrix} \texttt{begin}} \texttt{15}\ \texttt{16}\ \texttt{27}\ \texttt{28}\ \texttt{39}\ \texttt{30}\ \texttt{40}\ \texttt{50}\ \texttt{60}\ \texttt{61}\ \texttt{62}\ \texttt{63}\ \texttt{64}\ \texttt{65}\ \texttt{66}\ \texttt{67}\ \texttt{68}\ \texttt{69}\ \texttt{69}\ \texttt{69}\ \texttt{69}\ \texttt{69}\ \texttt{69}\ \texttt{69}\ \texttt{69}\ \texttt{69}\ \texttt{69}\ \texttt{69}\ \texttt{69}\ \texttt{69$  $\begin{matrix} \texttt{begin}} \texttt{15}\ \texttt{16}\ \texttt{27}\ \texttt{28}\ \texttt{39}\ \texttt{30}\ \texttt{40}\ \texttt{50}\ \texttt{60}\ \texttt{61}\ \texttt{62}\ \texttt{63}\ \texttt{64}\ \texttt{65}\ \texttt{66}\ \texttt{67}\ \texttt{68}\ \texttt{69}\ \texttt{69}\ \texttt{69}\ \texttt{69}\ \texttt{69}\ \texttt{69}\ \texttt{69}\ \texttt{69}\ \texttt{69}\ \texttt{69}\ \texttt{69}\ \texttt{69}\ \texttt{69$  $\begin{matrix} \texttt{begin}} \texttt{15}\ \texttt{16}\ \texttt{27}\ \texttt{28}\ \texttt{39}\ \texttt{30}\ \texttt{40}\ \texttt{50}\ \texttt{60}\ \texttt{61}\ \texttt{62}\ \texttt{63}\ \texttt{64}\ \texttt{65}\ \texttt{66}\ \texttt{67}\ \texttt{68}\ \texttt{69}\ \texttt{69}\ \texttt{69}\ \texttt{69}\ \texttt{69}\ \texttt{69}\ \texttt{69}\ \texttt{69}\ \texttt{69}\ \texttt{69}\ \texttt{69}\ \texttt{69}\ \texttt{69$ 

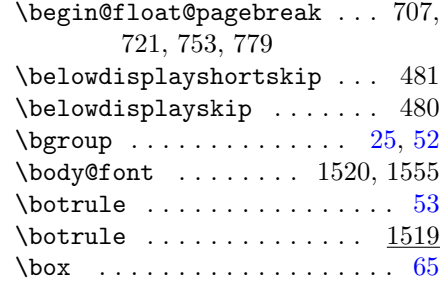

## C

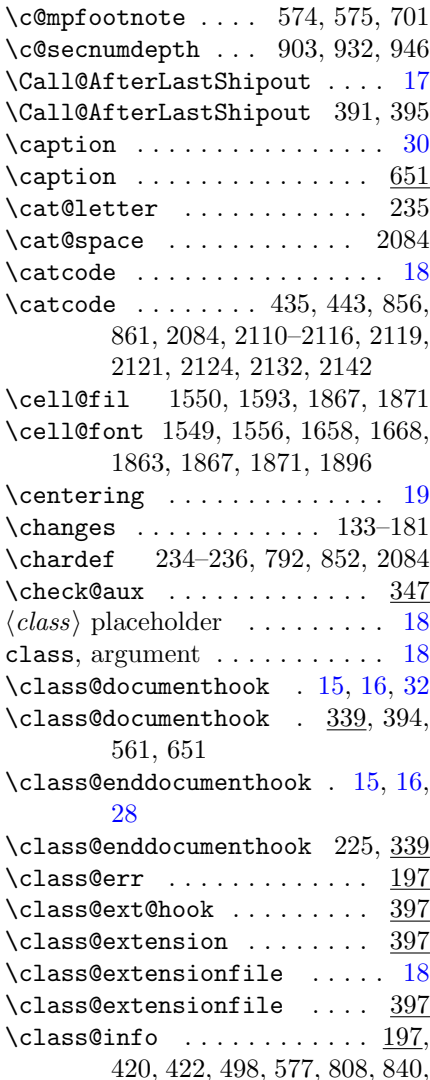

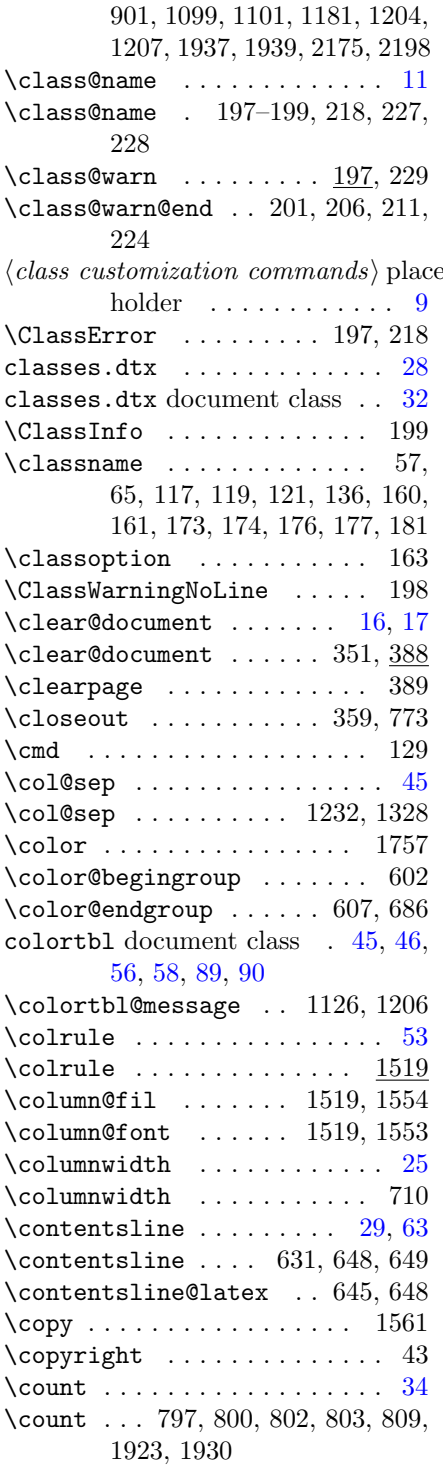

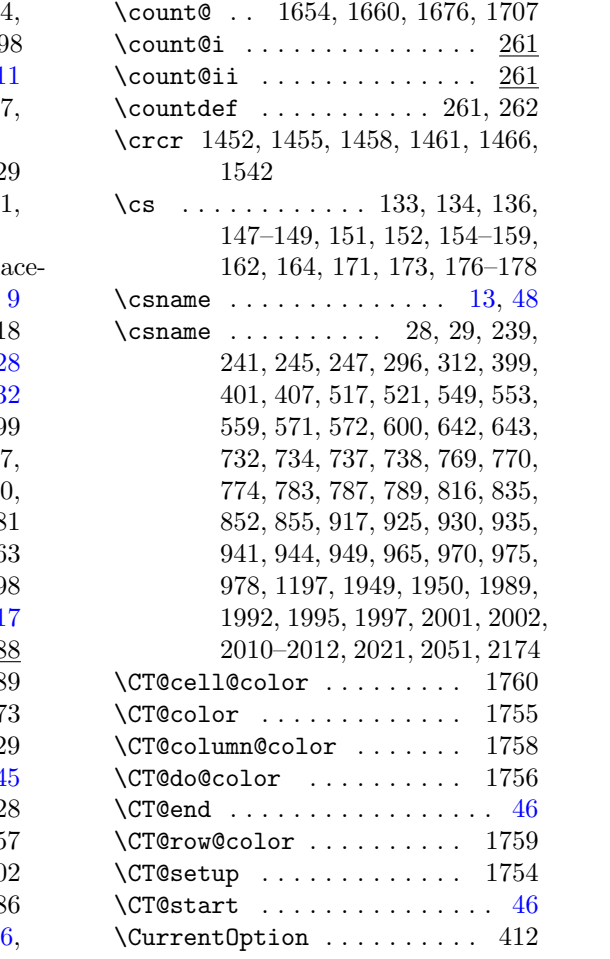

### D

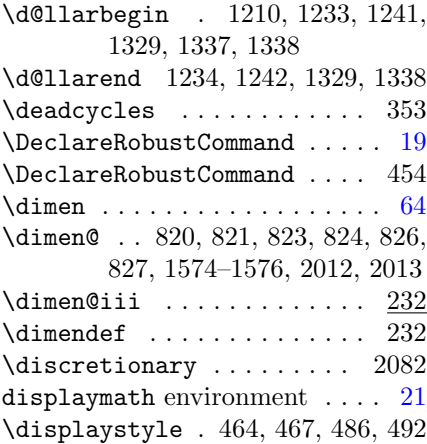

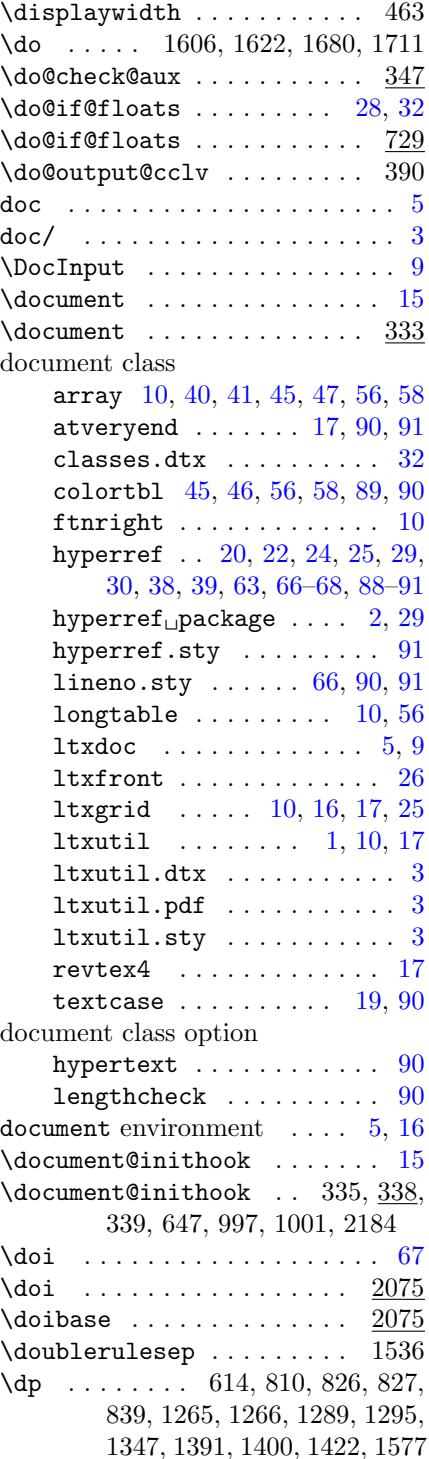

#### E

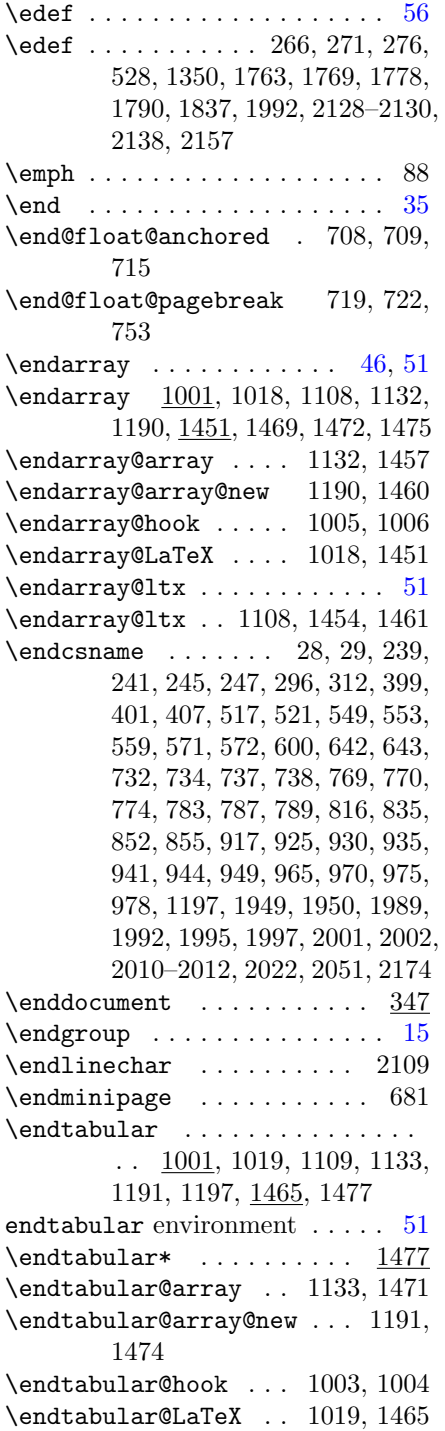

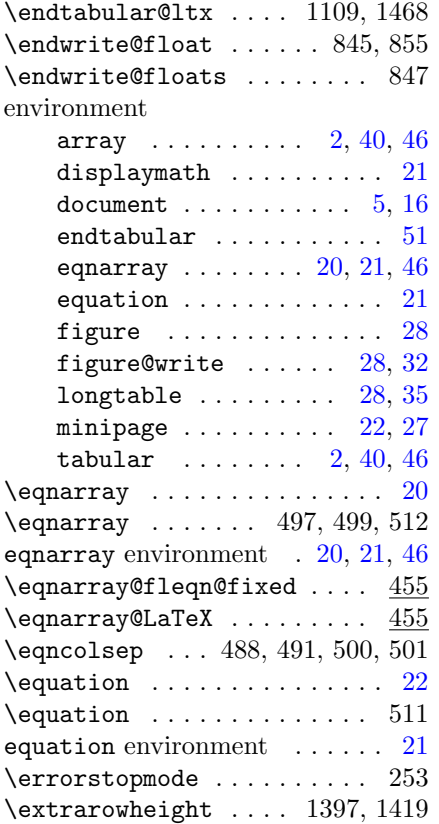

## F

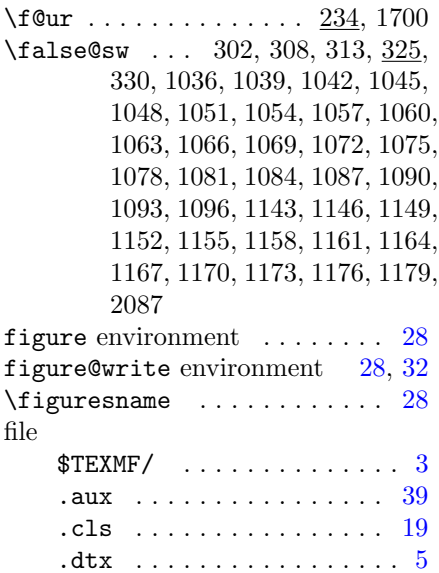

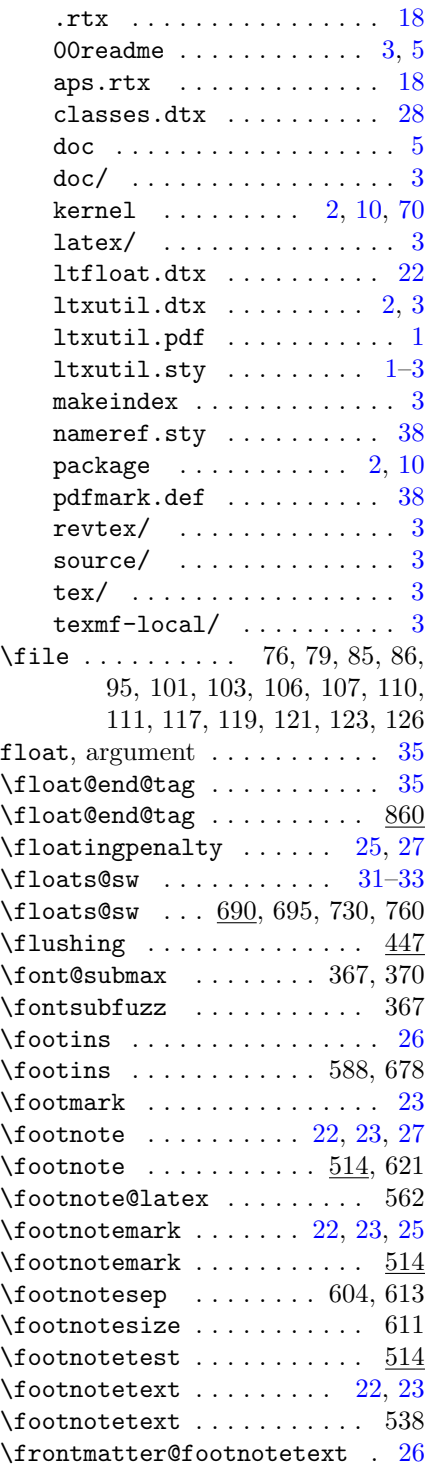

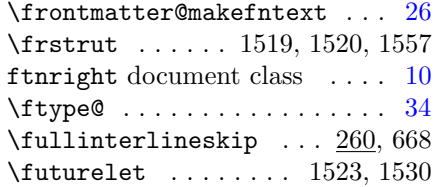

## G

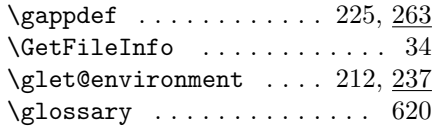

# H

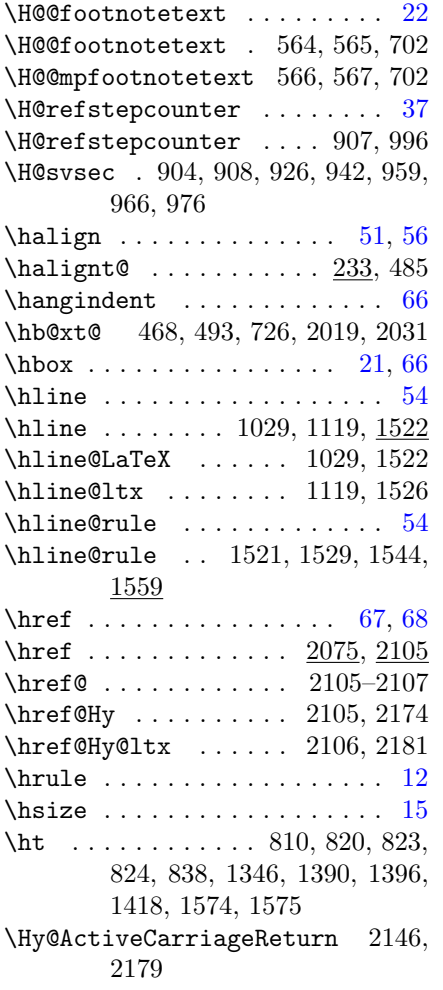

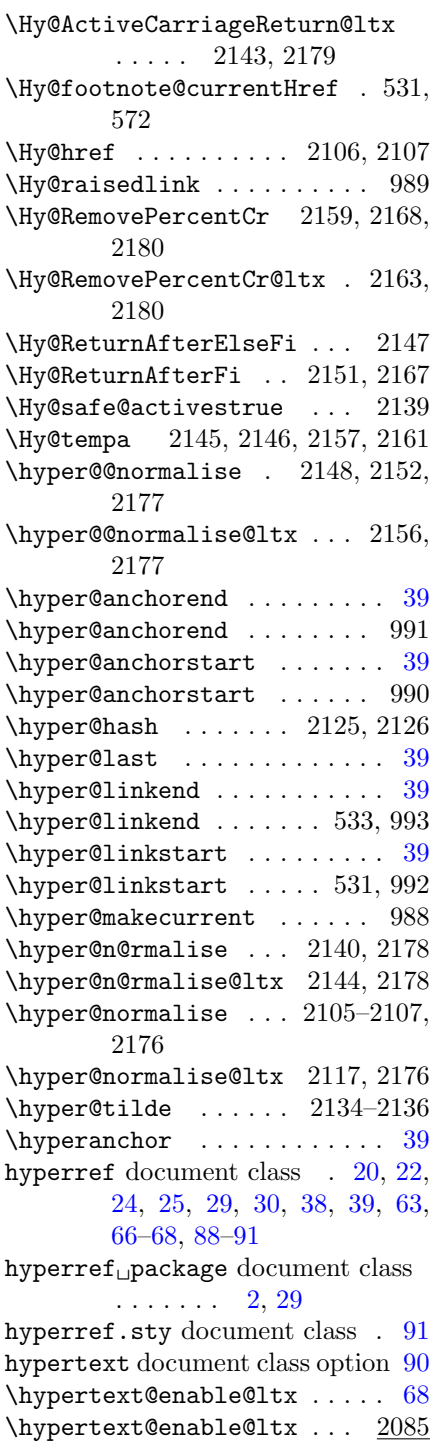

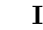

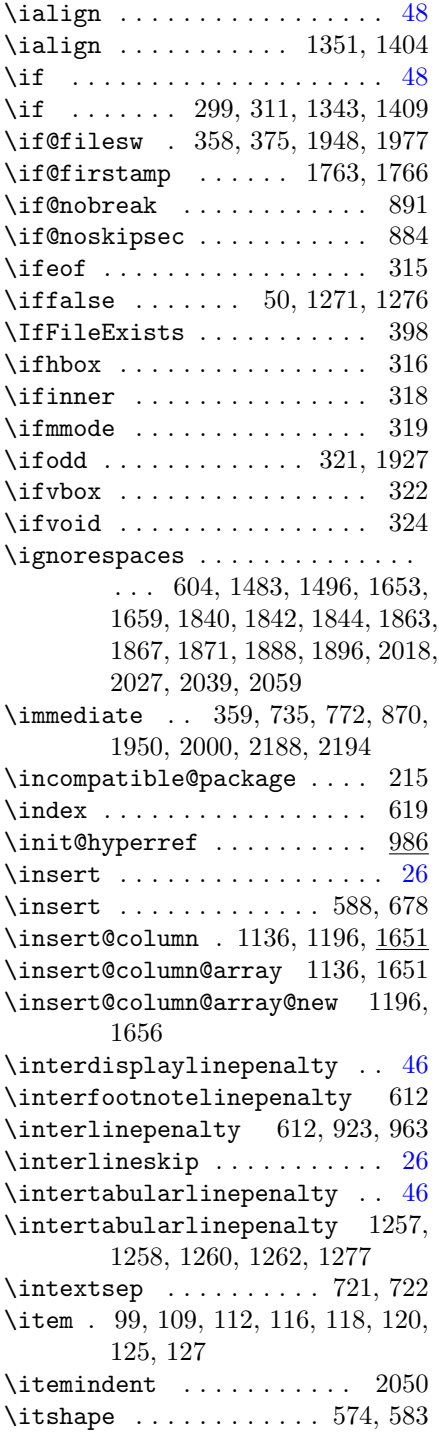

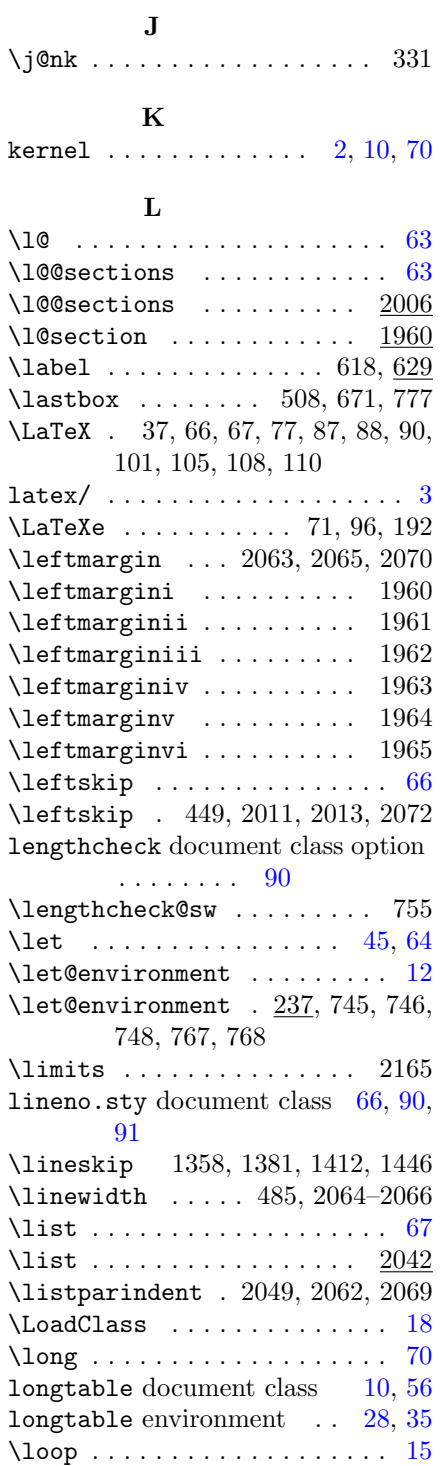

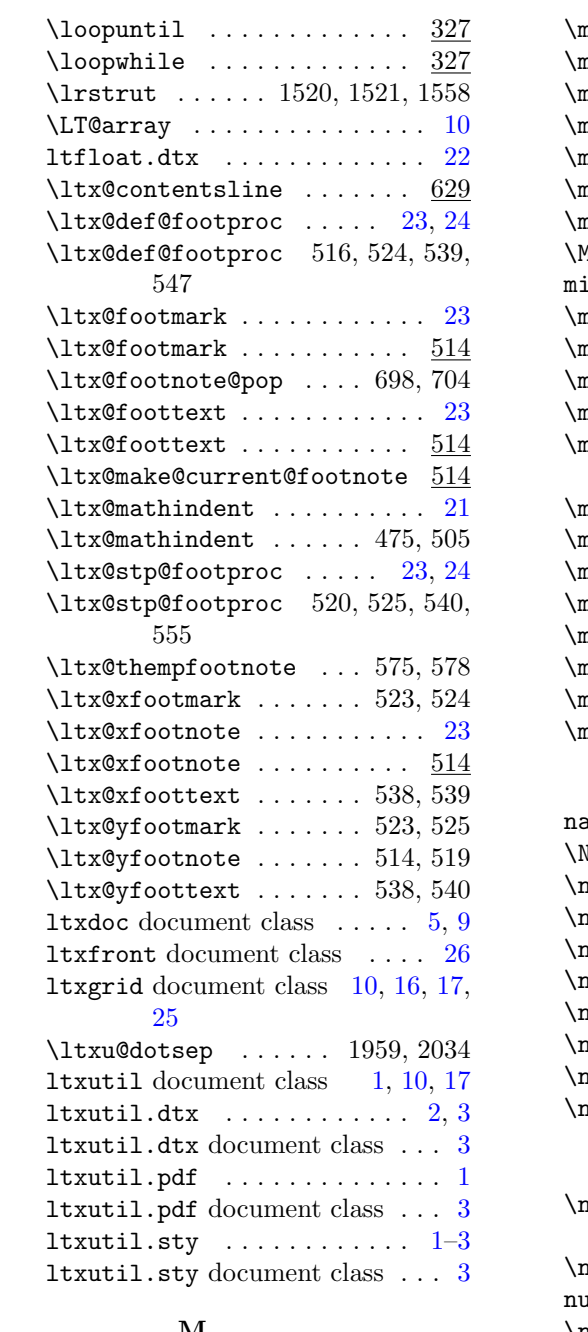

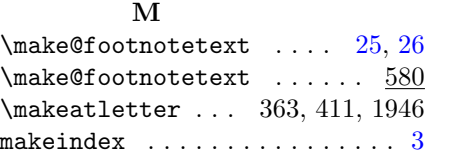

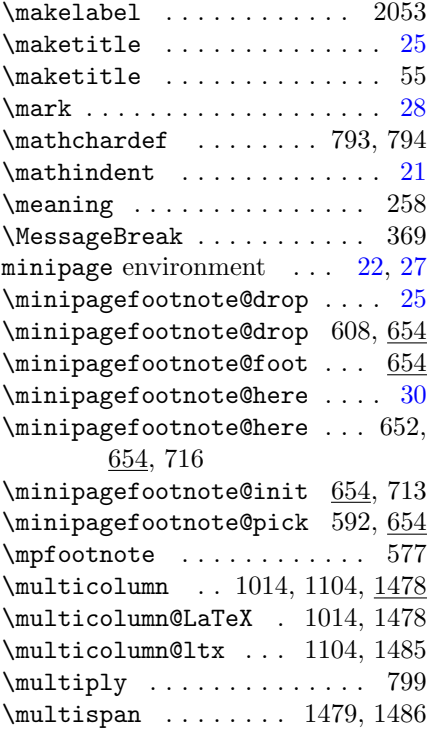

## N

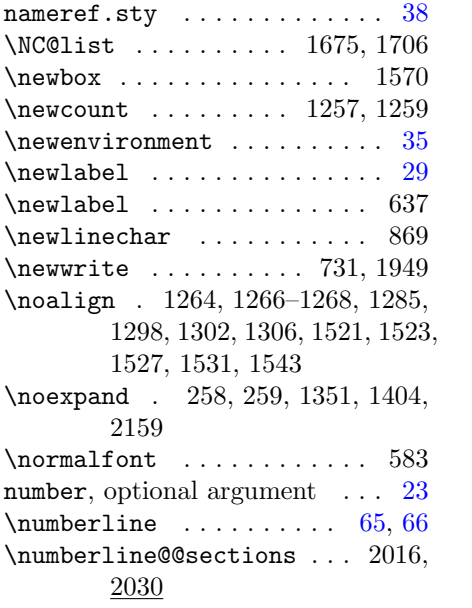

#### O

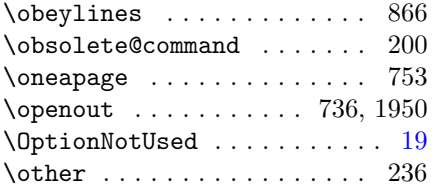

## P

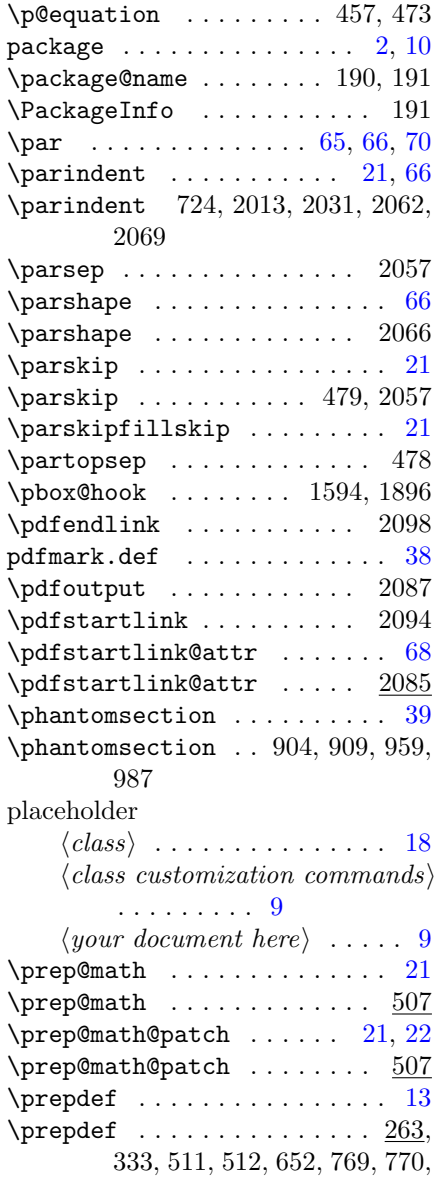

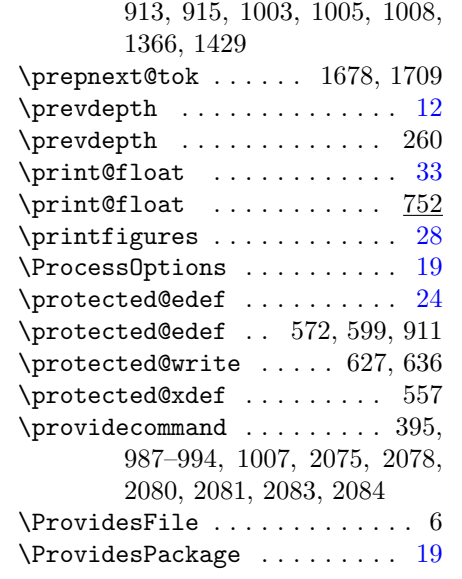

## R

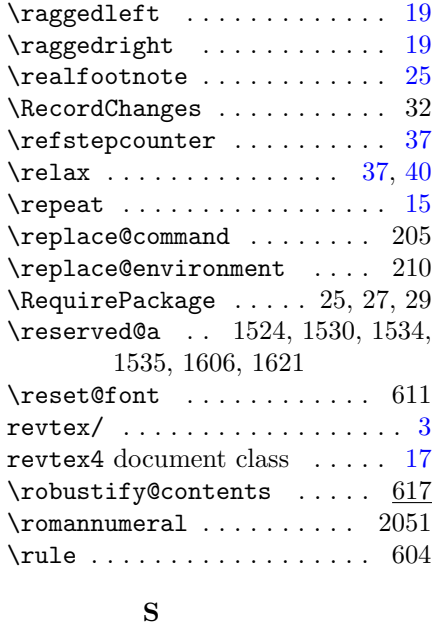

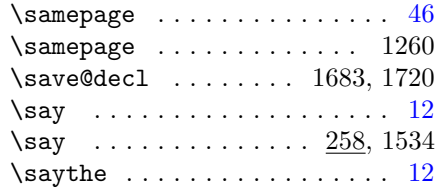

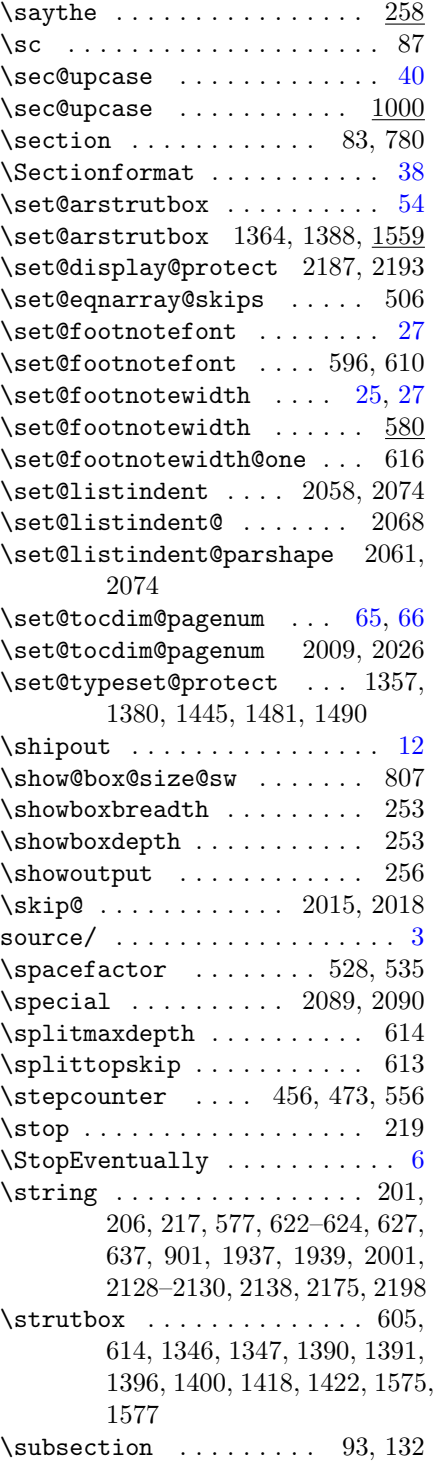

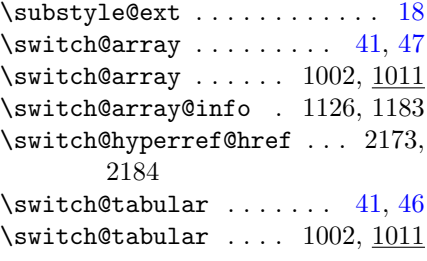

#### T

\t@ . . . . . . . . . . . . . . . . 231, 233  $\{\text{table}$  . . . . . . . . . . . . . . [54](#page-53-0) \tab@rule . . . . . 1519, 1520, 1541 \tabcolsep 1232, 1590–1592, 1778 \tableft@skip .. 1382, 1447, 1587 \tableftsep . . . 1590, 1664, 1775  $\label{table}$  \tableofcontents ......... 81 \tabmid@skip .. 1367, 1430, 1588 \tabmidsep . . . . 1591, 1665, 1781 \tabright@skip . 1371, 1434, 1589 \tabrightsep . . 1592, 1666, 1784 \tabskip . . . . . . . . . . . . . [21,](#page-20-0) [48](#page-47-0)  $\{\text{tabskip} \dots \dots \dots \dots \quad 461,$ 464, 467, 469, 475, 486, 492, 494, 1352, 1367, 1371, 1382, 1406, 1430, 1434, 1447  $\tau$  . . . . . . . . . . . . . . . [40](#page-39-0) tabular environment  $\ldots$  [2,](#page-1-0) [40,](#page-39-0) [46](#page-45-0) \tabular@hook ...... 1008, 1009 \tabularnewline 1354, 1377, 1415, 1442  $\label{thm:main}$ \tally@float  $\dots\dots\dots \ \underline{792}$ \TeX . . . . . . . . . 63, 71, 110, 181 tex/ . . . . . . . . . . . . . . . . . . . . [3](#page-2-0)  $textf=local/$  .............. [3](#page-2-0) text, argument  $\ldots \ldots \ldots 23, 40$  $\ldots \ldots \ldots 23, 40$  $\ldots \ldots \ldots 23, 40$  $\ldots \ldots \ldots 23, 40$  $\text{text}$ textcase document class . [19,](#page-18-0) [90](#page-89-0) \texttt .. 48, 106, 107, 114, 123, 126, 129, 133 \textunderscore 2130, 2131, 2133  $\text{twidth}$  ............. 822 \thanks . . . . . . . . . . . . 38, 42, 48 \the@toks 1652, 1654, 1657, 1660,

1677, 1696, 1708, 1751

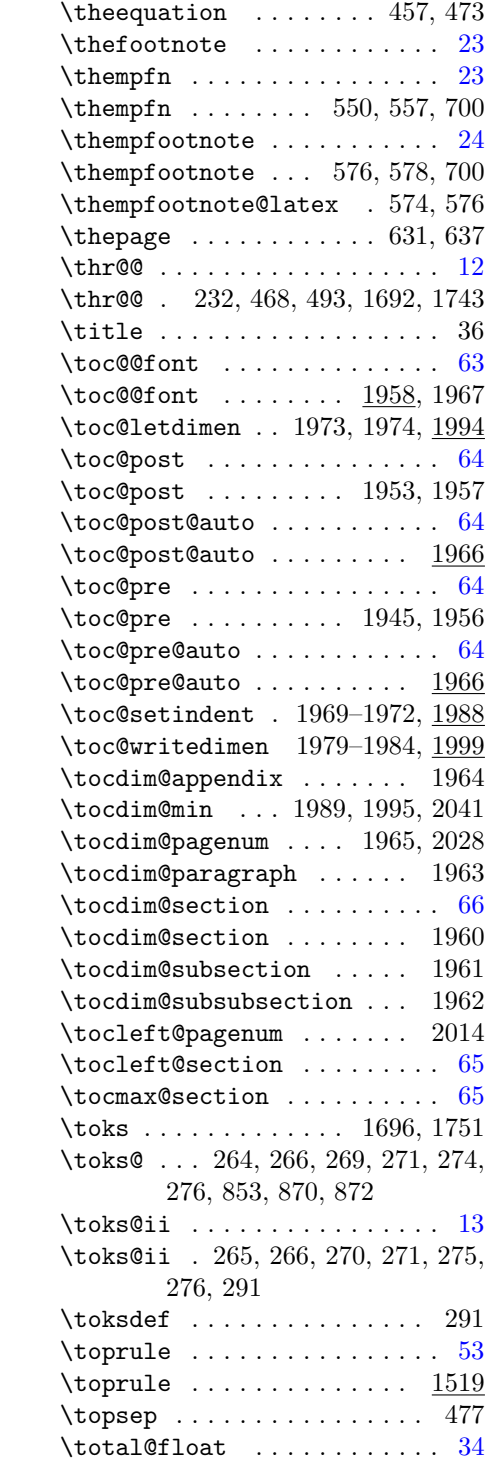

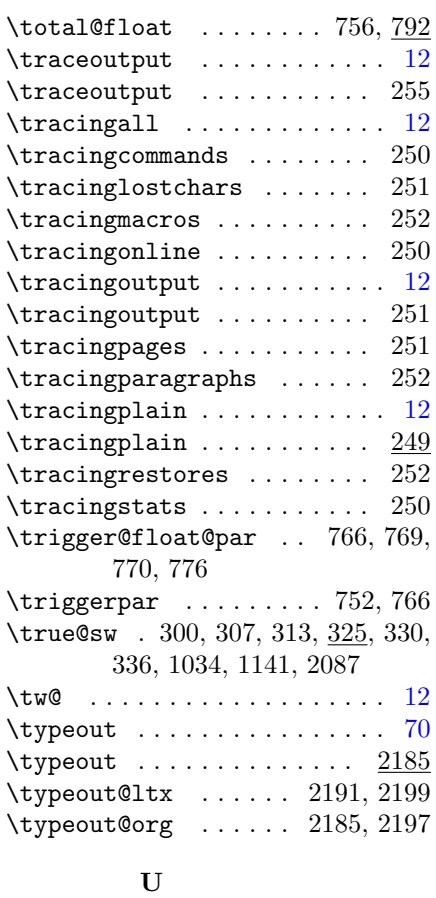

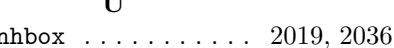

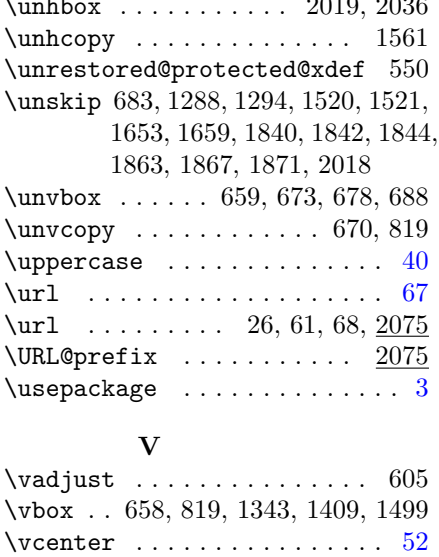

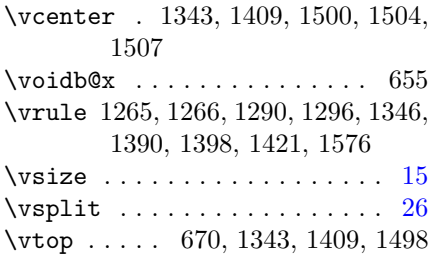

#### W

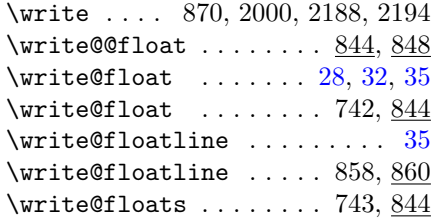

#### X

\xdef ...... 415, 431, 1404, 1427

#### Y

 $\texttt{your}\_\texttt{t}$ okens here, argument . [15](#page-14-0)  $\langle your\ document\ here\rangle$  placeholder [9](#page-8-0)

### Z

\z@skip . . 449–451, 464, 469, 486, 494, 605, 717, 1352, 1358, 1381, 1587–1589, 2019

## <span id="page-87-0"></span>Change History

4.0b

- \@mpmakefntext: AO: Removed superfluous \defs, changed to using \floats@sw as the flag. Also stopped using DPC's \if@twocolumn flag: using \floats@sw instead. Also added \par\vskip\z@skip after the \minipagefootnotes so that the float box would have zero depth like the kernel one. 31
- General: AO: Fixed spurious CR and (return) characters in output file. Also, if the document did not have the \endfigure on a line of its own, the macro wouldn't work. Fixed. . . . . . . . 3
	- AO: Removed superfluous \defs, changed to using \floats@sw as the flag. Also stopped using DPC's \if@twocolumn flag: using \floats@sw instead. Also added \par\vskip\z@skip after the \minipagefootnotes so that the float box would have zero depth like the kernel one. . 3 only execute if there really were
	- floats of the given type  $\dots \dots 3$ Support the hack with \prepdef, and delay until \AtBeginDocument time, since hyperref clobbers \caption. . . 3
- \caption: Support the hack with \prepdef, and delay until \AtBeginDocument time, since hyperref clobbers \caption. . 30
- \print@float: only execute if there really were floats of the given type . . . . . . . . . . . . . . . . . . . 33
- \write@@float: AO: Fixed spurious CR and (return) characters in output file. Also, if the document did not have the \endfigure on a line of its own, the macro wouldn't work. Fixed. . . . . . . . . . . . . . . . . . 35

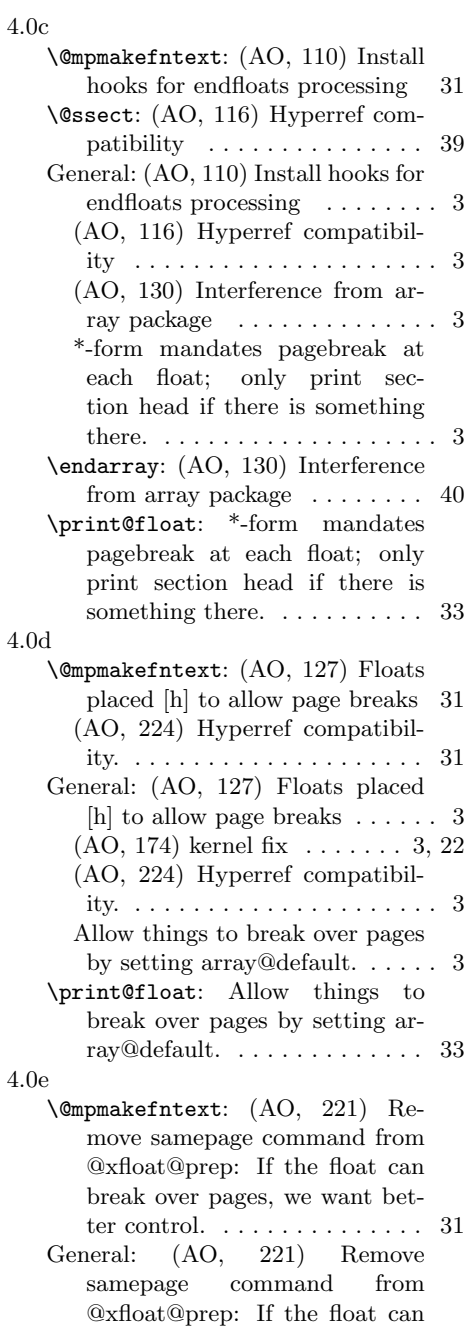

break over pages, we want better control. . . . . . . . . . . . . . . . 3 <span id="page-88-0"></span>4.0f \@ssect: (AO, 404) Hyperref compatibility . . . . . . . . . . . . . . . 39 General: (AO, 404) Hyperref compatibility . . . . . . . . . . . . . . . . 3 4.1a \@mpmakefntext: \@xfloat@prep calls \ltx@footnote@pop to restore the original \ltx@footmark and \ltx@foottext procedures, in case footnote processing has switched. . . . . . . . . . . . . . . 31 \@p@pfilename: Class extension mechanism \@pushfilename@ltx and \@p@pfilename@ltx. .... 19 General: (AO) Make \addtocontents a \long \def; gobble up  $\setminus$ footnote . . . . . . . . . . . . . . 3 (AO) Remove code that avoided changes to  $\sqrt{Qx}$  footnotemark . . 3 (AO, 438) Complete rewrite of footnote macros. . . . . . . . . . . 3 (AO, 459) do not assume \class@name is defined . . . 3, 11 (AO, 461) Change the csname from **\@dotsep** to \ltxu@dotsep. The former is understood in mu. (What we wanted was a dimension.)  $\ldots$  3 (AO, 475) I had not properly reproduced the LaTeX macro  $\qquad$ \@xfloat@prep calls \ltx@footnote@pop to restore the original \ltx@footmark and \ltx@foottext procedures, in case footnote processing has switched. . . . . . . . . . . . . . . . 3 \class@documenthook is the last \AtBeginDocument token now . 3 Class extension mechanism \@pushfilename@ltx and \@p@pfilename@ltx. . . . . . . . . 3 Class extension mechanism \class@extension, \class@extensionfile, and  $\clambda$ . . . . . . . . 3, 17 Get rid of \set@typesize@hook \set@pica@hook and the

\normalsize directive . . . . . . . 3 \class@enddocumenthook: \class@documenthook is the last \AtBeginDocument token now . . . . . . . . . . . . . . 15 \document: Get rid of \set@typesize@hook \set@pica@hook and the \normalsize directive 15 \eqnarray@fleqn@fixed: (AO, 475) I had not properly reproduced the LaTeX macro  $\qquad$ \footnote: (AO) Remove code that avoided changes to \@xfootnotemark . . . . . . . . . 25 \ltx@make@current@footnote: (AO, 438) Complete rewrite of footnote macros.  $\ldots \ldots \ldots$  23 \numberline@@sections: (AO, 461) Change the csname from \@dotsep to \ltxu@dotsep. The former is understood in mu. (What we wanted was a dimension.) . . . . . . . . . . . . . . 66 \robustify@contents: (AO) Make \addtocontents a \long \def; gobble up \footnote . . . . . . . 29 \toc@@font: (AO, 461) Change the csname from **\@dotsep** to \ltxu@dotsep. The former is understood in mu. (What we wanted was a dimension.)  $\ldots$  63 4.1b \@mkpream: (AO, 505) try to accommodate colortbl. . . . . . . . . . 56 \@mkpream@relax: (AO, 505) try to accommodate colortbl. . . . . 58 \@mpmakefntext: No need to protect against undefined \float@sw . . . . . . . . . . . . . 31 \@tabarray: (AO, 505) try to accommodate colortbl. . . . . . . 46 \@tabular: (AO, 505) try to accommodate colortbl. . . . . . . . . . 45 General: (AO, 487) Support for video figures and the \setfloatlink command . . . . 3 (AO, 505) try to accommodate colortbl. . . . . . . . . . . . . . . . . 3 Acquire hyperref savoire ..... 3

<span id="page-89-0"></span>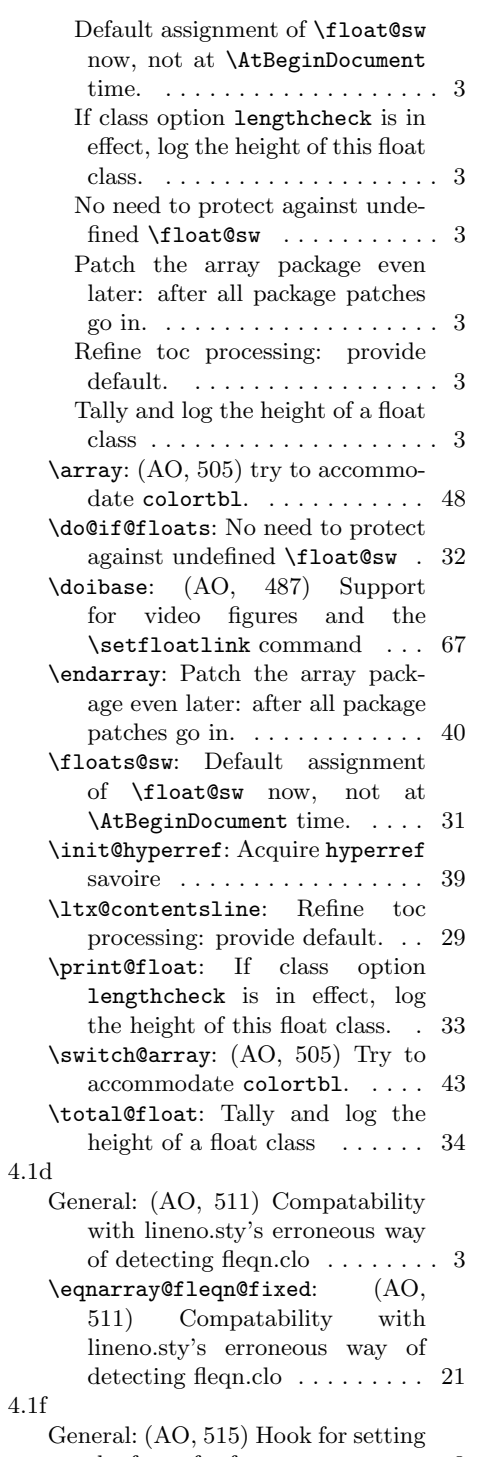

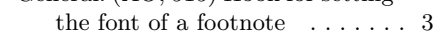

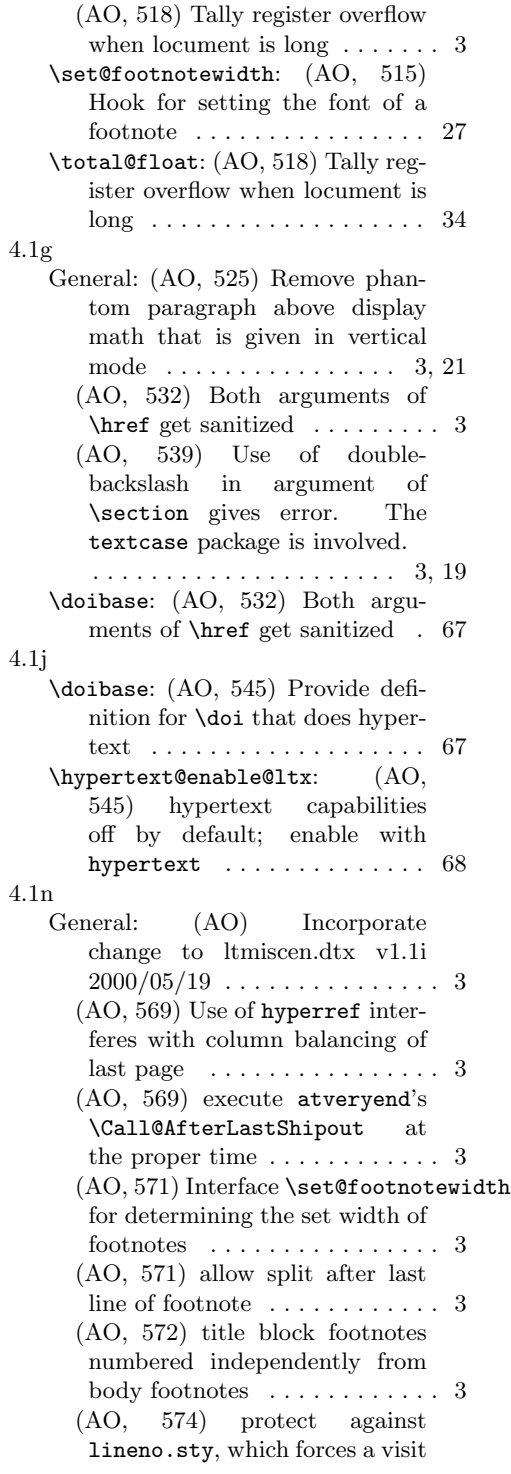

<span id="page-90-0"></span>to the output routine, which appears to destroy the value of

- $\verb+\Qtempdima ...\ldots ...\ldots 3$ \clear@document: (AO, 569) Use of hyperref interferes with column balancing of last page . . 17 (AO, 569) execute atveryend's \Call@AfterLastShipout at
- the proper time  $\dots \dots \dots 17$
- \do@check@aux: (AO) Incorporate change to ltmiscen.dtx v1.1i  $2000/05/19$  .............. 16 (AO, 569) Use of hyperref interferes with column balancing of last page  $\dots \dots \dots \dots \dots 16$
- \l@@sections: (AO, 574) protect against lineno.sty, which forces a visit to the output routine, which appears to destroy

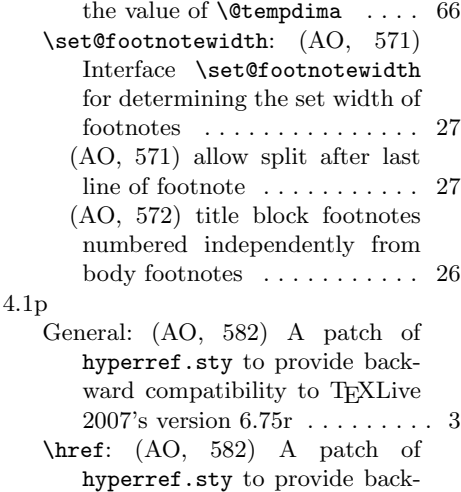

ward compatibility to TEXLive 2007's version  $6.75r\,\ldots\ldots\ldots\,\,68$ 

91